BIBLIOTECA CENTRAL ELOIR

# Tesis de Posgrado

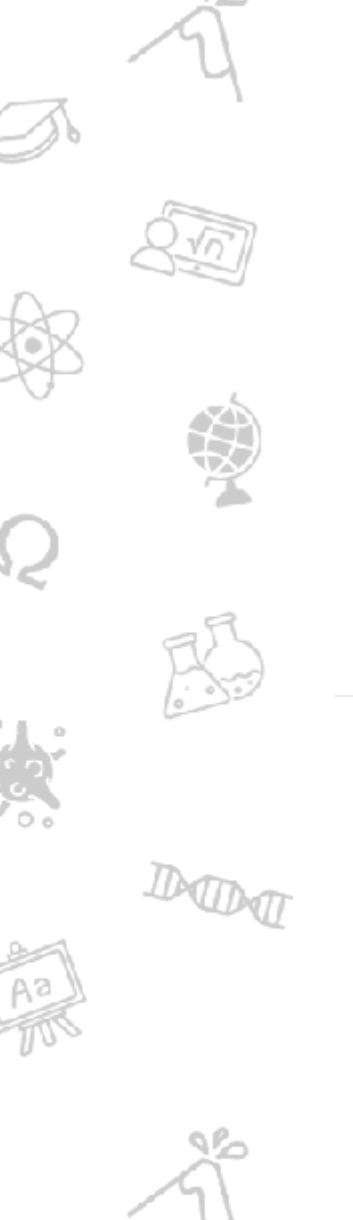

# Estudio paramétrico de la primera compresión de un pinch cilíndrico usando un modelo magnetohidrodinámico

## García Andrada, Gustavo Salvador

1992

## Tesis presentada para obtener el grado de Doctor en Ciencias Físicas de la Universidad de Buenos Aires

Este documento forma parte de la colección de tesis doctorales y de maestría de la Biblioteca Central Dr. Luis Federico Leloir, disponible en [digital.bl.fcen.uba.ar](http://digital.bl.fcen.uba.ar). Su utilización debe ser acompañada por la cita bibliográfica con reconocimiento de la fuente.

This document is part of the doctoral theses collection of the Central Library Dr. Luis Federico Leloir, available in [digital.bl.fcen.uba.ar](http://digital.bl.fcen.uba.ar). It should be used accompanied by the corresponding citation acknowledging the source.

## Cita tipo APA:

García Andrada, Gustavo Salvador. (1992). Estudio paramétrico de la primera compresión de un pinch cilíndrico usando un modelo magnetohidrodinámico. Facultad de Ciencias Exactas y Naturales. Universidad de Buenos Aires.

[http://digital.bl.fcen.uba.ar/Download/Tesis/Tesis\\_2535\\_GarciaAndrada.pdf](http://digital.bl.fcen.uba.ar/Download/Tesis/Tesis_2535_GarciaAndrada.pdf)

#### Cita tipo Chicago:

García Andrada, Gustavo Salvador. "Estudio paramétrico de la primera compresión de un pinch cilíndrico usando un modelo magnetohidrodinámico". Tesis de Doctor. Facultad de Ciencias Exactas y Naturales. Universidad de Buenos Aires. 1992.

[http://digital.bl.fcen.uba.ar/Download/Tesis/Tesis\\_2535\\_GarciaAndrada.pdf](http://digital.bl.fcen.uba.ar/Download/Tesis/Tesis_2535_GarciaAndrada.pdf)

# **FXALTAS:** Facultad de Ciencias Exactas y Naturales

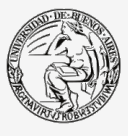

UBA Jniversidad de Buenos Aires

Dirección: Biblioteca Central Dr. Luis F. Leloir, Facultad de Ciencias Exactas y Naturales, Universidad de Buenos Aires. Intendente Güiraldes 2160 - C1428EGA - Tel. (++54 +11) 4789-9293

## UNIVERSIDAD DE BUENOS AIRES FACULTAD DE CIENCIAS EXACTAS Y NATURALES

Estudio paramétrico de la primera. compresión de un pinch cilíndrico usando un modelo magnetohidrodinámico

Autor : Licenciado Gustavo S. Garcia Andrada

Director : Dr. Luís E. Bilbao

Lugar de trabajo : Instituto de Fisica del Plasma  $(INFIP CONICET - UBA)$ 

Tesis presentada para optar al título de Doctor en Ciencias Físicas

 $\overline{/}e$ sis 25:35.  $\rlap{1}^\prime$  2 .

 $-1992-$ 

INDICE

## **AGRADECIMIENTOS**

**RESUMEN** 

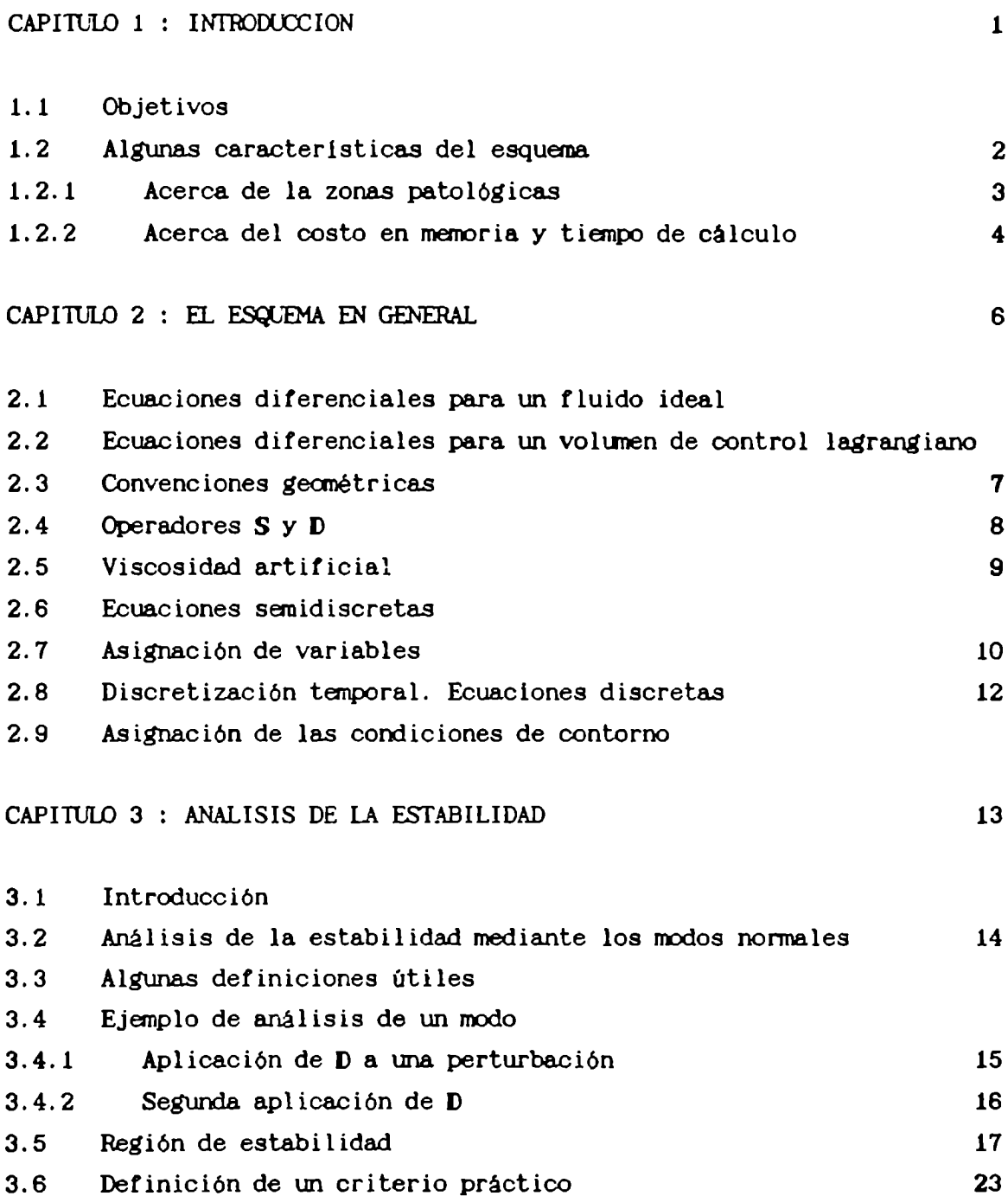

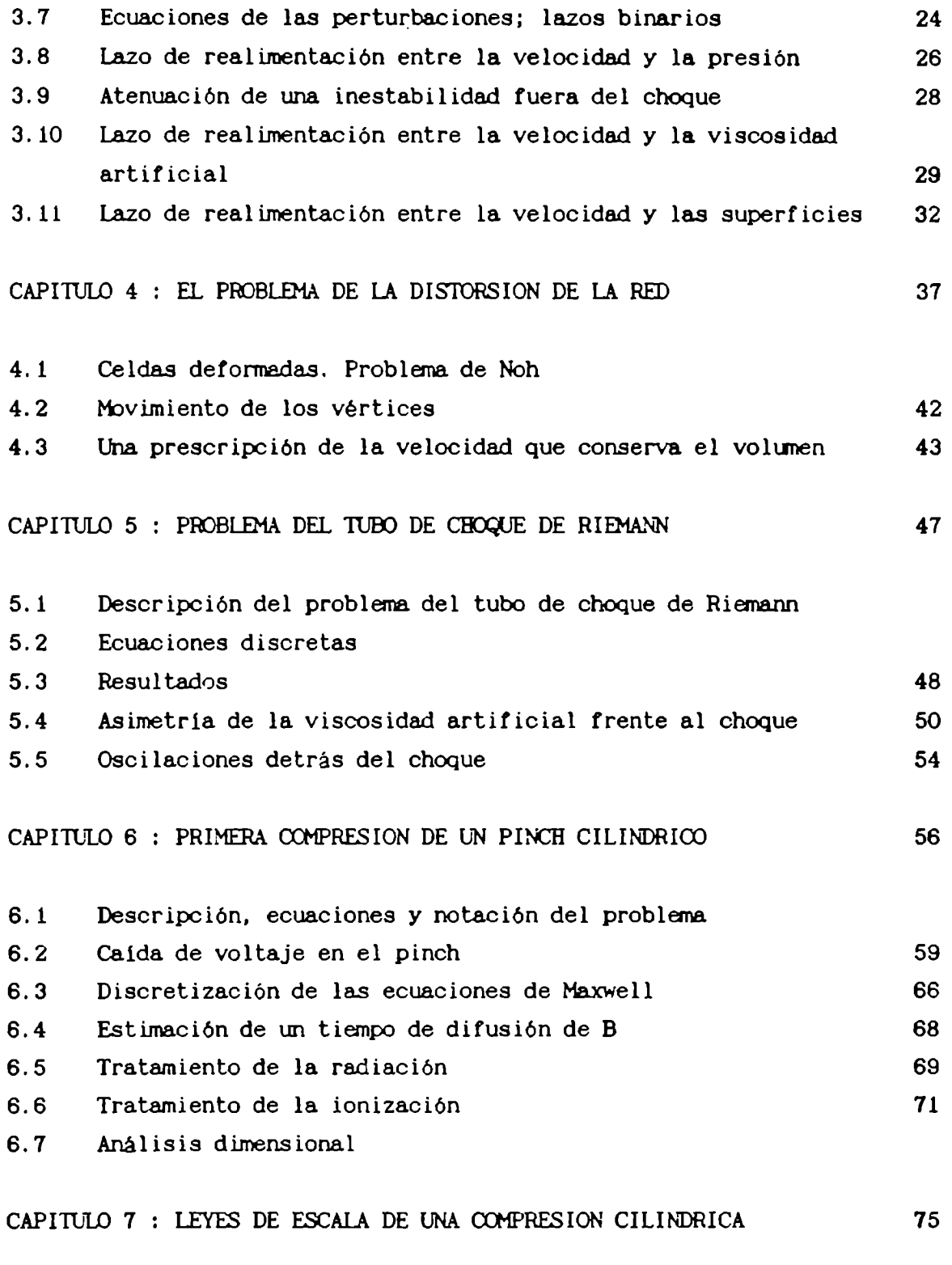

- 7.1 Definición del problema
- 7.2 Etapa del colapso radial

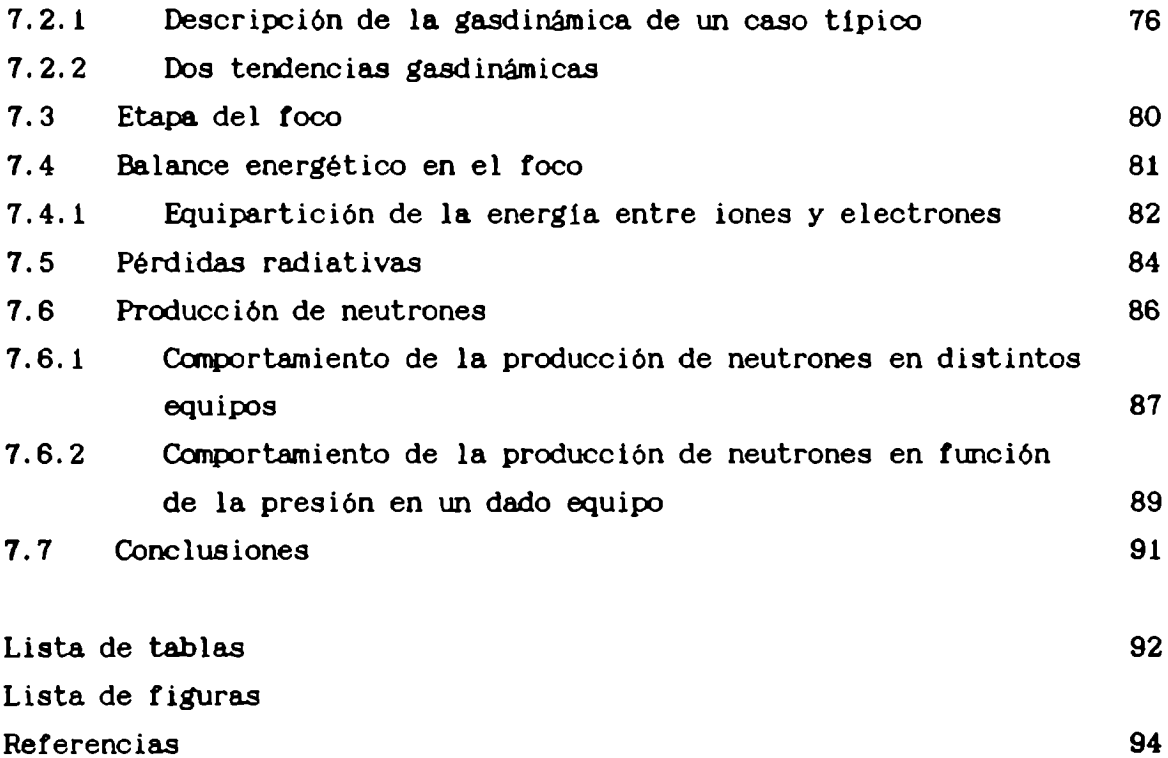

## AGRADECIMIENTOS

Agradezco, en primer lugar. al Dr. Luis Bilbao, que me dirigió durante todo este tiempo. También a los Dres. Horacio Bruzzone y Héctor Kelly. que me aportaron sus conocimientos experimentales y su sentido físico, a la. hora. de discutir resultados numéricos. Agradezco también. en la persona del Dr. Fausto Gratton, a las autoridades del INFIP, que me dieron un lugar y elementos de trabajo. Agradezco, finalmente, a todos los integrantes de este Laboratorio. responsables directos del agradable ambiente de trabajo y amistad que reina en él.

#### Resunen

Se ha desarrollado un código capaz de reproducir aspectos mgnetohidrodinámicos de la descarga de un equipo Plasma Focus, con interés sobre todo en las mediciones que se hacen en este laboratorio.

Se estudia principalmente el colapso radial. usando un modelo mgnetohidrodinámico unidimensional. dependiente del tiempo. con tres especies (átomos, iones y electrones), radiación, conducción eléctrica y térmica.

El esquema de integración es lagrangiano -es decir que la red de cálculo viaja con el fluido- . del tipo predictor-corrector. y se ha procurado mantenerlo lo más simple posible.

Más que en la exactitud o en la precisión, se ha concentrado la atención en tener un modelo fisicamente consistente -que respete las leyes de conservación- y que sea estable de por si, de manera que necesite de un minimode artificios nunérioos de estabilización.

El programa resulta adecuado para estudios sistemáticos, variando los parámetros de la descarga. Se ha realizado un estudio de dicho tipo, sobre más de 2.000 casos. De los resultados del cálculo se han extraido algunas tendencias y leyes de escala básicas. Las mismas muestran un acuerdo razonable con datos experimentales.

Se ha encontrado que la estimación usual de 1a temperatura del foco, a partir de la velocidad de convergencia de la lámina, es en realidad una cota inferior. Se da una nueva cota superior, que es unas tres veces mayor, lo cual tiene influencia sobre las estimaciones de la producción de neutrones.

También se ha encontrado que la equipartición de la energía entre los iones y los electrones en el foco juega un rol importante: es un ingrediente necesario para comprender la saturación de la producción de neutrones en equipos grandes.

## CAPITULO 1 : INTRODUCCION

### 1. l Objetivos

En las etapas iniciales del estudio de un problema hidrodinámico, puede ser útil disponer de estimaciones del patrón de flujo, de los tiempos y longitudes caracteristicos, útiles para encarar el problema fino con más eficacia. También podria servir para formarse una noción intuitiva acerca del progreso de los cálculos detallados. Pero sobre todo, para comprender las leyes de escala de fenómenos como los que se juegan en los Plasma Focus, es útil disponer de estudios paramétricos, en los cuales se barran los rangos de operación habituales. Si en un fenómeno se tienen seis parámetros relevantes, y del rango de cada se toman diez valores, se tiene un millón de casos distintos. De donde se ve claramente la necesidad de un código rápido y a la vez confiable.

Conviene recalcar que no se trata aqui de disponer de una canputadora más o menos grande por algunas horas: se trata de que aun teniendo una computadora poderosa, y centenares de horas de máquina disponibles, este tipo de estudios paramétricos forzosamente lleva al desarrollo de un código rápido, que además debe ser confiable, porque están en Juego muchashoras de trabajo de los investigadores y de la máquina.

En este trabajo se propone un algoritmo que ha permitido la construcción de un código rápido, que no necesita muchamemoria, y a la vez tiene adecuadas caracteristicas de estabilidad, para describir distintas etapas de la descarga de un equipo Plasma Focus<sup>1</sup>. En particular. se estudian la elección del paso temporal, la inclusión de procesos difusivos en las ecuaciones de fluido ideal, el tratamiento de la radiación y de la ionización.

Respecto del paso temporal, se da un criterio de elección que no colapsa. y que al mismotiempo garantiza la estabilidad en gran variedad de situaciones; respecto de las zonas patológicas<sup>2</sup> es bastante noble, en el sentido de que al controlar efectivamente la estabilidad, restringe

<sup>1</sup> HATHER.

<sup>2</sup> Ver sección 1.2.1.

su aparición (prácticamente las elimina) y robusto, en el sentido de que aún si en un cálculo se desarrollara una zona acotada con celdas patológicas el código sigue adelante, y las variables fisicas están sustancialmente bien calculadas. Esta caracteristica se explica mediante un análisis de los mecanismos que intervienen en la producción de inestabilidades y mediante la discusión de la familia de inestabilidades a volunen constante del tipo deriva. Y luego se muestra un ejemplo donde la red está distorsionada. y hay zonas patológicas. y a pesar de todo la solución nunérica de las variables fisicas coincide dentro de unos por cientos con la solución analítica. Debería ser evidente que esto no implica recomendar el uso de celdas patológicas. ni tampoco implica proponer ningún método para eliminarlas.

La diferencia conceptual con otros métodos<sup>3</sup> es que en éste la posición de los vértices no se usa para calcular el volunen de las celdas. Esto puede llevar a una difusión no fisica de los vértices. Se podria decir que, así como los mecanismos de rezoning<sup>4</sup> difunden otras variables, en este esquema se difunden las posiciones de los vértices.

Finalmente, siendo tan simple el algoritmo, la facilidad para modificar el código resulta de mucha ayuda cuando se busca estudiar variantes de un cierto problema. Por ejemplo, con pequeños cambios. este código se ha usado también para cálculos de liners<sup>5</sup>.

### 1.2 Algunas características del esquema

En esta sección se discuten brevemente algunas caracteristicas del esquema, y se precisa el sentido de algunas afirmaciones sobre sus cualidades.

3 TURKEL.

4 Redefinición de una red que se ha distorsionado demasiado. 5 BBK.

## 1.2.1 Acerca de las zonas patol.gicas

En el curso de los cálculos lagrangianos de patrones de flujo que se defonnan, suelen aparecer zonas patológicas -por ejemplo, se cruzan dos vértices, quedando una celda con foma de rroñoo de mariposa- y entonces uno se ve forzado a tomar la decisión de interrunpirlo para reparar la red y recomenzar, o continuar con un control más estricto de la estabilidad; aunque. si ya se han desarrollado, poco o nada puede hacerse, como no sea un rezoning global<sup>6</sup>, y los resultados no están totalmente garantizados. Además, el rezoning tiene un alto costo en memoria y tiempo de cálculo.

En cambio, si se tiene una manera simple de integrar las ecuaciones, con un esquema que se mantiene autoconsistente y estable incluso si hay celdas (o mejor dicho, zonas) patológicas, y si ese esquema asegura que las variables fisicas se calculan esencialmente bien, a pesar de la apariencia distorsionada de alglma parte de la red, se puede seguir adelante, y obtener resultados que indicarán correctamente la evolución global del fenómeno; luego, con estos resultados a la vista, se podrán rehacer los cálculos, pero sabiendo más o menos el curso de la evolución, lo cual ayuda a controlar de antemano la estabilidad y/o diseñar una red más apta.

No se intenta decir que sea bueno tener celdas patológicas en una red; está claro que se debe hacer esfuerzos por evitar su aparición, o por remediarlas si de hecho aparecen. Existen varios métodos para ello: smoothed particle hidrodynamics<sup>7</sup>, rezoning<sup>8</sup>, redes de conectividad

8 Ver nota 4.

3

<sup>6</sup> CLARK, CROHLEY, CROULEYBB, FRITTS, HAC, PRACHT.

<sup>7</sup> HONAGHAN.

general<sup>9</sup>, redes de Voronoi<sup>10</sup>, triangulares<sup>11</sup>, node-coupling<sup>12</sup>, flux corrected transport<sup>13</sup>, arbitrary lagrangian-eulerian<sup>14</sup>, particle in cell<sup>15</sup>,  $\ldots$ 

La cantidad de métodos y trabajos que hay sobre el modo de evitarlas. muestra precisamente que son un problema serio.

1.2.2 Acerca del costo en memoria y tiempo de cálculo

Aun suponiendo que se cuenta con una potencia de cálculo importante, si se tiene un esquema eficiente, se podrán encarar problemas que serían inabordables con un esquema que se haya diseñado sin tener en cuenta los costos de nenoria y tiempo de cálculo.

Parece lógico que se esté más dispuesto a afrontar un esfuerzo grande de cálculo, si se cuenta con indicios confiables de la dirección en que marcharán las cosas.

También. parece lógico que, si se dispone de un código rápido y flexible, se encare una mayor variedad de pruebas iniciales, del tipo "What if?", que si tuviera que hacerse esa tarea sistemática a base de un código muy costoso.

Como es natural, una vez delineado suficientemente el problema, se hará un cálculo con el grado de sofisticación que se esté en condiciones de afrontar.

Uno de los capitulos ilustra esta idea: se trata de uma serie de cálculos paramétricos para la implosión cilindrica de un plasma, que sunan más de 2.000 casos. Con un código rápido como éste, dicho estudio

s ACD, DCA.

<sup>10</sup> FRITTS, TREASE.

<sup>11</sup> CROWLEY88.

<sup>12</sup> PRACHT.

<sup>13</sup> BB.

<sup>14</sup> HAC.

<sup>15</sup> HARLOH.

sistemático requirió cerca de 100 horas de CPU en la VAX de la Universidad de Ferrara. Es fácil darse cuenta de las dificultades prácticas que se habrían encontrado para. hacer lo mismo con un código como BAAL<sup>16</sup>, YAQUI<sup>17</sup>, BOBO<sup>18</sup>, CAVEAT-GT<sup>19</sup>, u otros de porte semejante<sup>20</sup>.

- 16 PRACHT.
- 17 HAC.
- 18 CLARK.
- 19 ACD.
- 20 CROULEYBB, TREASE.

CAPITULO 2 : EL ESQUEMA EN GENERAL

En este capitulo se mostrará la discretización de las ecuaciones diferenciales en el caso de un fluido ideal, para resaltar los aspectos principales de esta discretización, que fuera propuesta por Bilbao<sup>21</sup>. Más adelante se verá como se aplican estas ideas a procesos difusivos (difusión magnética, conducción ténnica).

2.1 Ecuaciones diferenciales para un fluido ideal

Las ecuaciones diferenciales para un fluido ideal son:

$$
\partial \rho / \partial t + \nabla \cdot (\nu \rho) = 0 \qquad (2.1)
$$

$$
\partial(\rho v)/\partial t + \nabla \cdot (v\rho v) = - \nabla p \qquad (2.2)
$$

$$
\frac{\partial(\rho e)}{\partial t} + \nabla \cdot (\nu \rho e) = - \nabla \cdot (\rho v) \tag{2.3}
$$

$$
e = \frac{1}{2} v^2 + \varepsilon \tag{2.4}
$$

la ecuación de estado será la del gas ideal:

$$
p = (\gamma - 1) \rho \varepsilon \qquad (2.5)
$$

y la velocidad del sonido será:

$$
c_{\theta}^{2} = (\partial p/\partial \rho)_{\theta} = \gamma p/\rho
$$
 (2.6)

donde  $\rho$  es la densidad de masa,  $v$  la velocidad,  $p$  la presión, e la energía total,  $\epsilon$  la energía interna por unidad de masa y  $\gamma$  la relación de calores especificos.

2.2 Ecuaciones diferenciales para un volunen de control lagrangiano

Sea X una magnitud extensiva, y  $\chi$  su valor especifico. Para un volumen cerrado V, limitado por una superficie S que se mueve con la velocidad del fluido (volumen de control lagrangiano) :

$$
X = \int_{V} dV \chi \tag{2.7}
$$

21 BILBAO.

Apartir de las variables extensivas:

 $m = masa$  de la celda.

 $P =$  impulso de la celda,

 $E =$  energía de la celda,

se definen las intensivas como:

 $v = P / m =$  velocidad media,

$$
e = E / m = energy(a total \, \, \text{e} \, \text{c} \, \text{c} \, \text{c} \, \text{d} \, \text{c} \, \text{d} \, \text{d} \, \text{d} \, \text{d} \, \text{d} \, \text{e} \, \text{d} \, \text{e} \, \text{d} \, \text{e} \, \text{e} \, \text{c} \, \text{d} \, \text{d} \, \text{e} \, \text{e} \, \text{e} \, \text{f} \, \text{f} \, \text{d} \, \text{e} \, \text{f} \, \text{f
$$

La derivada temporal de una magnitud extensiva será:

$$
dX/dt = \int_{V} dV \left( \partial \chi / \partial t \right) + \int_{S} ds \cdot w \chi \qquad (2.9)
$$

donde w es la velocidad de la superficie de control. Si  $\chi = \rho$ , entonces  $X = m$  y usando (2.1) se tiene que :

$$
\frac{dm}{dt} = \int dV \cdot (\nabla \cdot (\nabla \rho)) + \int ds \cdot w \rho =
$$
  
s  
= - \int ds \cdot \nabla \rho + \int ds \cdot w \rho = - \int ds \cdot (\nabla - w) \rho (2.10)

De manera análoga, se llega a que:

dP/dt = -  $\int ds p - \int ds (v - w) \rho v$  (2.11)

$$
dE/dt = - \int ds \cdot vp - \int ds \cdot (v - w) \rho e
$$
 (2.12)

$$
dV/dt = \int ds \cdot w \qquad (2.13)
$$

Para un volumen de control lagrangiano se cumple que  $w = v$ , y las ecuaciones de m0vimiento quedan:

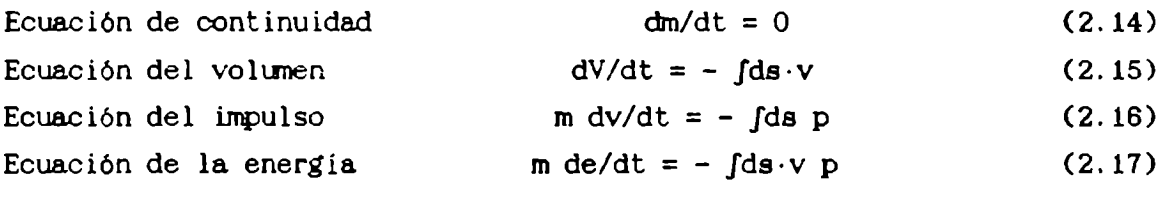

En estas ecuaciones el vector ds está referido a la normal externa, en toda la superficie del volunen de control.

#### 2.3 Convenciones geométricas

Existen, esencialmente. dos formas de dividir el recinto de integración: con conectividad fija y sin ella. En el primer caso, dos puntos que al comienzo estén unidos por una recta, seguirán siempre unidos; mientras que en el segundo caso, la red se reestructurará a nedida que el cálculo progresa. La elección del esquema dependerá del problema bajo consideración. En este trabajo se mostrará cómo pueden utilizarse esquemas con conectividad fija aún en casos en que la red sufre grandes deformaciones.

Una vez elegida la conectividad, hay que elegir la forma de la celda. En este caso se eligieron celdas hexaédricas, ya que. descontando las condiciones de contorno, se tienen tres caras (tres direcciones) y un vértice (una posición) por celda.

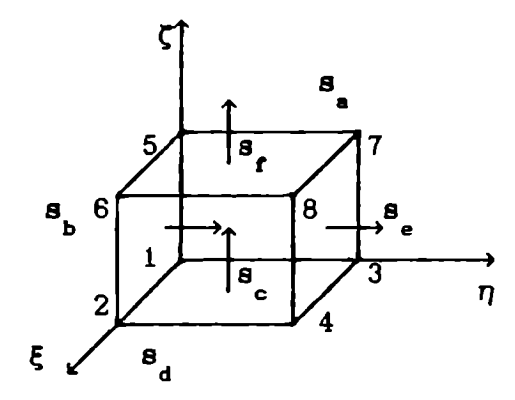

Figura 2.1 : Una celda en tres dimensiones.

En la figura 2.1 se ve una celda para el caso tridimensional. limitada por ocho vértices y seis caras, siendo  $\xi$ ,  $\eta$ ,  $\zeta$  las coordenadas lógicas, que no necesariamente coinciden con las coordenadas cartesianas x, y , z. Las superficies  $s_d$ ,  $s_g$  y  $s_f$  forman una terna derecha. Por simplicidad en el algoritmo, las superficies  $s$ ,  $s$  y  $s$  se eligen con la normal hacia adentro de la celda. La suma de las seis superficies que limitan la celda es nula, porque la celda es cerrada, es decir

 $s + s + s = s + s + s$  (2.18)

2.4 Operadores S y D

Para simplificar las ecuaciones, se definen dos operadores vectoriales, S y D. Por comodidad, se omiten los índices  $\xi$ ,  $\eta$  y  $\zeta$ , que identifican la celda. Los subindices a. b, c. d, e y f se refieren a los valores de las variables en las caras. Para umavariable escalar u :

$$
S u = - s_u u - s_u v - s_u + s_u + s_u + s_u
$$
 (2.19)

Como la suma de las superficies de una celda es nula, si  $u = cte$ . entonces  $S$  u = 0. Para una cantidad vectorial  $v$  :

$$
S \cdot V = - \mathbf{g} \cdot V - \mathbf{g} \cdot V - \mathbf{g} \cdot V + \mathbf{g} \cdot V + \mathbf{g} \cdot V + \mathbf{g} \cdot V
$$
 (2.20)

Si  $v = cte$ , entonces  $S \cdot v = 0$ . El operador **D** se define como:

$$
D = S / V \qquad (2.21)
$$

Cuandoel especiado de la red tiende a cero, el operador D tiende al operador V.

## 2.5 Viscosidad artificial

Para simular el comportamiento viscoso del fluido en la zona del choque, se usará una viscosidad artificial<sup>22</sup> definida como:

$$
q_{d} = \begin{cases} b^{2} \rho & [s_{d} \cdot (v_{d} - v) / s_{d}]^{2} & \text{si} \quad s_{d} \cdot (v_{d} - v) < 0 \\ 0 & \text{de otro modo} \end{cases}
$$
 (2.22)

q<sub>e</sub> y q<sub>r</sub> se definen análogamente. La viscosidad artificial interviene en las ecuaciones del impulso y de la energía interna. como un término extra en la presión.

## 2.6 Ecuaciones semidiscretas

Los miembros derechos de las ecuaciones (2.15)-(2.17) son de la forma :

$$
i) - \int ds \, u \qquad \qquad ii) - \int ds \cdot v \qquad (2.23)
$$

La forma  $i$ ), para una variable escalar u, se aproxima por :

$$
- \int ds \ u \simeq - S \ u \ . \tag{2.24}
$$

La forma  $ii)$ , para una variable vectorial  $v$ , se aproxima por :

$$
-\int ds \cdot v \simeq -S \cdot v \tag{2.25}
$$

Usando lo anterior se tiene las siguientes ecuaciones :

Volumen  $dV/dt = - V D \cdot v$  (2.26)

## Impulso  $m dv/dt = - V D(p + q)$  (2.27)

22 VI-R, HILKINS.

Partiendo de la ecuación (2.4) se tiene que :

$$
m \varepsilon = m e - \frac{1}{2} m v^2
$$

y derivando con respecto al tiempo :

$$
m d\varepsilon/dt = m d\varepsilon/dt - m v \cdot dv/dt
$$

que se aproxima por :

$$
m d\varepsilon/dt = - S \cdot [(v(p+q)) + v \cdot S(p+q)
$$
 (2.28)

Reemplazando(2.37) en (2.28) se obtiene :

Energia interna p d $\epsilon$ /dt =

 $= -v \cdot D(p + q) - (p + q) D \cdot v + v \cdot D(p + q) = - (p + q) D \cdot v$  (2.29) Ecuación de estado de gas ideal

$$
p = (\gamma - 1) \rho \varepsilon = (\gamma - 1) \varepsilon m / V \qquad (2.30)
$$

Ecuación de los vértices di

$$
r/dt = v \qquad (2.31)
$$

Comose verá más adelante, ésta no es la neJor fonna de elegir la velocidad de los vértices. ya que no garantiza que el volumen "visual" (el que se obtiene de los vértices) coincida con el dado en (2.26). Si bien en muchos casos estas discrepancias no son importantes. en otros pueden llevar a soluciones erróneas.

## 2.7 Asignación de variables

A fin de resolver el problema, es necesario dar los valores de las variables en las superficies, en función de las variables de las celdas. Una forma sencilla es asignar las variables de manera asimétrica. Se obtiene así un esquema simple y rápido. En otra sección se discuten los aspectos fisicos de la discretización.

Las velocidades y demás magnitudes vectoriales se asignan como sigue:

$$
V_a \cdot S_a = V \cdot S_a
$$
  
\n
$$
V_b \cdot S_b = V \cdot S_b
$$
  
\n
$$
V_c \cdot S_c = V \cdot S_c
$$
  
\n(2.32)

donde v<sub>a</sub>, etc.. son las velocidades asignadas a las caras (que no se calculan), y v la velocidad de la celda (que es la que realmente se calcula). Las presiones y demás magnitudes escalares se asignan en las caras enfrentadas, del siguiente modo:

$$
P_d = P_e = P_f = P \tag{2.33}
$$

donde p<sub>a</sub>, etc. son las presiones en las caras y p es la presión de la celda. La figura 2.2 muestra estas asignaciones.

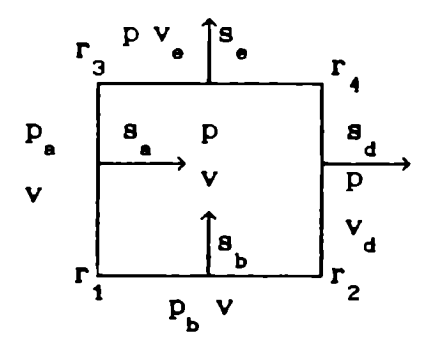

Figura 2.2 : Asignaciones de las variables

Notar que si u y v son dos magnitudes arbitrarias, entonces  $S \cdot (vu)$  =

$$
= -\mathbf{s}_{a} \cdot \mathbf{v}_{a} \cdot \mathbf{s}_{b} \cdot \mathbf{v}_{b} \cdot \mathbf{s}_{c} \cdot \mathbf{v}_{c} \cdot \mathbf{s}_{d} \cdot \mathbf{v}_{d} + \mathbf{s}_{c} \cdot \mathbf{v}_{e} \cdot \mathbf{s}_{e} + \mathbf{s}_{f} \cdot \mathbf{v}_{f} \quad (2.34)
$$
  
Por otro lado, usando las asignaciones anteriores:  

$$
\mathbf{v} \cdot (\mathbf{S} \mathbf{u}) = \mathbf{v} \cdot (-\mathbf{s}_{a} \mathbf{u}_{a} - \mathbf{s}_{b} \mathbf{u}_{b} - \mathbf{s}_{c} \mathbf{u}_{c} + \mathbf{s}_{d} \mathbf{u}_{d} + \mathbf{s}_{e} \mathbf{u}_{e} + \mathbf{s}_{f} \mathbf{u}_{f}) =
$$

$$
= -\mathbf{s}_{a} \cdot \mathbf{v} \mathbf{u}_{a} - \mathbf{s}_{b} \cdot \mathbf{v} \mathbf{u}_{b} - \mathbf{s}_{c} \cdot \mathbf{v} \mathbf{u}_{c} + (\mathbf{s}_{d} + \mathbf{s}_{e} + \mathbf{s}_{f}) \cdot \mathbf{v} \mathbf{u} \quad (2.35)
$$

y además

$$
u S \cdot v = u \left(-s_a \cdot v_a - s_b \cdot v_b - s_c \cdot v_c + s_d \cdot v_d + s_c \cdot v_f\right) =
$$
  
= - (s\_a + s\_b + s\_c) \cdot v u + s\_d \cdot v\_d u + s\_d \cdot v\_e u + s\_f \cdot v\_f u . (2.36)

Comparando  $(2.34)-(2.36)$ , y teniendo en cuenta  $(2.32)$  y  $(2.33)$  se ve que :

$$
\mathbf{S} \cdot (\mathbf{v} \mathbf{u}) = \mathbf{v} \cdot (\mathbf{S} \mathbf{u}) + \mathbf{u} \mathbf{S} \cdot \mathbf{v} \tag{2.37}
$$

Una consecuencia importante de esta propiedad es que simultaneamente se puede tener una forma correcta para las energias interna, cinética y total.

Nótese, además, que un choque. por definición se cunple  $\mathbf{s}_d\cdot(\mathbf{v}_d - \mathbf{v})$  < 0, y/o  $\mathbf{s}_e\cdot(\mathbf{v}_e - \mathbf{v})$  < 0, y/o  $\mathbf{s}_f\cdot(\mathbf{v}_f - \mathbf{v})$  < 0; entonces, de la ecuación (2.29) sale que 1a viscosidad artificial aumenta la energia interna, o sea. que calienta al gas que está chocando, como es de esperar.

Una vez hechas estas asignaciones, no se intenta discriminar detalles internos de una celda. Si se necesita mayor precisión. se hará una red más fina.

Dados los cuatro vértices de una cara. su superficie queda detenninada; por ejemplo,

$$
s_{c} = \frac{1}{2} (r_{1} - r_{1}) \times (r_{3} - r_{2})
$$
 (2.38)

2.8 Discretización temporal. Ecuaciones discretas

Para la discretización de las derivadas temporales se eligió un esquemapredictor-corrector. Por ejemplo, para la ecuación del volumen (2.26), partiendo de la solución conocida a  $a$ t, se encuentra la solución a un tiempo intermedio<sup>a'</sup>t, o sea el predictor, del siguiente modo:

$$
a'V - ay = a'a' = \Delta t S \cdot \frac{a}{c}.
$$
 (2.39)

A continuación se calcula (corrector) la solución al tiempo  $b$ t :

$$
^{b}V - ^{a}V = ^{ba}V = \Delta t S.^{a'}V
$$
 (2.40)

Analogamente se obtienen las demás ecuaciones :

$$
b^{a}v = - (\Delta t V / m) S({}^{a'}p + {}^{a'}q)
$$
 (2.41)

$$
ba(m\epsilon) = - \Delta t (a'p + a'q) Sa'v
$$
 (2.42)

## 2.9 Asignación de las condiciones de contorno

En este esquema resulta muy sencillo aplicar las condiciones de contorno. No se necesitan celdas fantasmas. Simplemente. se comienza por el borde donde se conozca la presión, y se asigna a las caras correspondientes. En las caras enfrentadas se asignan las velocidades y demás magnitudes vectoriales; y finalmente. se integra a partir de ese borde.

## CAPITULO 3 : ANALISIS DE LA ESTABILIDAD

## 3.1 Introducción

El estudio de la estabilidad se hará para el sistema de ecuaciones 2-D semidiscretas (2.26)—(2.31); en dos dimensiones, ya que es mucho nús sencillo visualizar celdas, etc., aunque la extensión a tres dimensiones es simple; y semidiscretas, porque es nás simple, aunque usando las ecuaciones discretas se llega a los mismos resultados.

El estudio de estabilidad puede dividirse en dos casos: fuera y dentro del choque. Fuera del choque, q se anula, y todas las demás variables cambian suavemente, es decir que de una celda a otra contigua. el cambio de la variable comparado con el valor de la misma. es por lo menos de primer orden en el paso de la red. Dentro del choque, q es ccnmarable a p, y las otras variables sufren cambios importantes. en una región cuyo espesor es típicamente 3 ó 4 celdas.

Con respecto a las derivadas temporales, se puede pensar que si las perturbaciones en el choque tienen tiempos de crecimiento característicos comparables a los de las variables gasdinámicas, no llegarán a hacerse importantes, pues arrancan de valores chicos. En el caso de las celdas que están fuera del choque, si las perturbaciones no crecen rápido, el cálculo terminará antes de que se hagan notables. Dentro del choque. las variables sufren un cambio brusco en unas pocas celdas (una "discontinuidad fisica"), pero comoel frente de choque es supersónico, permanece poco tiempo en una celda. Y si en eso corto tiempo las perturbaciones no consiguen desarrollarse, el choque deja atrás la celda, y se cae en la condición fuera del choque nuevamente. Por lo tanto, interesan las perturbaciones que crecen con tiempos característicos mucho más cortos que los de las variaciones de las variables gasdinámicas. En este limite, y dentro siempre de los supuestos de este modelo, cuando se necesite una derivada temporal. las variables no perturbadas se considerarán constantes.

13

## 3.2 Análisis de la estabilidad mediante los modosnonnales

Se estudiará la estabilidad del esquema nediante los modos nonnales. El nétodo elegido consiste en estudiar los lazos de realünentación que pueden establecerse entre pares de variables. Cada sistema de ecuaciones que vincula a un par de variables definirá un modo normal.

## 3.3 Algunasdefiniciones útiles

Se analiza la estabilidad de las componentes de Fourier de las perturbaciones. Se propone, para todas las variables, perturbaciones de la fonna:

a)  $\delta v = \delta v$  exp(i  $\ell \cdot \iota$ ) T b)  $\delta u = \delta u$  exp(i  $\ell \cdot \iota$ ) T (3.1)

donde v y u son una variable vectorial y una escalar, respectivamente, y se definen

$$
\lambda = (\xi, \eta) \qquad \text{if } k = (k_{\xi}, k_{\eta}) \tag{3.2}
$$

$$
k_{\xi} = 2\pi / \lambda_{\xi} \qquad k_{\eta} = 2\pi / \lambda_{\eta} \qquad (3.3)
$$

y T representa la evolución temporal. Se define. adenás:

$$
\alpha = T(t + \Delta t) / T(t) , \qquad (3.4)
$$

y se tendrá que el cálculo es estable si  $\alpha \leq 1$ .

Otras variables auxiliares útiles son:

$$
2 \beta_{\xi} = 1 - \exp\left(i k_{\xi}\right) \qquad 2 \beta_{\eta} = 1 - \exp\left(i k_{\eta}\right) \qquad (3.5)
$$
  
Notar que  $\beta \exp(-i k) = -\beta^{*}$ 

### 3.4 Ejemplo de análisis de un modo

A fin de precisar el significado de un lazo de realimentación, de un modo, de su desarrollo y su control, se hará detalladamente el análisis de una de las formas tipicas que puede tomar un modo :

$$
b^a \delta v = b^b \delta v - b^a \delta v = A^a \delta u \qquad (3.6. a)
$$

$$
b^a \delta u = b \delta u - a^b \delta u = A^b \delta v \qquad (3.6.b)
$$

donde las constantes  $A_1$  y  $A_2$  incluyen un  $\Delta t$ , además de otros factores; 6V y óu son las perturbaciones, y los supralndices se refieren a los tiempos  $a$ <sup>t</sup> (último tiempo para el cual se dispone de la solución). <sup>b</sup>t (tiempo para el cual se hallará la solución en este paso temporal) y  $a't$ (un tiempo intennedio), con la relación

$$
\Delta t = {}^{b}t - {}^{a}t. \tag{3.7}
$$

## 3.4.1 Aplicación de D a una perturbación

Sean óv y óu las perturbaciones de dos variables cualesquiera, vectorial una y escalar la otra. que obedecen a las reglas de asignación que se explican en la sección 2.7. De la definición de D aplicado a una variable vectorial (sección 2.4) :

$$
\mathbf{D} \cdot \delta \mathbf{v} = (1 / \mathbf{V}) \left( -\mathbf{s}_{\mathbf{a}} \cdot \delta \mathbf{v} + \mathbf{s}_{\mathbf{d}} \cdot \delta \mathbf{v}_{\mathbf{d}} - \mathbf{s}_{\mathbf{b}} \cdot \delta \mathbf{v} + \mathbf{s}_{\mathbf{e}} \cdot \delta \mathbf{v}_{\mathbf{e}} \right) . \tag{3.8}
$$

Por ser las celdas cerradas (
$$
\mathbf{s}_a + \mathbf{s}_b = \mathbf{s}_d + \mathbf{s}_e
$$
) :

\n $\mathbf{D} \cdot \delta \mathbf{v} = (1 \ / \ V) \left( -\mathbf{s}_d \cdot \delta \mathbf{v} + \mathbf{s}_d \cdot \delta \mathbf{v}_d - \mathbf{s}_e \cdot \delta \mathbf{v} + \mathbf{s}_e \cdot \delta \mathbf{v}_e \right)$ 

\n(3.9)

Si 
$$
\delta v
$$
 es de la forma (3.1.a):  
\n
$$
\mathbf{D} \cdot \delta v = (1/V) \left[ -\mathbf{s}_d + \exp\left( i \mathbf{k}_\xi \right) \mathbf{s}_d - \mathbf{s}_e + \exp\left( i \mathbf{k}_\eta \right) \mathbf{s}_e \right] \cdot \delta v =
$$
\n
$$
= -2 (1 / V) \left( \beta_\xi \mathbf{s}_d + \beta_\eta \mathbf{s}_e \right) \cdot \delta v = -2 \mathbf{k}_1 \cdot \delta v
$$
\ndonde:  
\n
$$
\mathbf{k}_1 = (1 / V) \left( \beta_\xi \mathbf{s}_d + \beta_\eta \mathbf{s}_e \right)
$$
\n(3.10)

Para una perturbación escalar de la forma (3.1.b):  
\n
$$
D \delta u = (1 / V) \left(- s_a \delta u_a + s_d \delta u - s_b \delta u_b + s_e \delta u \right) =
$$
\n
$$
= (1/V) \left(- s_a \exp(-ik_{\xi}) + s_d - s_b \exp(-ik_{\eta}) + s_e \right) \delta u =
$$
\n
$$
= 2 (1 / V) \left(\beta_{\xi}^{\star} s_a + \beta_{\eta}^{\star} s_b \right) \delta u = 2 K_2 \delta u,
$$
\ndonde :  
\n
$$
K_2 = (1 / V) \left(\beta_{\xi}^{\star} s_a + \beta_{\eta}^{\star} s_b \right).
$$
\n(3.11)

O sea:

a) 
$$
\mathbf{D} \cdot \delta \mathbf{v} = -2 \mathbf{K}_1 \cdot \delta \mathbf{v} = \delta \mathbf{u}
$$
 b)  $\mathbf{D} \delta \mathbf{u} = 2 \mathbf{K}_2 \delta \mathbf{u} = \delta \mathbf{v}$  (3.12)

y el sistema de ecuaciones (3.6) queda :

$$
b^a \delta v = 2 A_1 K_2^{a'} \delta u = A_1^{a'} \delta v
$$
 (3.13)

$$
b^a \delta u = - 2 A_2 K_1 \cdot {a' \delta v} = A_2 {a' \delta u}
$$
 (3.14)

## 3.4.2 Segunda aplicación de D

Las cantidades óu y 6V definidas en (3.12) pertenecen a una celda dada : son propiedades que resultan de aplicar D a otras propiedades. Se las asigna usando las mismas reglas y se les aplica nuevamente D; por ejemplo, de (3.12.b) :

$$
\mathbf{D} \cdot (\mathbf{D} \delta \mathbf{u}) = \mathbf{D} \cdot \delta \mathbf{v} = (1/\mathbf{V}) \left( -\mathbf{s}_a \cdot \delta \mathbf{v} + \mathbf{s}_a \cdot \delta \mathbf{v}_a - \mathbf{s}_b \cdot \delta \mathbf{v} + \mathbf{s}_a \cdot \delta \mathbf{v}_e \right) =
$$
  
\n
$$
= (1/\mathbf{V}) \left( -\mathbf{s}_a \cdot \delta \mathbf{v} + \mathbf{s}_a \cdot \delta \mathbf{v}_a - \mathbf{s}_e \cdot \delta \mathbf{v} + \mathbf{s}_e \cdot \delta \mathbf{v}_e \right) =
$$
  
\n
$$
= - (1/\mathbf{V}) \left[ \mathbf{s}_a \cdot (\delta \mathbf{v} - \delta \mathbf{v}_a) + \mathbf{s}_e \cdot (\delta \mathbf{v} - \delta \mathbf{v}_e) \right]
$$
 (3.15)

Pero

$$
\delta\tilde{v}_d = \left(2 K_2 \delta u\right)_{10} = (2/V) \left(\beta \xi_{10} \delta u + \beta \eta \delta u_{10}\right) \exp\left(ik \xi\right) \delta u =
$$
  

$$
= 2 K_2 \exp\left(ik \xi\right) \delta u \qquad (3.16)
$$

$$
\delta \tilde{v}_e = \left(2 K_2 \delta u\right)_{01} = (2/V) \left(\beta \frac{\delta}{\epsilon} s_{n_01} + \beta \frac{\delta}{\epsilon} s_{n_01} \right) \exp\left(ik_n\right) \delta u =
$$
  
= 2 K<sub>2<sub>01</sub></sub> exp\left(ik\_n\right) \delta u , (3.17)

donde el subindice 10 significa  $(i + 1, j)$ , 01 significa  $(i, j + 1)$ , etc.; finalmente :

$$
\mathbf{D} \cdot \mathbf{D} \delta \mathbf{u} = -4 \mathbf{K}^2 \delta \mathbf{u} \tag{3.18}
$$

donde se ha definido la constante compleja

$$
K^{2} = \frac{1}{2} V \left[ s_{d} \left( K_{2} - K_{2} \exp\left( i k_{\xi} \right) \right) + s_{e} \left( K_{2} - K_{2} \exp\left( i k_{\eta} \right) \right) \right] . \tag{3.19}
$$

Reemplazando  $(3.4)$  y  $(3.7)$  en  $(3.6.a)$  queda :

$$
(\alpha - 1)^{a} \delta v = A_1 \alpha' \mathbf{D}^{a} \delta u \implies \mathbf{D} \cdot {^{a} \delta v} = \frac{A_1 \alpha'}{(c - 1)} \mathbf{D} \cdot \mathbf{D}^{a} \delta u \tag{3.20}
$$

Reemplazando(3.4), (3.7), (3.20) y (3.18) en (3.6.b). resulta :

$$
(\alpha - 1)^{a} \delta u = A_{2} \alpha' D^{a} \delta v = \frac{A_{1} A_{2} \alpha'^{2}}{(\alpha - 1)} D^{a} D^{a} \delta u = -\frac{A_{1} A_{2} \alpha'^{2}}{(\alpha - 1)} 4 K^{2} {a \delta u} . (3.21)
$$

Definiendo una constante compleja 
$$
A^2 = 4K^2 A_1 A_2
$$
 (3.22)

queda : 
$$
(\alpha - 1)^2 = - \lambda^2 \alpha'^2
$$

de donde:  $\alpha = 1 \pm i \text{ A } \alpha'$  . (3.23) Para el predictor se debe reemplazar en  $(3.23)$   $\alpha \rightarrow \alpha'$ ,  $\alpha' \rightarrow 1$ , con lo cual se obtiene :  $\alpha' = 1 \pm i A$ . y para el corrector:

 $\alpha = 1 \pm i A \alpha' = 1 \pm i A (1 \pm i A) = 1 \pm i A - A^2$ . (3.24) Este resultado vale para cualquier par de perturbaciones que se acoplen a través de un sistema como el (3.6). Por lo tanto. una vez determinadas las constantes correspondientes a cada modo normal. basta aplicar el criterio recién explicado para encontrar la condición de estabilidad.

De las ecuaciones anteriores. también se ve que a través de una superficie nula no se puede propagar una perturbación. Este punto es clave. En otros métodos rnnéricos. cuando una superficie se hace muy pequeña. el control de la estabilidad fuerza a tomar un paso temporal cada vez menor, hasta que el cálculo se estanca (no puede seguir). porque At ya no tiene sentido fisico, o bien se hace menor que el error de truncación. En este método. el enmequeñecimientode una superficie no tiene consecuencias graves. ni desde el punto de vista de la estabilidad. ni desde el punto de vista de la validez de las variables fisicas.

## 3. 5 Región de estabilidad

Para estudiar las consecuencias del criterio de estabilidad recién encontrado. se comienza por escribir el complejo A cano:

$$
A = A \exp(i \varphi) , \qquad (3.25)
$$

con lo cual resulta que debe verificarse que

$$
\alpha^2 = \alpha \alpha^* = \left(1 \pm i A - A^2\right) \left(1 \mp i A^* - A^{*2}\right) =
$$

= 1 - A<sup>2</sup> (1 - 4 sen<sup>2</sup> $\varphi$ ) = 2 A sen  $\varphi$  (1 + A<sup>2</sup>) + A<sup>4</sup> s 1 (3.26) comocondición de estabilidad. El doble signo en la ecuación anterior, significa que de acuerdo al signo de sen $\varphi$  se desarrollará la inestabilidad que tenga el signo más desfavorable. En la figura 3.1 se muestra el comportamiento de  $\alpha$  vs.  $\varphi$ , tomando el signo más desfavorable en la ecuación (3.26). parametrizado por A .

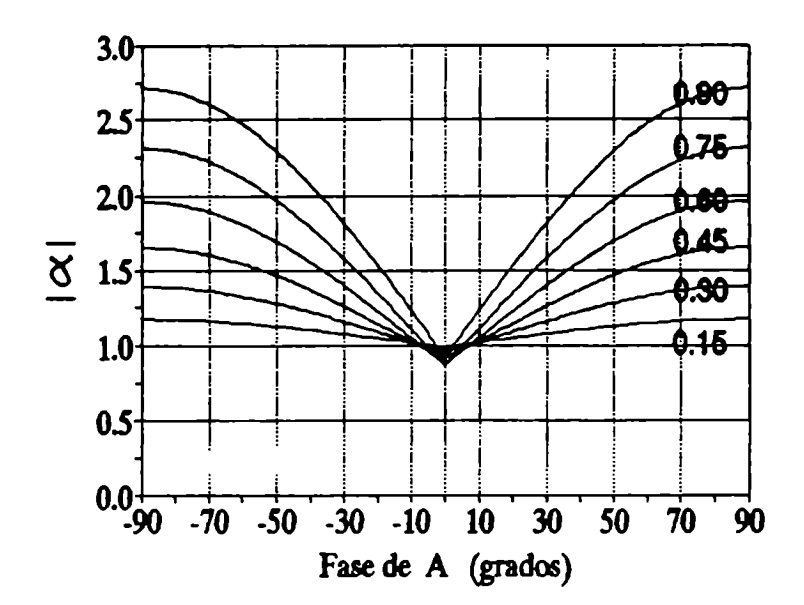

Figura 3.1 : Comportamiento de  $\left| \alpha \right|$  vs.  $\varphi$ , parametrizado por  $\left| A \right|$ , tomando el signo más desfavorable en la ecuación (3.26)

Como se puede ver, sólo hay estabilidad para pequeñas fases  $\varphi$ . Conviene recordar que esta fase está determinada, esencialmente. por la geometria de la celda.

Estudiando con más detalle la parte de pequeñas fases. se obtiene la región de estabilidad, limitada por una parábola. que se muestra en la figura 3.2 .

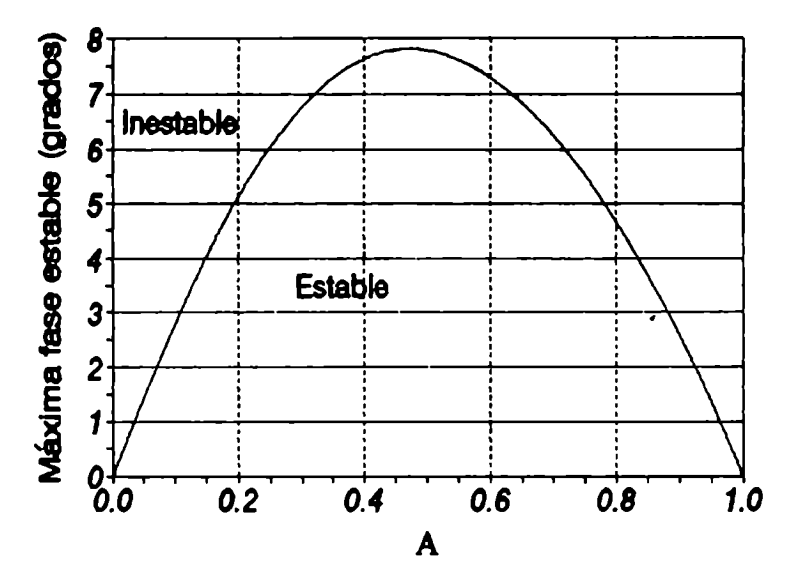

Figura 3.2. Región de estabilidad : máxima fase de A (en grados) vs.  $|A|$ 

El gráfico significa que si se eligen los "parámetros" de nodo de estar por debajo de un cierto valor de A . entonces serán estables las celdas cuya fase esté por debajo de la ordenada  $\varphi_{\mathtt{max}}$ .

Para ver qué significa en la práctica ese límite  $\varphi_{\text{max}}$ , hay que entrar en detalles sobre la fonna en que el esquemapropaga las perturbaciones.

Comoantes se dijo, el método seguido será estudiar los lazos de realimentación que pueden establecerse entre pares de variables, a través de sistemas como el  $(3.6)$ . Hay aqui dos requisitos subyacentes:

a) Al menos una zona "suficientemente extensa" de la red debe tener un patrón de defonmación semejante al de las celdas examinadas; es decir. para que la inestabilidad evolucione, se requiere una red que le permita hacerlo. y puede suceder que la perturbación que se desarrolla en una región no pueda propagarse a zonas vecinas, porque no encuentra alli condiciones adecuadas.

b) Como se trata de perturbaciones de dos variables. acopladas nediante un sistema (esto es lo que se llama "modo"). es necesario que ambas perturbaciones puedan desarrollarse al unísono. Si alguna de las dos es efectivamente controlada, por formar parte de otro lazo que ya se controló. el modo no puede establecerse, porque el lazo de realimentación se interrumpe en la perturbación que está controlada.

Ambos requisitos son importantes: como se verá ahora, perturbaciones que. si se consideran exclusivamente las condiciones reinantes en una celda, serian inestables. resultan estables cuando se toman en cuenta las celdas vecinas.

En la figura 3.3 se ven celdas de varios tipos. Todas ellas penniten construir redes periódicas. y se han elegido ex profeso comoejemplos de celdas muydeformadas. en las cuales suelen presentarse los problemas de estabilidad. Naturalmente, no se trata de comenzara calcular con la red ya deformada. Lo que se busca es solamente poner ejemplos más o menos exigentes. partiendo de la base de que hay que hacer las cosas de modo que, en lo posible. nunca se llegue a situaciones como las ilustradas. Pero los códigos lagrangianos tienen una tendencia a la deformación de la red. y es conveniente conocer el comportamiento del código en casos extremos. En los ejemplos de dicha figura. si se estudian las celdas aisladas, se puede ver facilmente que son inestables. Sin embargo,

19

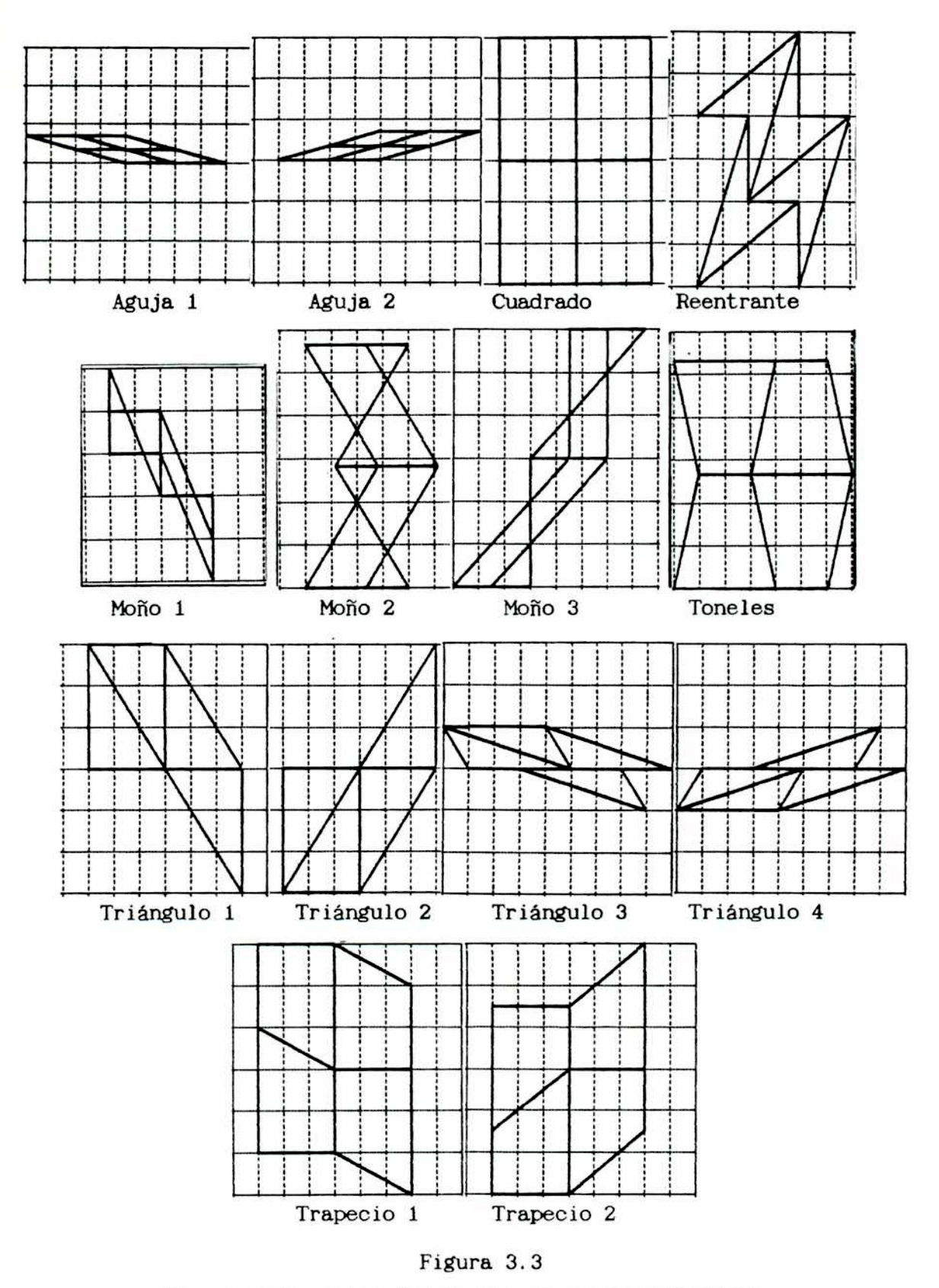

Ejemplos de celdas deformadas en redes periódicas

cuando se estudia una región cubierta por ese tipo de celdas. seconcluye que casi todas son estables.como se ve en la tabla 3.1.

| Moño 1          |                  |              | Moño <sub>2</sub> |                  |              | Moño 3          |                  |              | Reentrante        |                  |              |
|-----------------|------------------|--------------|-------------------|------------------|--------------|-----------------|------------------|--------------|-------------------|------------------|--------------|
| $\lambda_{\xi}$ | $\lambda_{\eta}$ | $\varphi(A)$ | $\lambda_{\xi}$   | $\lambda_{\eta}$ | $\varphi(A)$ | $\lambda_{\xi}$ | $\lambda_{\eta}$ | $\varphi(A)$ | $\lambda_{\xi_1}$ | $\lambda_{\eta}$ | $\varphi(A)$ |
| $\overline{2}$  | 3                | $-5.26$      | $\overline{2}$    | 3                | 4.00         | $\overline{2}$  | 3                | $-3.61$      | $\overline{2}$    | 3                | $-10.53$     |
| $\mathbf{z}$    | 4                | $-7.02$      | $\mathbf{z}$      | 4                | 4.27         | $\mathbf{z}$    | 4                | $-4.07$      | $\overline{2}$    | 4                | $-10.90$     |
| $\mathbf{z}$    | 5                | $-7.42$      | $\mathbf{z}$      | 5                | 3.89         | 2               | 5                | $-3.81$      | $\overline{2}$    | 5                | $-9.86$      |
| $\mathbf{z}$    | $\bullet$        | $-0.07$      | $\overline{2}$    | $\bullet$        | 0.02         | $\overline{2}$  | $\infty$         | $-0.02$      | $\overline{2}$    | $\infty$         | $-0.06$      |
| 3               | $\overline{2}$   | 4.34         | 3                 | 2                | $-4.77$      | 3               | $\mathbf{z}$     | 5.08         | 3                 | 2                | 10.53        |
| 3               | 4                | $-1.29$      | 3                 | 4                | 0.91         | 3               | 4                | $-0.74$      | 3                 | 4                | $-2.76$      |
| 3               | 5                | $-1.00$      | 3                 | 5                | 0.56         | 3               | 5                | -0.46        | 3                 | 5                | $-1.71$      |
| 4               | $\mathbf{2}$     | 4.73         | 4                 | $\overline{2}$   | $-6.06$      | 4               | $\mathbf{z}$     | 9.22         | 4                 | 2                | 10.90        |
| 4               | 3                | 0.97         | 4                 | 3                | $-1.19$      | 4               | 3                | 1.21         | 4                 | 3                | 2.76         |
| 5               | $\overline{2}$   | 4.36         | 5                 | $\overline{2}$   | $-6.17$      | 5               | $\overline{2}$   | 13.50        | 5                 | 2                | 9.86         |
| 5               | 3                | 0.60         | 5                 | 3                | $-0.88$      | 5               | 3                | 1.20         | 5                 | 3                | 1.71         |
| $\infty$        | $\overline{c}$   | 0.03         | $\infty$          | $\overline{2}$   | $-0.05$      | $\infty$        | 2                | 89.73        | $\infty$          | 2                | 0.06         |

Tabla 3.1 : Fase de A(grados) para varios tipos de celda y para los modos más peligrosos.

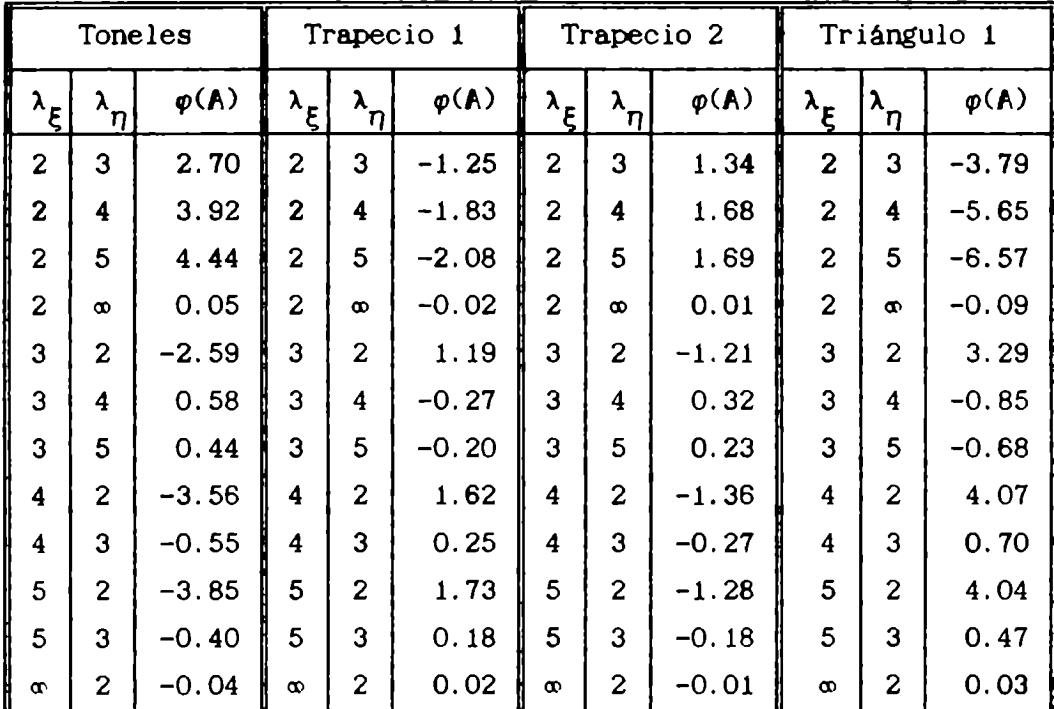

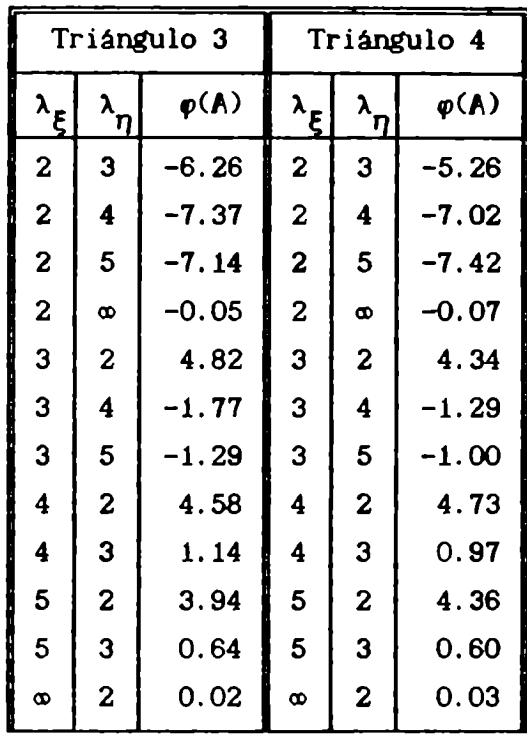

La fase  $\varphi(A) = 0.0$  para las celdas de los tipos Aguja 1, Aguja 2, Cuadrado y Triángulo 2.

Se ve que para la mayoria de los casos. la fase cae bien dentro de la región de estabilidad. Podrian ser inestables:

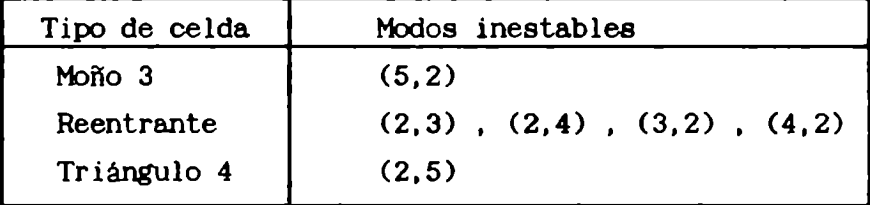

que tienen fases entre 7 y 11 grados. Esto muestra que la región de estabilidad. que a primera vista parecería restrictiva. en la práctica cubre una interesante variedad de tipos de celdas. O sea que. salvo para una red muypatológica. el esquema es estable.

Conviene repetir que la idea de esta sección no es afinmar que sea bueno tener zonas patológicas. sino que. comoesas zonas suelen aparecer en el curso de los cálculos lagrangianos, no está de más examinar la estabilidad del propio esquema ante esa eventualidad.

## 3.6 Definición de un criterio práctico

En cualquier esquemammérico. el control de la estabilidad requiere limitar el paso temporal según cierto criterio. Hay dos aspectos diferentes : por un lado. está el comportamiento del propio esquema. que puede ser más o menos estable: por otro lado, está el modo de estimar una longitud caracteristica de la celda. que puede ser más o menos representativo o robusto.

Unaelección "exacta" se podria obtener a partir de la ecuación (3.26) y su correspondiente gráfico, dado en la figura 3.1. Se ve alli que. para cada valor del módulo de la constante compleja A. que llamamos A, existe una fase máxima, que llamamos  $\varphi_{\mathtt{max}}$ , por encima de la cual no habrá estabilidad. También se puede pensar que. para cada valor de la fase  $\varphi$ , existe un valor máximo de A, que llamamos A<sub>s</sub>, por encima del cual no habrá estabilidad. Por lo'tanto. la condición de estabilidad puede escribirse como  $|A| \le A$ . Usando la definición de A, ecuación (3.22). se llega entonces a:

$$
\sqrt{A_{1}A_{2}} \leq \frac{A_{o}}{2 |K|}
$$
 (3.27.a)

donde  $A_1$  y  $A_2$  son las constantes numéricas de las perturbaciones en las ecuaciones (3.6) y K es la constante compleja definida en la ecuación (3.19). que contiene la información relevante acerca de la geometria de la celda. En particular, a través de la ecuación  $(3.22)$ , K determina  $\varphi$ (la fase de  $A$ ), y de la figura 3.1 se obtiene  $A_1$ , lo cual cierra el problema.

Sin embargo. este criterio "exacto" no resulta práctico, porque implica demasiadas cuentas. y además depende de los números de onda de las perturbaciones,  $k_g y k_n$ . Por lo tanto, conviene buscar un criterio que sea más simple y que no dependa de la longitud de onda de las perturbaciones.

En la condición (3.27.a), A significa algún módulo, y  $|K|$  es la inversa de una longitud, como puede verse de (3.19) y (3.11). Por lo tanto. se reescribe la condición de estabilidad como:

$$
A_1A_2 \leq CFL \tag{3.27.b}
$$

donde CFLes un coeficiente numérico de ajuste. del orden de la unidad (para las celdas más simétricas, es el número de Courant). y L es un estimador de la longitud caracteristica de las celdas, elegido como:

$$
L = \frac{V}{\sqrt{\frac{s^{2} + s^{2} + s^{2} + s^{2} + s^{2}}{2}}}
$$
(3.27.c)

Para estudiar la estabilidad, basta con disponer de estimadores que sean esencialmente correctos, en el sentido de que reflejen las propiedades de la red y de las ecuaciones. aunque pueda haber de por medio factores del orden de la unidad. Por lo tanto. luego de probar con celdas de muchasformasdistintas. se eligió una definición práctica del estimador. que fuera rápida de calcular, y a la vez mantuviera adecuadas caracteristicas. Fuera de señalar que la fonmadada es plausible. no se dará ninguna justificación; basta con haber comprobado una y otra vez que da buenos resultados. incluso en situaciones muy exigentes, de lo cual se verán ejemplos en otros capítulos.

Como conclusión de los ensayos se puede afirmar que este criterio es representativo y robusto. Funciona bien para una gran variedad de formas de celdas. y es sensible a gran parte del espectro de perturbaciones. Si se lo compara con otros estimadores corrientes en la literatura se pueden apreciar sus ventajas y desventajas. Dicho brevemente. es una medida adecuada de la limitación real del paso temporal. en este esquema. Para otros métodos no es necesariamente válido.

Una de las ventajas (y no de poca importancia) de este estimador es que si una de las caras se hace muy pequeña. no fuerza un colapso del paso temporal.

## 3.7 Ecuaciones de las perturbaciones; lazos binarios

Perturbando las ecuaciones semidiscretas y cancelando la solución sin perturbar. se obtiene el siguiente sistema:

Volume  
\n
$$
\delta \dot{V} = \delta S \cdot V + S \cdot \delta V
$$
\n(3.28)

\n(3.28)

Impulse 
$$
m \delta v = -\delta S p - \delta S q - S \delta p - S \delta q
$$
 (3.29)  
[v2] [S2] [S3] [p1] [q1]

Energia

$$
V \delta \dot{p} = - \gamma p (\delta S \cdot v + S \cdot \delta v) - (\gamma - 1) [\delta S \cdot (vq) + S \cdot (\delta v q) + S \cdot (v \delta q) -
$$
  
\n[ $\beta$ 4] (v3] [S5] [v4] [q2]  
\n
$$
- \delta v \cdot Sq - v \cdot \delta S q - v \cdot S \delta q
$$
  
\n[ $\gamma$ 5] [S6] [q3]

La ecuación de estado ya ha sido reemplazada en la de la energia. Viscosidad artificial

$$
\delta q_{d} = q_{d} \left[ -\frac{\delta V}{V} + \frac{2 \hat{n}_{d} \cdot (\delta V_{d} - \delta V)}{\hat{n}_{d} \cdot (V_{d} - V)} + \frac{2 \delta \hat{n}_{d} \cdot (V_{d} - V)}{\hat{n}_{d} \cdot (V_{d} - V)} \right].
$$
\n(3.31)\n
$$
[q4] \qquad [V2] \qquad [v6] \qquad [S7]
$$

Además de éstas, se debe dar la ecuación de  $\delta S$ , que se vincula sólo a las velocidades, como se verá más adelante.

Para detenninar los lazos de realimentación. ayuda la siguiente figura :

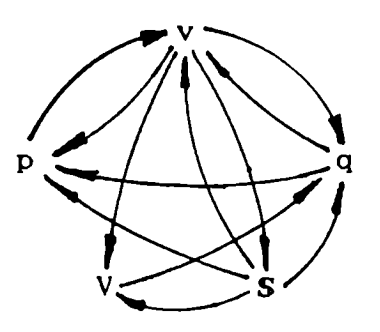

Figura 3.4 : Grafo de realimentación de las perturbaciones

Se dibuja un vértice por cada variable. Luego se barren las ecuaciones (3.28)-(3.31). una a una. Por cada uno de los términos que aparecen en los miembros derechos, se dibuja una flecha que sale de dicho vértice y llega al vértice de la variable que está a la izquierda del signo igual. Se obtiene asi un grafo exhaustivo de todos los caminos que podria seguir una perturbación en su propagación -integración— a través del sistema de ecuaciones.

Ahorabien, las perturbaciones de las distintas variables se comportan de dos maneras posibles :

a) evolucionan hasta tener una diferencia de fase constante y bien definida (no cualquiera. sino precisamente una): en este caso. se tiene un modo, y crecen o se atenúan al unísono;

b) su diferencia de fase varia al azar: en este caso. no son un modo. no hay lazo de realimentación. y oscilan intercambiando amplitudes (una especie de "energia ). pero globalmente ni crecen ni se atenúan.

De lo anterior se desprende que dos variables dadas sólo pueden ser parte de un lazo de realimentación cuando su diferencia de fase es constante. Si se ponen a diferencia de fase constante. y se controla la estabilidad del lazo binario fonmadopor ambas, entonces sus amplitudes decrecerán. Por el contrario. si su diferencia de fase no es constante. no se integran realimentadas. sino que meramente oscilan. dando una especie de deriva, o bien ruido.

En el grafo de la figura 3.4 se ven tres lazos binarios : lv. p]. lv. S] y lv. q]. Está claro que también podrian fonmarse lazos ternarios. etc., pero basta con estudiar los binarios. La razón es que. comoya se dijo, sólo pueden fonnar parte de un lazo de realimentación variables cuya diferencia de fase es constante. Y si las perturbaciones de un dado par de ellas han sido capturadas por un control efectivo. todo otro lazo que incluya a una o ambas, estará también controlado. Ahora bien, la velocidad v está en los tres lazos, en aparente contradicción con lo anterior. Sucede que las perturbaciones de la presión y de la viscosidad artificial se dan en regiones disjuntas del espacio. Y la perturbación de la presión enlaza con una componentede la velocidad perpendicular a la que enlaza con la perturbación de las superficies. Pero esto se verá en las secciones siguientes.

## 3.8 Lazo de realimentación entre la velocidad y la presión

El primer lazo considerado se da entre la velocidad y la presión. lo cual significa que sólo se necesitan las ecuaciones del impulso (3.29) y de la energía (3.30); reteniendo en ambas sólo los términos con  $\delta v$  o  $\delta p$ ,

26

se obtiene :

$$
m \delta \dot{v} = - S \delta p \qquad (3.32)
$$
  
[v2] [p1]

$$
\begin{array}{rcl}\n\text{V} & \delta \dot{\mathbf{p}} & = & -\gamma \, \mathbf{p} \, \mathbf{S} \cdot \delta \mathbf{v} - (\gamma - 1) \, \mathbf{I} \, \mathbf{S} \cdot (\delta \mathbf{v} \, \mathbf{q}) - \delta \mathbf{v} \cdot \mathbf{S} \mathbf{q} \, \mathbf{J}\n\end{array} \tag{3.33}
$$
\n
$$
\begin{array}{rcl}\n[\mathbf{p}2] & [\mathbf{v}3] & [\mathbf{v}4] & [\mathbf{v}5]\n\end{array}
$$

Si q es no nulo en los términos [v4] y [v5] de la ecuación anterior. significa que la celda está en una región de choque. Pero entonces. de la ecuación (3.31) se ve que inmediatamente aparece una perturbación en la viscosidad artificial, en fase con 6V. con lo cual se tendria un lazo ternario. Por lo tanto, el lazo binario lv. p] sólo puede existir fuera del choque. Fuera del choque. la viscosidad artificial se anula por construcción; en consecuencia. se desprecian en la ecuación de la energia (3.33) los términos que van con q,  $[v4]$  y  $[v5]$ , y se obtiene :

$$
V \delta \dot{p} = - \gamma p S. \delta v . \qquad (3.34)
$$

Usando (3.28) en (3.34) se obtiene :

$$
V \delta \dot{p} = - \gamma p \delta \dot{V} \qquad (3.35)
$$

lo cual significa que la perturbación se propaga en forma adiabática. Derivando (3.35). usando (3.32) y recordando la definición de D, sale que :

 $\delta \ddot{p}$  = - ( $\gamma$  p / V) S. $\delta \dot{v}$  = ( $\gamma$  p / V m) S.S  $\delta p$  = ( $\gamma$  p /  $\rho$ ) D.D  $\delta p$  (3.36) que equivale a:

$$
d^2 \delta p / dt^2 = (\gamma p / \rho) \nabla^2 \delta p = c_s^2 \nabla^2 \delta p , \qquad (3.37)
$$

que es la ecuación del sonido, como era de esperar. Discretizando las ecuaciones (3.32) y (3.34) :

$$
b^a \delta v = - \frac{\Delta t}{\rho} D^{a'} \delta p \qquad (3.38)
$$

$$
^{b}{}^{a}\delta p = - \Delta t \gamma p D. ^{a'} \delta v \qquad (3.39)
$$

El sistema de ecuaciones (3.38)-(3.39) rige la estabilidad fuera del choque. y es de la fonna (3.6). con :

$$
A_1 = - \Delta t / \rho \qquad A_2 = - \Delta t \gamma p \qquad (3.40)
$$

Aplicando la receta de la sección (3.4) se tiene :

$$
|\mathbf{A}|^2 = 4 \, \mathbf{c}_\mathbf{p}^2 \, (\Delta t)^2 \, |\mathbf{K}|^2
$$
 (3.41)

El criterio práctico resultante. puede escribirse como

$$
\Delta t = \text{CFL L} / c \tag{3.42}
$$

siendo CFL un número del orden de la unidad y L una longitud caracteristica de la celda. relacionada con K.

## 3.9 Atenuación de una inestabilidad fuera del choque

A partir de la ecuación de evolución de las inestabilidades, haciendo algunas suposiciones simples. se puede determinar el rango de estabilidad del esquema, y también estimar los tiempos característicos de crecimiento y atenuación de las perturbaciones. Si uno se limita a la etapa lineal de la perturbación. se puede pensar que el esquema está integrando la superposición de dos funciones. que son la solución fisica y la perturbación numérica. Si el sistema de ecuaciones discretas, junto con el esquema elegido, representa adecuadamente al fluido. la solución fisica aparecerá al integrar. y adenás no dependerá de los necanismos que se usen para controlar la estabilidad del cálculo. por ejemplo. la elección del número CFL.

En cambio, el mismo sistema de ecuaciones discretas  $y$  el esquema elegido. tratan a las perturbaciones de un modoque depende del control de estabilidad. Si el CFL es demasiado grande, las perturbaciones divergen; si el CFL ronda un cierto valor crítico, las perturbaciones se mantienen oscilando. con una cierta amplitud; si el CFLes aún menor las perturbaciones se atenuarán $^{23}$ , y la superposición de la solución física con la perturbación rnnérica tenderá a limpiarse. es decir que sólo proseguirá la solución fisica. Podria extrañar un poco. pero el hecho es que desaparece la perturbación y se recupera la solución fisica.

Cuando se ha dejado desarrollar mucho una inestabilidad, y luego se restablece el control. se observa que la inestabilidad se limpia en gran parte, pero queda un remanente. No se trata de una inestabilidad incontrolable; más bien. lo que sucede es que la solución "sucia" con

<sup>23</sup> Siempre y cuando At no tienda a cero, porque en eee caso vuelven a aparecer las oscilaciones.

una inestabilidad muy desarrollada. establece nuevas condiciones iniciales; es decir que el esquema estáresoviendo un problema distinto del original; pero la solución de ese problema distinto, está perfectamente limpia. Para estar seguro, hace falta resolver un problema cuya solución (por ejemplo analitica) se conozca a priori. Se introduce alguna perturbación en las variables. y se hace evolucionar el cálculo pennitiendo que la perturbación se desarrolle. Cuando adquiere una amplitud visible. se cambia el control de la estabilidad a la región de atenuación, y lo que se observa es que la perturbación se va perdiendo. hasta que se recupera la misma solución que se habría obtenido si nunca se hubiera permitido el desarrollo de inestabilidades.

## 3.10 Lazo de realimentación entre la velocidad y la viscosidad artificial

El segundode los lazos binarios de realimentación de inestabilidades. se da entre la velocidad y la viscosidad artificial; por lo tanto, está restringido a la zona del choque. Puede ser útil considerar que si una inestabilidad perturba la presión aparecerá una fuerza restitutiva; pero algunas perturbaciones de la velocidad producen deformaciones de las celdas a volunen constante. y son por lo tanto indetectables para un fluido ideal. comoel de este nndelo. De aqui sale la peligrosidad del lazo que se está considerando.

Reteniendo sólo los términos que ligan a 6V y 6q entre si. las ecuaciones (3.29) y (3.31) quedan asi :

$$
m \delta \dot{v} = - S \delta q \qquad (3.43)
$$

$$
\delta \mathbf{q}_{\mathbf{d}} = 2 \mathbf{q}_{\mathbf{d}} [\hat{\mathbf{n}}_{\mathbf{d}} \cdot (\mathbf{v}_{\mathbf{d}} - \mathbf{v})]^{-1} \hat{\mathbf{n}}_{\mathbf{d}} \cdot (\delta \mathbf{v}_{\mathbf{d}} - \delta \mathbf{v}) . \qquad (3.44)
$$

Se ve que para que el modo pueda establecerse, es necesario que tanto  $\delta v$  como  $\delta q$  y q sean no nulas, pues si alguna va a cero, el lazo ya no puede cerrarse.

Por claridad. se supondrá que el choque está principalmente en la dirección 5. Para las perturbaciones, esto significa que en las otras dos direcciones  $(\eta \ y \zeta)$  "no hay" choque, con lo cual q<sub>b</sub>. q<sub>c</sub>, q<sub>e</sub> y q<sub>f</sub> son muy pequeñas, y no dan lugar al cierre de lazos de realimentación. Por
lo tanto, los tinninos correspondientes a esas dos direcciones no intervienen en las ecuaciones. Por la misma razón, la velocidad relativa de las caras (v<sub>d</sub> - v) está aproximadamente en la dirección de  $\hat{n}_a$ .

las mayores defonmaciones se darán en las caras normales al frente de choque. debido a la fuerte compresión. compresión que a su vez tenderá a "aplastar" las celdas, llevando las caras paralelas a ser aun más paralelas. De modo que se puede suponer  $\hat{\mathbf{n}}_d \approx \hat{\mathbf{n}}_d$ .

Otra suposición simplificativa es que la "velocidad de compresión"  $v - v$  es aproximadamente constante de una celda a su vecina inmediata. en la dirección del choque. aguas arriba o aguas abajo. Esta hipótesis es más bien gruesa. pero no parece que sea insegura, en el sentido de que enmascare el desarrollo de una posible inestabilidad.

Tambiénayuda el suponer que el choque es "localmente plano". es decir que en un rango de unas pocas celdas. la dirección de la normal al choque se nmntiene aproximadamente constante. o bien que su radio de curvatura es bastante mayor que su espesor.

Teniendo en cuenta que interesan las inestabilidades de muy rápido desarrollo, se puede considerar a  $q_d$  constante frente a  $\delta q_d$ .

Finalmente, teniendo en cuenta que  $\delta v$  es de la forma  $(3.1.a)$ , se puede escribir :

$$
\hat{n}_d \cdot (\delta v_d - \delta v) = \hat{n}_d \cdot \delta v \left[ exp(i k_\xi) - 1 \right] = -2 \beta_\xi \hat{n}_d \cdot \delta v \qquad (3.45)
$$

donde  $\delta v$  está referida a la celda ( $\epsilon$ ,  $\eta$ ,  $\zeta$ ). Con todas estas aproximaciones. se tiene que :

$$
\delta q_{\rm d} \simeq -4 \beta_{\xi} q_{\rm d} \left[ \hat{n}_{\rm d} \left( v_{\rm d} - v \right) \right]^{-1} \hat{n}_{\rm d} \cdot \delta v \tag{3.46}
$$

$$
\delta q_a \simeq \exp(-i k_\xi) \delta q_d \tag{3.47}
$$

y el resultado de la aplicación de S es :

 $S \delta q \approx -8_{a} \delta q_{a} + 8_{d} \delta q_{d} \approx 8_{d}[- \exp(-i k_{g}) + 1] \delta q_{d} =$ 

$$
= 2 \beta_{\xi}^{*} \mathbf{s}_{d} \delta \mathbf{q}_{d} = -8 |\beta_{\xi}|^{2} \mathbf{s}_{d} \mathbf{q}_{d} [\hat{\mathbf{n}}_{d} \cdot (\mathbf{v}_{d} - \mathbf{v})]^{-1} \hat{\mathbf{n}}_{d} \cdot \delta \mathbf{v}
$$
 (3.48)

Finalmente, se tiene para la ecuación del impulso :

$$
\mathbf{m} \delta \dot{\mathbf{v}} = 8 \left| \beta_{\xi} \right|^{2} \mathbf{s}_{d} \mathbf{q}_{d} \left[ \hat{\mathbf{n}}_{d} \cdot (\mathbf{v}_{d} - \mathbf{v}) \right]^{-1} \hat{\mathbf{n}}_{d} \cdot \delta \mathbf{v} . \qquad (3.49)
$$

En la ecuación anterior intervienen sólo las componentes de v y  $\delta v$  a

lo largo de  $n_d$ , definidas como :

a) 
$$
\delta v_{\parallel} = \hat{n}_{d} \cdot \delta v
$$
 b)  $\Delta v_{\parallel} = - \hat{n}_{d} \cdot (v_{d} - v)$  (3.50)

con lo cual, multiplicando escalarmente (3.49) por  $\hat{n}_A$ , se tiene :

$$
\delta \dot{v}_{\parallel} = -8 \left| \beta_{\xi} \right|^{2} q_{\parallel} s_{\parallel} (\delta v_{\parallel} / \Delta v_{\parallel} m) . \qquad (3.51)
$$

Discretizando la ecuación anterior y definiendo la constante

$$
A = 8 |\beta_{\xi}|^{2} (q_{d} s_{d} / m \Delta v_{g}) \Delta t = 8 |\beta_{\xi}|^{2} b^{2} \Delta t s_{d} \Delta v_{g} / V
$$
 (3.52)

- se tiene para el predictor :  $(\alpha' 1) = -A$  (3.53)<br>v para el corrector :  $\alpha 1 = -\alpha' A$  (3.54)
- y para el corrector :  $\alpha 1 = \alpha'$  A (3.54)

de donde :  $\alpha = 1 - \alpha'$  A = 1 - (1 - A) A = 1 - A + A<sup>2</sup> (3.55) y la condición de estabilidad resulta :

$$
A \le 1 \qquad \Longrightarrow \qquad \Delta t \le \frac{V}{8 \left| \beta_{\xi} \right|^{2} b^{2} s_{d} \Delta v_{\parallel}} \tag{3.56}
$$

Para  $\lambda_{\varepsilon} = 2$ .  $k_{\varepsilon} = \pi$ .  $\beta_{\varepsilon} = 1$ . y teniendo en cuenta que

$$
s_d \Delta v_{\parallel} \approx |dV/dt| \qquad (3.57)
$$

se llega a la condición:

$$
\Delta t \le \frac{V}{8 b^2 |dV/dt|}
$$
 (3.58)

 $\Delta t$  |dV/dt| /  $V \approx \Delta V / V \approx (8 b^2)^{-1} \approx 0.07$ , para b = 1.3

De modoque la condición de estabilidad es que en un paso temporal. el volumen de una celda en el choque no cambie por más de  $\approx$  7  $\%$ .

La discusión anterior, hecha para un choque en dirección  $E$ , vale también para un choque en la dirección  $\eta$ , u oblicuo, en cuyo caso se definen las cantidades :

$$
\dot{V}_{\xi} = \left| s_a \cdot (v_a - v) \right| \quad \dot{V}_{\eta} = \left| s_b \cdot (v_e - v) \right| \quad \dot{V}_{\zeta} = \left| s_c \cdot (v_f - v) \right| \quad (3.59)
$$

$$
\dot{V} = \max[\dot{V}_{\xi}, \dot{V}_{\eta}, \dot{V}_{\zeta}]
$$
 (3.60)

y la condición de estabilidad resulta :

$$
\Delta t \le V \left( 8 b^2 \dot{V} \right)^{-1}
$$
 (3.61)

La estabilidad de  $\delta v_{\perp}$ , la componente de  $\delta v$  normal a  $\hat{n}_{d}$  no está relacionada con este modo-no interviene en las ecuaciones—, sino con el término [S7], que va con  $\delta n_d$ .(v<sub>d</sub> - v), y refiere más o menos directamente a las defonmaciones de tipo "shear". No se hará una discusión detallada. sino que se darán algunas de sus caracteristicas :

- Teniendo en cuenta que  $\delta \hat{n}_d$  <sup>1</sup>  $\hat{n}_d$  por definición, se ve que estas perturbaciones son rotaciones de las caras de las celdas.

- De las ecuaciones se pude ver que una perturbación de las velocidades en la dirección E. provoca una perturbación de los vectores superficie en la dirección  $\eta$  (y viceversa), es decir en la dirección normal al vector superficie, y entonces los versores n sufren una perturbación que está nuevamente en la dirección de 8v; por lo tanto, el ón provoca un óq. y éste a su vez provoca un 6V. con lo cual se cierra el lazo de realimentación.

 $-$  Como la realimentación se produce a través de una perturbación  $\delta S$ . éste es un efecto de segundo orden. Pero tiene importancia porque, cualquiera sea el origen de una perturbación en las velocidades, una vez que se presenta disparará este modo. que deforma las celdas rotando las caras. Y esto nos lleva al lazo siguiente.

## 3.11 Lazo de realimentación entre la velocidad y las superficies

El tercero de los lazos binarios de realimentación se establece entre la velocidad y las superficies. a través de la perturbación de los vértices.

Las perturbaciones de las superficies de las celdas, pueden cambiar o no el volumen de las mismas. Cuando ocurren a volumen constante, no hay un mecanismorestitutivo a través de la variación de presión; un fluido ideal no tiene una viscosidad que pueda atenuarlas, y la viscosidad artificial. por construcción, sólo es no nula cuando existe compresión. O sea que estas perturbaciones no tienen un mecanismo fisico de estabilización.

Comose ve en la figura 3.5. las superficies de las celdas pueden calcularse a partir de los vértices comosigue:

$$
\mathbf{s}_{a} = \mathbf{r}_{31} \times \hat{\mathbf{k}} \qquad \mathbf{s}_{d} = \mathbf{r}_{42} \times \hat{\mathbf{k}}
$$
  

$$
\mathbf{s}_{b} = \mathbf{r}_{12} \times \hat{\mathbf{k}} \qquad \mathbf{s}_{e} = \mathbf{r}_{34} \times \hat{\mathbf{k}} \qquad (3.62)
$$

Perturbando estas prescripciones se obtiene:

$$
\delta \mathbf{s}_{a} = \delta \mathbf{r}_{31} \times \mathbf{k} \qquad \delta \mathbf{s}_{d} = \delta \mathbf{r}_{42} \times \mathbf{k}
$$
\n
$$
\delta \mathbf{s}_{b} = \delta \mathbf{r}_{12} \times \mathbf{k} \qquad \delta \mathbf{s}_{e} = \delta \mathbf{r}_{34} \times \mathbf{k} \qquad (3.63)
$$
\n
$$
\mathbf{r}_{a} = \begin{bmatrix} \n\mathbf{p} & \mathbf{v}_{e} & \mathbf{s}_{e} \\ \n\mathbf{s}_{a} & \mathbf{p}_{e} & \mathbf{r}_{a} \\ \n\mathbf{v}_{e} & \mathbf{s}_{e} & \mathbf{r}_{e} \\ \n\mathbf{v}_{e} & \mathbf{s}_{e} & \mathbf{r}_{e} \\ \n\mathbf{v}_{e} & \mathbf{r}_{e} & \mathbf{r}_{e} \\ \n\mathbf{v}_{e} & \mathbf{r}_{e} & \mathbf{r}_{e} \end{bmatrix}
$$
\n
$$
\mathbf{r}_{1} = \begin{bmatrix} \n\mathbf{s}_{b} & \n\mathbf{v}_{b} & \n\mathbf{v}_{b} \\ \n\mathbf{v}_{b} & \n\mathbf{v}_{e} \\ \n\mathbf{r}_{e} & \mathbf{r}_{e} \end{bmatrix}
$$
\n(3.63)

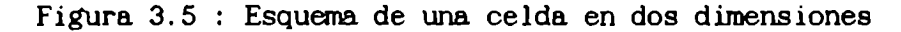

Se ve que la perturbación de S es función de la perturbación de los vértices. Una consecuencia directa de esto es que si las perturbaciones de los vértices están acotadas. entonces también están acotadas las perturbaciones de las superficies. Se asune que 1a perturbación de los vértices es de la forma (3.1) :

$$
\delta \mathbf{r} = \delta \mathbf{r}_0 \exp\left(i \ \pmb{\ell} \cdot \mathbf{r}\right) \mathbf{T} \tag{3.64}
$$

de donde :

$$
\delta r_1 = \delta r = \delta r_0 T
$$
  
\n
$$
\delta r_2 = \exp(i k_{\xi}) \delta r
$$
  
\n
$$
\delta r_3 = \exp(i k_{\eta}) \delta r
$$
  
\n
$$
\delta r_4 = \exp[i (k_{\xi} + k_{\eta})] \delta r
$$
 (3.65)

y de alli :

$$
\delta r_{31} = [\exp(i k_{\eta}) - 1] \delta r = -2 \beta_{\eta} \delta r
$$
  

$$
\delta r_{12} = [1 - \exp(i k_{\xi})] \delta r = 2 \beta_{\xi} \delta r
$$
  

$$
\delta r_{42} = \exp(i k_{\xi}) [\exp(i k_{\eta}) - 1] \delta r = -2 \exp(i k_{\xi}) \beta_{\eta} \delta r
$$
  

$$
\delta r_{34} = \exp(i k_{\eta}) [1 - \exp(i k_{\xi})] \delta r = 2 \exp(i k_{\eta}) \beta_{\xi} \delta r ; \qquad (3.66)
$$

de donde se tiene para las perturbaciones de las áreas :

$$
\delta s_a = 2 \beta_{\eta} k \times \delta r
$$
  

$$
\delta s_b = - 2 \beta_{\xi} k \times \delta r
$$

$$
\delta \mathbf{s}_{\mathbf{d}} = \exp\left(i \mathbf{k}_{\xi}\right) \delta \mathbf{s}_{\mathbf{a}}
$$
  

$$
\delta \mathbf{s}_{\mathbf{e}} = \exp\left(i \mathbf{k}_{\eta}\right) \delta \mathbf{s}_{\mathbf{b}}
$$
 (3.67)

A modo de control, se podría notar que :

$$
\delta \mathbf{s}_{\mathbf{a}} + \delta \mathbf{s}_{\mathbf{b}} = 2 (\beta_{\eta} - \beta_{\xi}) \mathbf{k} \times \delta \mathbf{r}
$$

y por otro lado :

$$
\delta \mathbf{s}_{d} + \delta \mathbf{s}_{e} = \exp\left(i \ k_{\xi}\right) \delta \mathbf{s}_{a} + \exp\left(i \ k_{\eta}\right) \delta \mathbf{s}_{b} =
$$
\n
$$
= 2 \left[\beta_{\eta} \exp\left(i \ k_{\xi}\right) - \beta_{\xi} \exp\left(i \ k_{\eta}\right)\right] \hat{\mathbf{k}} \times \delta \mathbf{r} =
$$
\n
$$
= \left[\left[1 - \exp\left(i \ k_{\eta}\right)\right] \exp\left(i \ k_{\xi}\right) - \left[1 - \exp\left(i \ k_{\xi}\right)\right] \exp\left(i \ k_{\eta}\right)\right] \hat{\mathbf{k}} \times \delta \mathbf{r} =
$$
\n
$$
= \left[\exp\left(i \ k_{\xi}\right) - \exp\left(i \ k_{\eta}\right) + 1 - 1\right] \hat{\mathbf{k}} \times \delta \mathbf{r} = 2 \left(\beta_{\eta} - \beta_{\xi}\right) \hat{\mathbf{k}} \times \delta \mathbf{r} =
$$
\n
$$
= \delta \mathbf{s}_{a} + \delta \mathbf{s}_{b}
$$

Derivando las ecuaciones (3.67). se tiene :

$$
\delta \dot{\mathbf{s}}_{a} = 2 \beta_{\eta} \mathbf{k} \times \delta \dot{\mathbf{r}}
$$
  
\n
$$
\delta \dot{\mathbf{s}}_{b} = -2 \beta_{\xi} \mathbf{k} \times \delta \dot{\mathbf{r}}
$$
  
\n
$$
\delta \dot{\mathbf{s}}_{d} = \exp(i \mathbf{k}_{\xi}) \delta \dot{\mathbf{s}}_{a}
$$
  
\n
$$
\delta \dot{\mathbf{s}}_{e} = \exp(i \mathbf{k}_{\eta}) \delta \dot{\mathbf{s}}_{b}
$$
 (3.68)

La ecuación de movimiento de los vértices es

$$
\dot{\mathbf{r}} = \mathbf{v},\tag{3.68.a}
$$

que perturbada da  $\delta \dot{r} = \delta v$ . Se asume que  $\delta v$  tiene la forma (3.1), es decir

$$
\delta v = \delta v \exp(i \ell \cdot \ell) T \qquad (3.69)
$$

de donde se tiene, para las perturbaciones de la velocidad:

$$
\delta v_1 = \delta v_a = \delta v
$$
  
\n
$$
\delta v_2 = \delta v_d = \exp(i k_\xi) \delta v_a = \exp(i k_\xi) \delta v
$$
  
\n
$$
\delta v_3 = \delta v_a = \exp(i k_\eta) \delta v_a = \exp(i k_\eta) \delta v
$$
 (3.70)

y para las perturbaciones de las áreas :

$$
\delta \dot{\mathbf{s}}_{\mathbf{a}} = 2 \beta_{\eta} \mathbf{k} \times \delta \mathbf{v}
$$
 (3.71)

$$
\delta \dot{\mathbf{s}}_{\mathbf{b}} = -2 \beta_{\xi} \hat{\mathbf{k}} \times \delta \mathbf{v}
$$
 (3.72)

$$
\delta \dot{\mathbf{s}}_{\mathbf{d}} = 2 \beta_{\eta} \exp\left(i k_{\xi}\right) \hat{\mathbf{k}} \times \delta v \tag{3.73}
$$

$$
\delta \dot{\mathbf{s}}_{_{\mathbf{e}}} = -2 \beta_{\xi} \exp\left(i \mathbf{k}_{_{\mathbf{\eta}}}\right) \mathbf{k} \times \delta \mathbf{v} . \qquad (3.74)
$$

El efecto de operar con  $\delta S$  sobre una variable escalar u es :

$$
\delta S u = -\delta s_u - \delta s_u + \delta s_d + \delta s_e
$$
  
=  $-\delta s_u - \delta s_u + (\delta s_d + \delta s_e)$  u =  
=  $-\delta s_u - \delta s_u + (\delta s_a + \delta s_e)$  u =  
=  $-\delta s_u (u_a - u) - \delta s_b (u_b - u) = -K_u$  (3.75)

donde se ha definido por comodidad un vector

$$
K_{u} = \delta s_a (u_a - u) + \delta s_b (u_b - u)
$$
 (3.76)

Recordar que aqui u no es una perturbación. sino una variable. Una consecuencia inmediata de esta ecuación es que los términos que contienen 68 son de segundo orden fuera del choque. puesto que llevan, además de la perturbación en las superficies, una diferencia finita de alguna variable que, salvo en el choque. es al menos de primer orden en el paso de red. Derivando (3.76) y usando (3.71) y (3.72) se obtiene :

 $\dot{\mathbf{k}}_{\mathbf{u}} = 2 \left[ \beta_{\mathbf{n}} \left( \mathbf{u}_{\mathbf{a}} - \mathbf{u} \right) - \beta_{\mathbf{g}} \left( \mathbf{u}_{\mathbf{b}} - \mathbf{u} \right) \right] \hat{\mathbf{k}} \times \delta \mathbf{v} = 2 \mathbf{B}_{\mathbf{u}} \hat{\mathbf{k}} \times \delta \mathbf{v}$  (3.77) donde se ha definido la constante

$$
B_{u} = \beta_{\eta} (u_a - u) - \beta_{\xi} (u_b - u)
$$
 (3.78)

Con los mismos argumentos que para el lazo de realimentación entre la velocidad y 1a presión, se consideran acá sólo los términos que ligan a 6V y ¿S entre si. prescindiendo de los demás, ya que no intervendrán en la evolución de las dos variables acopladas en el lazo. Reemplazando (3.77) en la ecuación del impulso :

$$
m \delta \dot{v} = - \delta S \left( p + q \right) = - \delta S u = -K_u \tag{3.79}
$$

El sistema de ecuaciones discretas es :

$$
b^a \delta v = -(\Delta t / m)^{a'} K_u
$$
 (3.80)

$$
{}^{ba}K_{u} = 2 \Delta t B_{u} \hat{k} \times {}^{a'} \delta v \qquad (3.81)
$$

Se ve que este juego de ecuaciones tiene como solución  $\delta v$  y  $\delta k$ rotantes y de módulo creciente o en todo caso constante. pero nunca atenuado: por lo tanto. este modono se puede estabilizar.

Una manera sencilla de hallar la solución es reemplazar  $k \times \delta v$  por i  $\delta v$ . ya que ambas expresiones indican una rotación de  $\pi$  / 2 en sentido horario :

$$
{}^{ba}K_{u} = 2 \text{ i } \Delta t B_{u} {}^{a'} \delta v = i A_{1} {}^{a'} \delta v \qquad (3.82)
$$

$$
b\mathbf{a}_{\delta V} = -\mathbf{A}_{2} \mathbf{a}' \mathbf{k}_{u}
$$
 (3.83)

donde se han definido las constantes

$$
A_1 = 2 \Delta t B_u
$$
, 
$$
A_2 = \Delta t / m
$$
 (3.84)  
Como lo que se está estudiando es un modo, se asume que

$$
{}^{b}K_{u} = \alpha {}^{a}K_{u} , \qquad {}^{b}\delta v = \alpha {}^{a}\delta v
$$
 (3.85)

con lo cual, el sistema de ecuaciones queda:

$$
(\alpha - 1) K_{u} = i A_{1} \alpha' \delta v = - i A_{1} A_{2} \alpha'^{2} K_{u} / (\alpha - 1)
$$
 (3.86)

$$
(\alpha - 1) \delta v = - A_2 \alpha' K_u = - i A_1 A_2 \alpha'^2 \delta v / (\alpha - 1)
$$
 (3.87)

de donde se define la constante

$$
A^2 = i A_1 A_2 \tag{3.88}
$$

De aqui se sigue el mismo argumento que para el lazo entre p y q. Quedaria por estimar la fase de la constante A, para saber el rango de estabilidad. De la definición de  $A^2$  se ve que

$$
\text{face}(A^2) = \pi / 2 + \text{face}(A_1) + \text{face}(A_2) = \pi / 2 + \text{face}(B_1) \tag{3.89}
$$
\n
$$
\text{Para hacer una estimación, se puede suponer}
$$

$$
\mathbf{u}_{\mathbf{a}} - \mathbf{u} \times \mathbf{u}_{\mathbf{b}} - \mathbf{u}
$$
 (3.90)

y entonces, de la definición de  $B_{\mu}$ , ecuación (3.78), se ve que :

$$
fase(Bu) = fase(\betan) . \t(3.91)
$$

Se puede ver que la fase de  $A^2$  alcanza con facilidad valores fuera de la región de estabilidad. La conclusión es que este modoes inestable. Afortunadamente. sus tiempos característicos de crecimiento son suficientemente grandes como para que en la práctica no alcance un desarrollo apreciable. al menos en los cálculos que se han hecho hasta ahora.

En caso contrario, hay que nejorar la descripción del novimiento de los vértices. ecuación (3.68.a).

### CAPITULO 4 : EL PROBLEMA DE LA DISIORSION DE LA RED

# 4.1 Celdas deformadas . Problema de Noh

Cuando se resuelven problems en los que el fluido sufre grandes deformaciones. los códigos lagrangianos suelen tropezar con el inconveniente de que la red se distorsiona notablemente. A grandes rasgos, puede decirse que la distorsión obedece o bien al mismo patrón de flujo. o a inestabilidades.

La distorsión de la red provoca dos tipos de dificultades :

a) Si las ecuaciones de un esquema se han implementado -programado en versión discreta- suponiendo una red de buen aspecto. y las simetrias asunidas se han usado —por ejanplo- en desarrollos en serie, al deformarse la red estos dejan de valer. y el esquema se integra a una solución no fisica. o bien tiene un error grande.

El esquema que se presenta en esta tesis. por el contrario, es integral. y la validez de las aproximaciones depende sobre todo de la naturaleza de la solución fisica. y no tanto de la forma de la celda. mientras sea cerrada. Por eso calcula razonablemente bien la solución, incluso estando la red muy deformada.

Convienedistinguir entre la topología de la red y la de la solución fisica. La forma de las celdas no tiene mucha importancia en este esquana. Lo que interesa es que. dentro de cada celda. la solución fisica no cambie hasta el punto de que carezca de sentido fisico hablar de su valor medio. Por lo tanto, la deformación de ima celda será importante en este esquema. si la lleva a extenderse de modo que en su interior haya puntos con propiedades fisicas tan distintas que sea erróneo promediarlas. Pero lo decisivo —unavez más- no es la forma de la celda en si. sino las propiedades de la solución fisica. Pensar. por ejemplo. en el caso de un fluido viscoso que fluye. en régimen laminar estacionario. por un tubo. En un detenninado instante (instante inicial) se construye una red lagrangiana uniforme. Es fácil imaginar cómo se deforma la red a medida que pasa el tiempo. Este hecho plantea el problema de la conectividad y del significado de una celda, ya que no hay ninguna diferencia fisica entre la situación inicial y la final. a pesar del aspecto visual de la red. O sea, ¿hasta qué punto tienen sentido fisico los vértices de una celda?

b) Los algoritmos que controlan el paso temporal. suelen tener estimadores de las dimensiones características de las celdas. Muchos de ellos arrojan una distancia muy pequeña cuando la celda está muy defonmada -por ejemplo, cuando dos vértices se acercan mucho-. La consecuencia es que el paso temporal va haciéndose cada vez menor. hasta que pierde sentido fisico; es decir. que el programa se estanca.

Este esquema. sin embargo, tiene la propiedad de que una inestabilidad no puede propagarse a través de una superficie nula. con lo cual el hecho de que dos vértices se acerquen mucho. incluso hasta superponerse, no es importante.

Antes se vió que este esquema es estable y autoconsistente. y que la prescripción de actualización de los vértices no interviene a primer orden en la estabilidad. es decir que las variables fisicas están bien integradas<sup>24</sup>, a pesar de que la red aparezca muy distorsionada. En la figura 4.1 se muestra la disposición del problema de Noh<sup>25</sup>, que se suele usar para probar códigos. Se trata de un recinto rectangular.

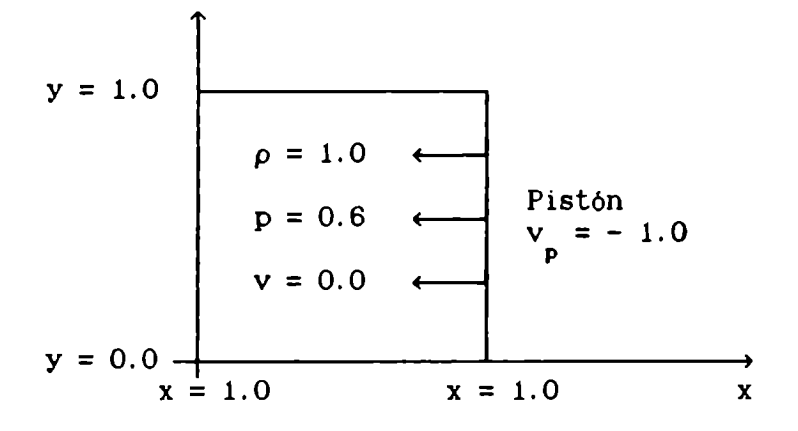

Figura 4.1 Descripción del problema de Noh

lleno de un gas en reposo, con densidad  $p = 1.0$ , a presión p = 0.6; las paredes del recinto son rígidas, y la de la derecha es un pistón: a

25 NOH.

<sup>24</sup> Salvo aquellas explicitamente vinculadas a los vértices, como por ejemplo las superficies libres.

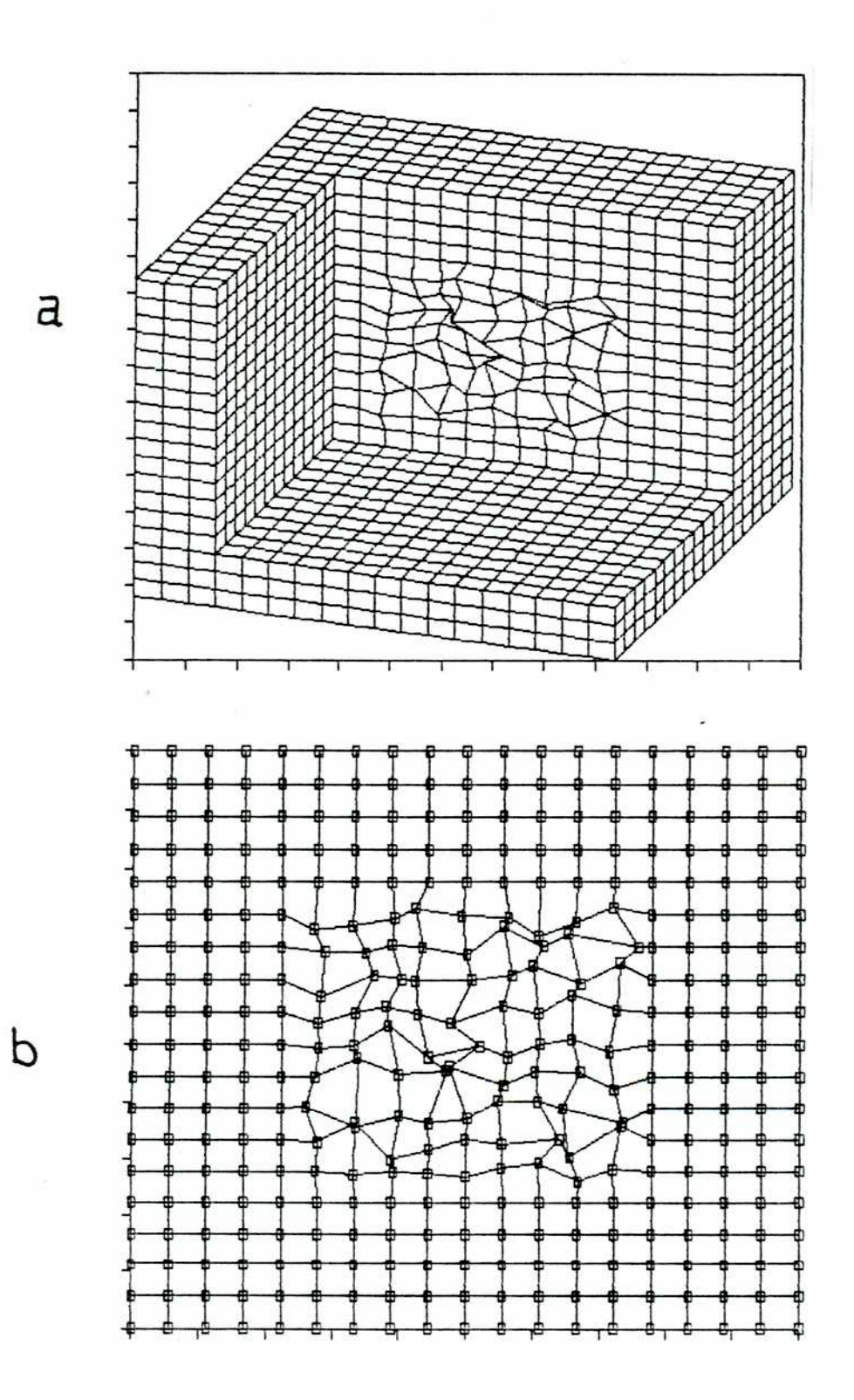

mostrando el núcleo interior de  $10 \times 10 \times 10$  celdas deformadas. Figura 4.2: a) Grilla inicial para el problema de Noh. b) Corte

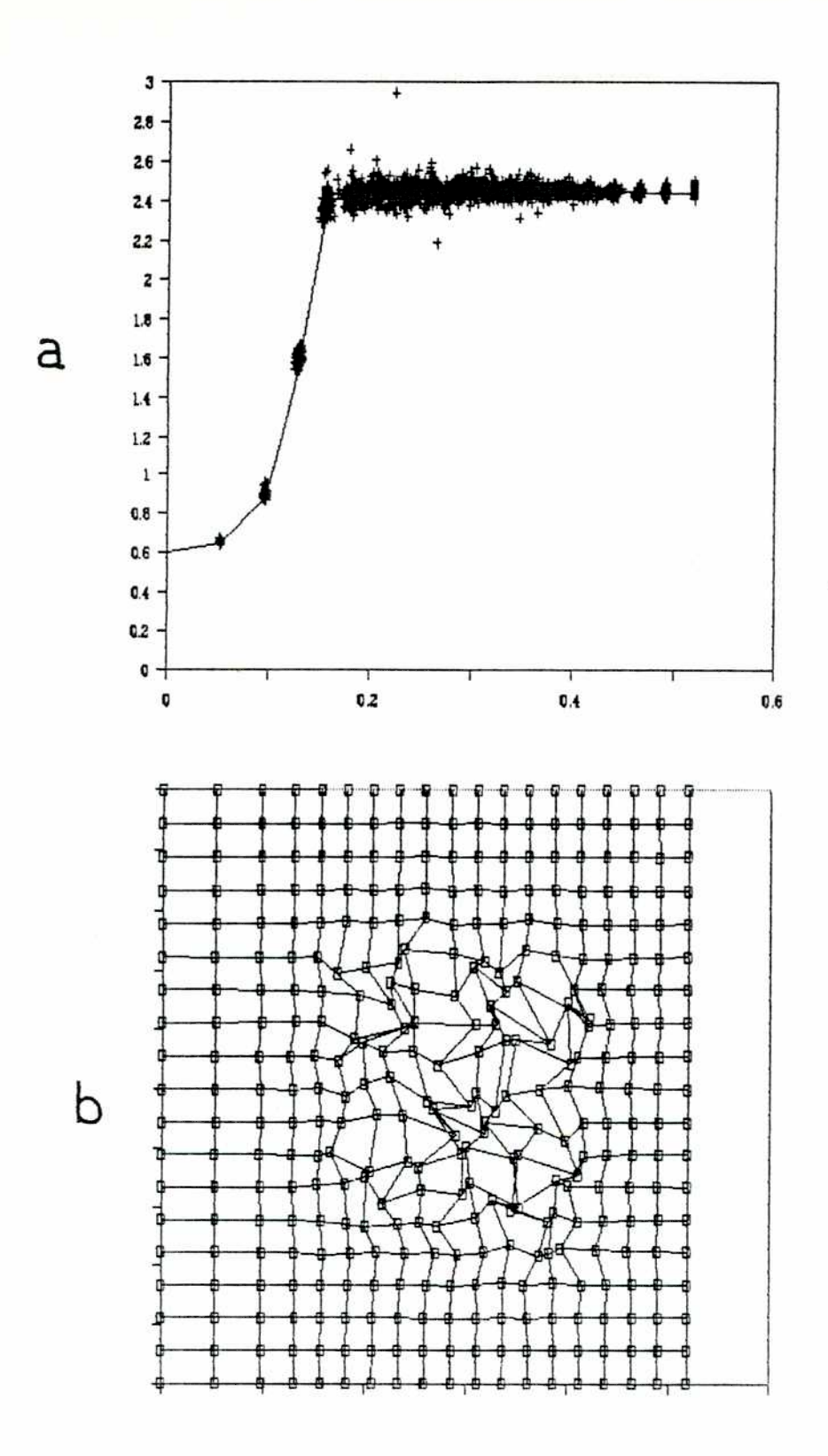

Figura 4.3: Solución después de pasar una vez el choque, t = 0.48. a) Presión vs. x. La línea llena es la solución 1-D, y los signos + la solución 3-D. b) Corte mostrando el núcleo interior de celdas deformadas.

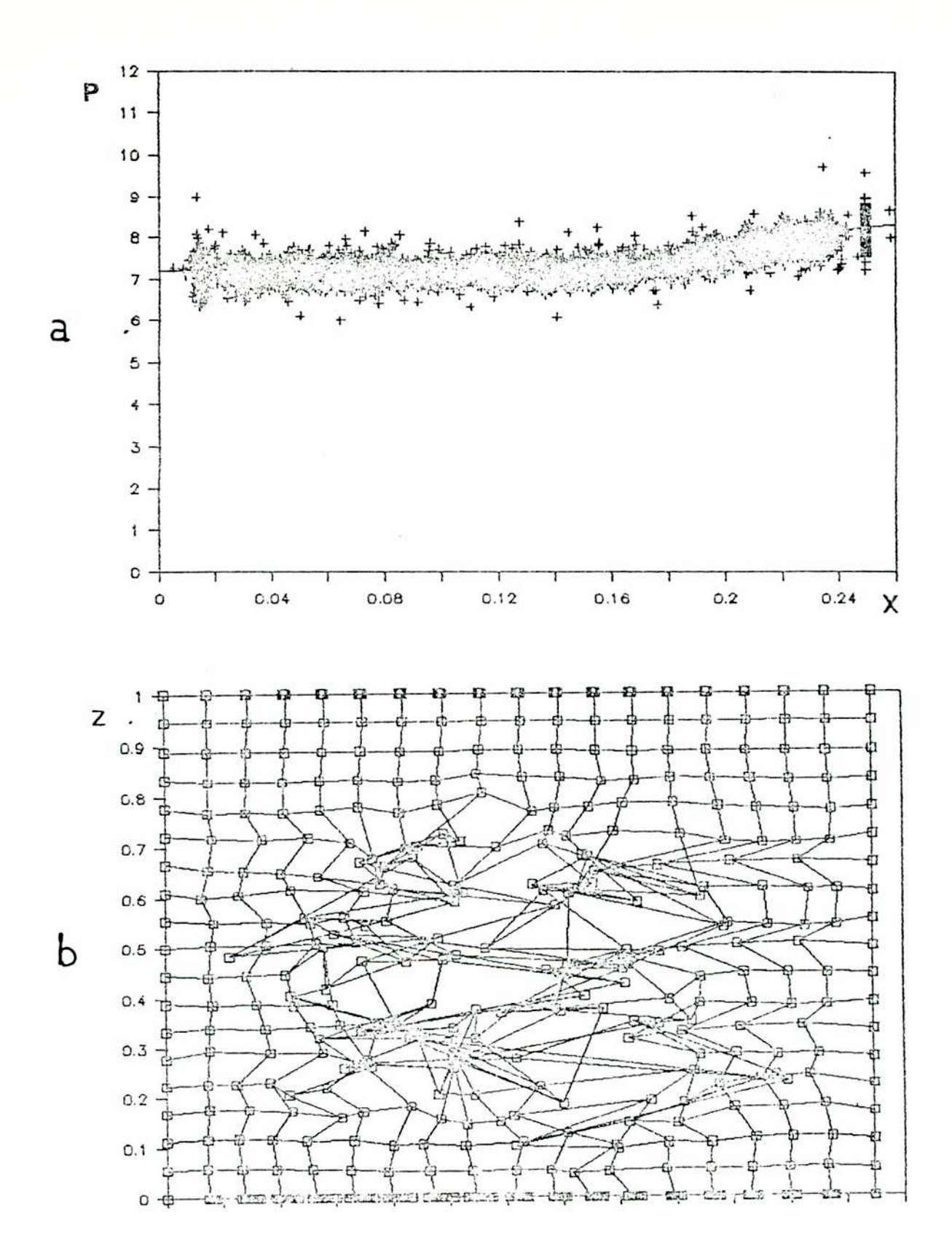

Figura 4.4: Solución para t = 1.0 . a) Presión vs. x. La linea llena es la solución l-D, y los signos + la solución 3-D. b) Corte mostrando el núcleo interior de celdas deformadas.

t = 0.0 el pistón se pone súbitamente en movimiento. embistiendo al gas en reposo, con velocidad  $v_{p} = -1.0$ . Siguiendo una idea de otro autor<sup>26</sup>, la grilla inicial tiene un núcleo con  $(10 \times 10 \times 10)$  celdas muy deformadas, comopuede verse en la figura 4.2. En la figura 4.3 se ve la solución a t = 0.48. cuando el choque ha cruzado todo el núcleo interno. Se muestra (a) un gráfico de la presión de todas las celdas en función de x (ignorando sus coordenadas y y z) y (b) un corte de la grilla en ese momento.

Puede apreciarse como la perturbación de los vértices ha crecido (principalmente las longitudes de onda más cortas). mientras que las perturbaciones de las variables permanecen acotadas. El responsable de esta perturbación es el lazo entre la velocidad y la presión. que no se controla en esta prueba.

Teniendo en cuenta que hay 5.832 celdas en total. la fracción de ellas (+) que se apartan de la solución analítica (linea llena) es muy pequeña. Y esto es asi. porque lo que cuenta para este esquema, estable y autoconsistente. no es la fonma de las celdas, sino su condición de cerradas.

En la figura 4.4 se muestra la solución para  $t = 1.0$ . El choque ha atravesado todo el recinto. de ida y vuelta, y hay ahora una onda de gran amplitud. Notar cómo la perturbación está claramente atenuada, de acuerdo wn la discusión del capitulo 3. Notar además que la solución 3-D, una vez que se atenúa la perturbación, vuelve a la solución l-D, que nunca estuvo perturbada.

#### 4.2 Movimientode los vértices

Se vió en la sección anterior cómo las variables son estables, y están bien calculadas a pesar de que haya una cierta perturbación de los vértices. El volunen hallado por integración de la ecuación diferencial correspondiente. V, es por lo tanto estable. Se podria decir que, de todas variables fisicas, las coordenadas de los vértices son las que menosafectan a la solución.

<sup>26</sup> TREASE.

Al no estar las posiciones de los vértices directamente relacionadas con los volúmenes de las celdas -que tienen su propia ecuación diferencial- ocurre que en determinados patrones de flujo, el volunen visualizado a partir los vértices no es correcto.

Cómomover los vértices es uno de los grandes problemas de los métodos lagrangianos. No hay una solución tenninante. sino más bien soluciones de compromiso. Una primera elección ha sido :

$$
dr/dt = v \qquad (4.1)
$$

que a pesar de su sencillez funciona bien en muchoscasos. de lo cual se vió un ejemplo al tratar el problema de Noh. Cuando esta prescripción simple no sea aceptable, se pueden tomar otras más seguras -y costosas-. Una posibilidad es tomar promedios de velocidades de celdas vecinas. Otra variante es corregir las posiciones de los vértices. hasta que el volunen subtendido por ellos se iguala al volunen obtenido de las ecuaciones diferenciales. Cabría decir que, así como los mecanismos de rezoning difunden las variables. en este esquema se difunden las posiciones de los vértices, que al fin de cuentas son las variables menos fisicas. Pero esta corrección de los vértices introduce perturbaciones, precisamente de  $\lambda = 2$ , las más peligrosas, por lo cual hay que tener cuidado. En la sección 4.3 se verá una prescripción de las velocidades que conserva el volunen. Otra posibilidad es filtrar las inestabilidades. ya sea mediante análisis de Fourier o algo más  $sencillo<sup>27</sup>$ .

## 4.3 Unaprescripción de la velocidad que conserva el volunen

A titulo de idea guia. se indica un modode atacar el problema de la conservación del volumende vértices. En la figura 4.5 se recuerdan las convenciones geométricas para una celda en dos dimensiones.

<sup>27</sup> ALPERT .

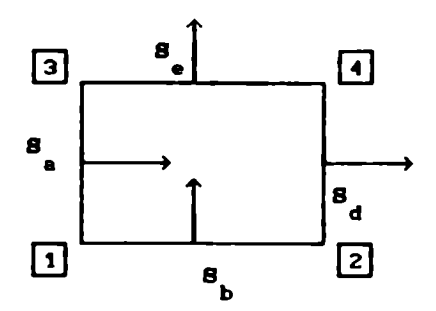

Figura 4.5 Una celda en dos dimensiones

En lo que sigue, los supraíndices significan  $N$  : "nuevo",  $V$  : "viejo" y C : "cálculo". Usando la ecuación de movimiento  $r^N = r^V + r \Delta t$ , el volunen de vértices nuevo

$$
\hat{V}^{N} = \frac{1}{2} \left[ \left( r_{4}^{N} - r_{1}^{N} \right) \times \left( r_{3}^{N} - r_{2}^{N} \right) \right] \cdot \hat{k}
$$
 (4.2)

puede expresarse en función de los vértices viejos como :

$$
\nabla^{N} = \frac{1}{2} \left[ \left( r_{4}^{V} - r_{1}^{V} \right) \times \left( r_{3}^{V} - r_{2}^{V} \right) \right] \cdot k +
$$
\n
$$
+ \frac{1}{2} \left[ \left( \dot{r}_{4} - \dot{r}_{1} \right) \times \left( r_{3}^{V} - r_{2}^{V} \right) \right] \cdot \dot{k} \, \Delta t +
$$
\n
$$
+ \frac{1}{2} \left[ \left( r_{4}^{V} - r_{1}^{V} \right) \times \left( \dot{r}_{3} - \dot{r}_{2} \right) \right] \cdot \dot{k} \, \Delta t +
$$
\n
$$
+ \frac{1}{2} \left[ \left( \dot{r}_{4} - \dot{r}_{1} \right) \times \left( \dot{r}_{3} - \dot{r}_{2} \right) \right] \cdot \dot{k} \, \Delta t +
$$
\n
$$
+ \frac{1}{2} \left[ \left( \dot{r}_{4} - \dot{r}_{1} \right) \times \left( \dot{r}_{3} - \dot{r}_{2} \right) \right] \cdot \dot{k} \, \Delta t \right]^{2}
$$
\n
$$
= 0.98 \text{ gives}
$$

O sea :

$$
\nabla^{N} = \nabla^{V} + \frac{1}{2} \left\{ \left( \dot{\mathbf{r}}_{4} - \dot{\mathbf{r}}_{1} \right) \times \left[ \left( \mathbf{r}_{3}^{V} + \frac{1}{2} \dot{\mathbf{r}}_{3} \Delta t \right) - \left( \mathbf{r}_{2}^{V} + \frac{1}{2} \dot{\mathbf{r}}_{2} \Delta t \right) \right] \right\} \cdot \hat{\mathbf{k}} \Delta t +
$$
  
+ 
$$
\frac{1}{2} \left\{ \left[ \left( \mathbf{r}_{4}^{V} + \frac{1}{2} \dot{\mathbf{r}}_{4} \Delta t \right) - \left( \mathbf{r}_{1}^{V} + \frac{1}{2} \dot{\mathbf{r}}_{1} \Delta t \right) \right] \times \left( \dot{\mathbf{r}}_{3} - \dot{\mathbf{r}}_{2} \right) \right\} \cdot \hat{\mathbf{k}} \Delta t . (4.3)
$$

Definiendo un rmedio oomo

$$
\mathbf{r}^{\mathsf{H}} = \frac{1}{2} \left( \mathbf{r}^{\mathsf{V}} + \mathbf{r}^{\mathsf{H}} \right) = \frac{1}{2} \left( \mathbf{r}^{\mathsf{V}} + \mathbf{r}^{\mathsf{V}} + \dot{\mathbf{r}} \Delta t \right) = \mathbf{r}^{\mathsf{V}} + \frac{1}{2} \dot{\mathbf{r}} \Delta t \tag{4.4}
$$

queda:

$$
\nabla^{\mathbf{N}} - \nabla^{\mathbf{V}} = \qquad (4.5)
$$

$$
= \frac{1}{2} \left[ \left( \dot{r}_4 - \dot{r}_1 \right) \times \left( r_3^M - r_2^M \right) \right] \cdot \hat{k} \, \Delta t + \frac{1}{2} \left[ \left( r_4^M - r_1^M \right) \times \left( r_3^M - r_2^M \right) \right] \cdot \hat{k} \, \Delta t -
$$

$$
= \frac{1}{2} \left[ \left( r_3^M - r_2^M \right) \times \hat{k} \right] \cdot \left( \dot{r}_4 - \dot{r}_1 \right) \, \Delta t + \frac{1}{2} \left[ \hat{k} \times \left( r_4^M - r_1^M \right) \right] \cdot \left( \dot{r}_3 - \dot{r}_2 \right) \, \Delta t \, .
$$

Las superficies estaban definidas como:

$$
\mathbf{s}_{\mathbf{a}} = (\mathbf{r}_{3} - \mathbf{r}_{1}) \times \hat{\mathbf{k}} \qquad \qquad -\mathbf{s}_{\mathbf{b}} = (\mathbf{r}_{1} - \mathbf{r}_{2}) \times \hat{\mathbf{k}} \qquad (4.6)
$$
  

$$
\mathbf{s}_{\mathbf{a}} = (\mathbf{r}_{1} - \mathbf{r}_{2}) \times \hat{\mathbf{k}} \qquad \qquad \mathbf{s}_{\mathbf{a}} = (\mathbf{r}_{3} - \mathbf{r}_{1}) \times \hat{\mathbf{k}} \qquad (4.6)
$$

Notar que 
$$
(\mathbf{r}_3 - \mathbf{r}_2) \times \mathbf{k} = \mathbf{s}_a + \mathbf{s}_b = \mathbf{s}_d + \mathbf{s}_e
$$

y que 
$$
k \times (r_1 - r_1) = (r_1 - r_4) \times k = s_p - s_q = a_e - s_a
$$
.

Reemplazando estas igualdades en la ecuación (4.5), se obtiene :

$$
\hat{V}^{N} - \hat{V}^{V} = \frac{1}{2} \Delta t \left[ \left( \mathbf{s}_{d}^{M} + \mathbf{s}_{e}^{M} \right) \cdot \dot{\mathbf{r}}_{1} - \left( \mathbf{s}_{e}^{M} + \mathbf{s}_{b}^{M} \right) \cdot \dot{\mathbf{r}}_{1} + \left( \mathbf{s}_{e}^{M} - \mathbf{s}_{a}^{M} \right) \cdot \dot{\mathbf{r}}_{2} \right] + \left( \mathbf{s}_{e}^{M} - \mathbf{s}_{a}^{M} \right) \cdot \dot{\mathbf{r}}_{2} \right]
$$
(4.7)

o bien :

$$
\nabla^{N} - \nabla^{V} = \left[ - \mathbf{s}_{a}^{N} \cdot \frac{1}{2} \left( \dot{\mathbf{r}}_{1} + \dot{\mathbf{r}}_{3} \right) - \mathbf{s}_{b}^{N} \cdot \frac{1}{2} \left( \dot{\mathbf{r}}_{1} + \dot{\mathbf{r}}_{2} \right) + \right. \\
\left. + \mathbf{s}_{d}^{N} \cdot \frac{1}{2} \left( \dot{\mathbf{r}}_{2} + \dot{\mathbf{r}}_{4} \right) + \mathbf{s}_{e}^{N} \cdot \frac{1}{2} \left( \dot{\mathbf{r}}_{3} + \dot{\mathbf{r}}_{4} \right) \right] \Delta t . \tag{4.8}
$$

Comparando(4.8) con la ecuación del volumen (2.40) :

$$
V^{\mathbf{N}} - V^{\mathbf{V}} = (dV/dt) \Delta t = \left( -\mathbf{s}_{\mathbf{a}}^{\mathbf{C}} \cdot v^{\mathbf{C}} - \mathbf{s}_{\mathbf{b}}^{\mathbf{C}} \cdot v^{\mathbf{C}} + \mathbf{s}_{\mathbf{d}}^{\mathbf{C}} \cdot v_{\mathbf{d}}^{\mathbf{C}} + \mathbf{s}_{\mathbf{e}}^{\mathbf{C}} \cdot v_{\mathbf{e}}^{\mathbf{C}} \right) \Delta t \quad (4.9)
$$

se ve que si se elige

a) 
$$
\mathbf{g}_{a}^{C} = \mathbf{g}_{a}^{M}
$$
  $\mathbf{g}_{b}^{C} = \mathbf{g}_{b}^{M}$   $\mathbf{g}_{d}^{C} = \mathbf{g}_{d}^{M}$   $\mathbf{g}_{e}^{C} = \mathbf{g}_{e}^{M}$  (4.10)

b) 
$$
\frac{1}{4} (\dot{r}_1 + \dot{r}_3) \cdot s_a^M = v \cdot s_a^M
$$
  $\frac{1}{4} (\dot{r}_1 + \dot{r}_2) \cdot s_b^M = v \cdot s_b^M$  (4.11)  
 $\frac{1}{4} (\dot{r}_2 + \dot{r}_4) \cdot s_d^M = v_e \cdot s_d^M$   $\frac{1}{4} (\dot{r}_3 + \dot{r}_4) \cdot s_e^M = v_e \cdot s_e^M$ 

o bien  $\frac{1}{2}(\dot{r}_1 + \dot{r}_3) \cdot \hat{n}_n^H = v \cdot \hat{n}_n^H$ , etc., entonces (4.8) y (4.9) son iguales. Notar que :

i) La velocidad de cada cara es un promedio de las velocidades de los vértices (al menosen la dirección de la nonmalde 1a superficie):

ii) conocidos v y tres vértices, el cuarto queda determinado por dos componentes (no perpendiculares). Por ejemplo, para  $\dot{r}_1$  se obtiene  $\dot{r}_1 \cdot s$ y  $\dot{r}_1 \cdot s_b$ , lo que podría no tener solución si  $s_a$  s<sub>b</sub> (celda casi "patológica").

iii) No parece simple usar el procedimiento anterior. ya que para . . . . u obtener, por ejemplo r se requiere  $\mathbf{s}^-_\mathbf{a}$  que a su vez necesita r  $_\mathbf{1}^r$  y éste

 $\dot{r}_i$ ; en la práctica, parece aconsejable usar algún procedimiento iterativo, sobre todo porque sólo se necesita conocer la dirección de  $s_{a}^{M}$  : una primera aproximación es  $s_{a}^{M(o)} = s_{a}^{V}$ , y así sucesivamente.

iv) A primera vista, este procedimiento sería inestable frente a perturbaciones (2, 2); por ejemplo, se ve que una perturbación +  $\delta \dot{r}_3$ refuerza una -  $\delta \dot{\mathbf{r}}$ .

A modo de resumen de este capitulo, se puede decir que se han hecho intentos de resolver el problema de los vértices. pero sin resusltados satisfactorios hasta ahora. En otros esquemas, la situación es tal que si no se resuelve esto. el programa directamente no funciona. No teniendo nosotros esa limitación, hemos preferido concentrarnos en cuestiones más directamente relacionadas con la fisica.

CAPITULO 5: PROBLEMA DEL TUBO DE CHOQUE DE RIEMANN

El problema de Riemann es clásico. Acá se usará la versión de Sod<sup>29</sup>.que además da un review de distintos métodos de solución del mismo. Con frecuencia se lo usa para probar algoritmos. También sirve para comparar diversos métodos entre si. ya que los resultados de distintos autores pueden conseguirse con cierta facilidad.

#### 5.1 Descripción del problema del tubo de choque de Riemann

La figura. 5.1 muestra la disposición del problema. Se tiene un tubo de choque unidimensional, de sección recta s. lleno de gas, dividido por un diafragma (x = 0.0) en dos partes. Inicialmente, todo el gas está en reposo. A un lado del diafragma, la presión p y la densidad  $\rho$  valen 1.0, mientras que al otro lado  $p = 0.1$  y  $\rho = 0.125$ . A t = 0 se quita el diafragma. y se trata. de describir la. evolución subsiguiente. Desde  $x = 0$  hacia el lado de baja presión se propaga una onda de choque, y hacia el lado de alta. presión se propaga una onda de rarefacción.

1.0  
\n
$$
\varepsilon = 3/2
$$
  
\n $\varepsilon = 1.2$   
\n0.1  
\n0.2  
\n0.3  
\n0.125  
\n0.125  
\n0.125  
\n0.125

Figura 5.1 : Problema del tubo de choque de Riemann

#### 5.2 Ecuaciones discretas

De acuerdo con el esquema. se asigna :

 $p_a = p_i$   $p_d = p_i$  (5.1)

$$
v_a = v \qquad v_d = v \qquad (5.2)
$$

$$
p = (\gamma - 1) \rho \varepsilon \tag{5.3}
$$

28 SOD.

$$
\gamma = 5 / 3 \tag{5.4}
$$

$$
c_{\mathbf{s}}^2 = \gamma p / \rho \tag{5.5}
$$

Para la viscosidad artificial se usa la expresión:

 $\mathbf b$ 

$$
q_{d} = \begin{cases} b^{2} \rho_{i} (v_{d} - v_{a})^{2} & \text{si } v_{d} < v_{a} \\ 0 & \text{si } v_{d} \ge v_{a} \end{cases}
$$
 (5.6)

con b = 1.3 . La figura 5.2 muestra la asignación de variables :

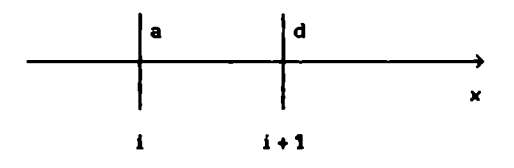

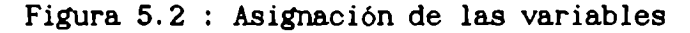

Recordando que el esquema es lagrangiano y reduciendo a una dimensión las ecuaciones (2.40)-(2.42). se obtiene el sistena siguiente :

$$
m_i = cte \tag{5.7}
$$

$$
b \mathbf{a} \mathbf{v} = \Delta \mathbf{t} \mathbf{s} \quad (\mathbf{v}_d - \mathbf{v}) \tag{5.8}
$$

$$
b\mathbf{a}_V = \Delta t \ (s \ / \ m) \ (p_a + q_a - p_d - q_d)
$$
 (5.9)

$$
b_{a} = \Delta t
$$
 (s / m)  $(p_{d} + q_{d})$   $(v - v_{d})$ . (5.10)

## 5.3 Resultados

En la figura 5.3 se ven los resultados del programa para  $t = 1.5$ . En las figuras de la izquierda se deshabilitó el control de paso temporal por la viscosidad artificial. dejando sólo el de la presión. En las figuras de la derecha amboscontroles están habilitados. Las dos figuras superiores tienen  $b = 0.5$ , las dos del medio  $b = 1.3$  y las dos inferiores  $b = 2.0$ .

Se encuentra que las variables fisicas son estables. es decir que sus perturbaciones se mantienen acotadas. La solución numérica coincide con la analítica dentro de algunos por ciento. Unas pocas celdas se apartan. pero estadísticamente no pesan. Se pueden notar los siguientes puntos :

- Tal comose desprende del análisis de la estabilidad. la variable con la mayor perturbación es la velocidad.

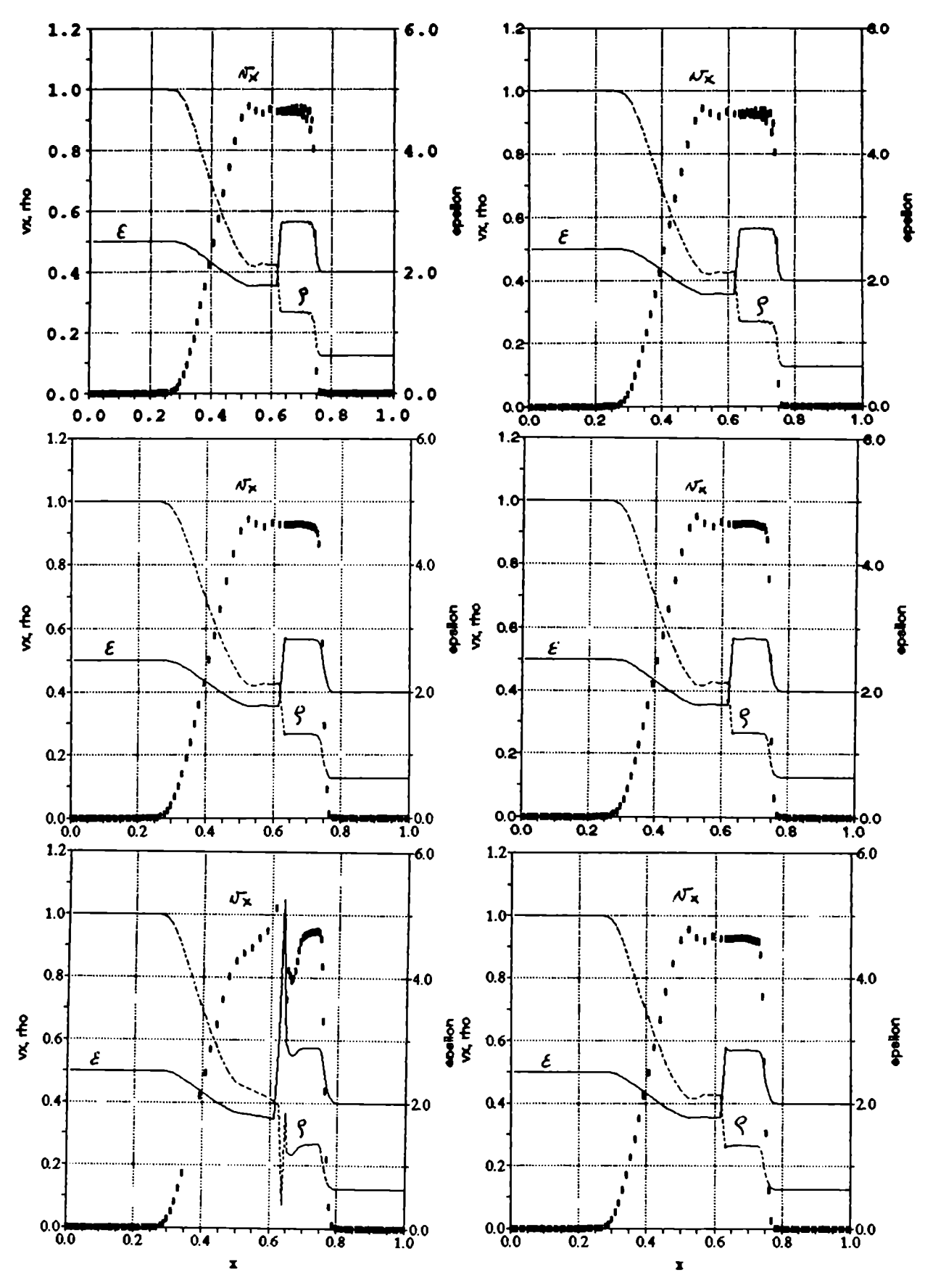

Figura 5.3 : Resultados para el problema de Riemann.

- Las diversas zonas están claramente resueltas: no se observan los típicos "hombros redondos" en la energía y la densidad. principalmente. sino cambios de pendiente bien marcados.

- El choque se resuelve -aceptablemente- en pocas celdas.

- A medida que crece el valor de b. la resolución del choque requiere más celdas.

- Para  $x \approx 0.65$ , la energía interna tiene un pequeño pico. Corresponde a la celda que estaba inicialmente a la derecha del diafragma. que recibe una fuerte compresiónen el transitorio inicial. y entonces queda caliente.

- Para b = 0.5, las variables muestran en la región 0.65 < x < 0.75 las tipicas oscilaciones. Se deben a que la viscosidad artificial es numéricamente chica; no puede transformar energía cinética en térmica a un ritmo suficiente, y entonces se necesitan muchasceldas para empalmar las variables según las condiciones de Rankine-Hugoniot.

- Para b = 1.3. esas oscilaciones han desaparecido. y todavia el choque  $(x \approx 0.75)$  toma pocas celdas: hay tres claramente dentro del choque. una que está siendo tomada. y otra que ya está saliendo aguas abajo.

 $-$  Para  $b = 2.0$ , el caso de la izquierda, sin control de estabilidad por q. ha desarrollado una severa inestabilidad. y la solución fisica es casi irreconocible. Por el contrario. el caso de la derecha. donde si hay control de las inestabilidades de q, está completamente libre de perturbaciones.

5.4 Asimetria de la viscosidad artificial frente al choque

Si se invierten las condiciones iniciales del problema de Riemann. de modoque el choque viaje hacia la izquierda. hay algunos cambios en la solución numérica; por ejemplo en la posición del choque. que es distinta para el mismo tiempo, y en las oscilaciones por detrás del choque, como se ve en la figura 5.4.

Esta asimetría se puede explicar; por simplicidad. la discusión se hará en una dimensión, para un volumen que tiene superficie unitaria en el plano normal a la dirección de interés.

50

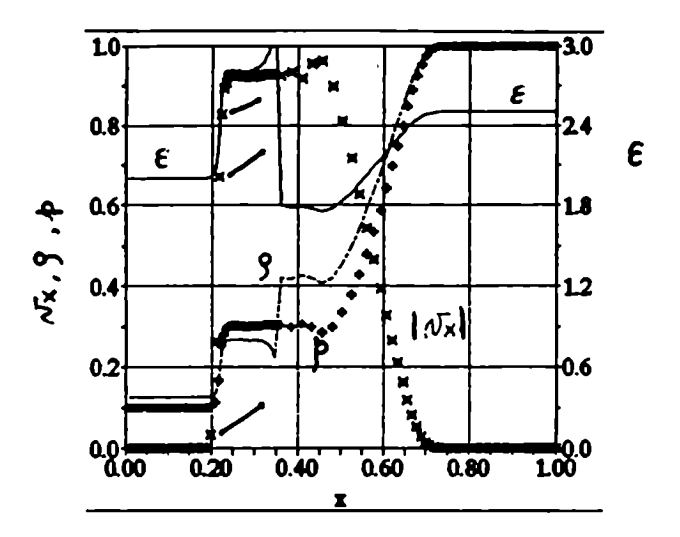

Figura 5. 4 : Choque viajando hacia la izquierda.

Se supone una red equiespaciada, y todas las celdas tienen 1a misma masa. Las ecuaciones perturbadas son :

Volumen d $\delta V/dt = \delta v$   $-\delta v$  (5.11)

Impulso m d  $\delta v/dt = (\delta p_a + \delta q_a) - (\delta p + \delta q_d)$  (5.12) Energia interna

m d  $\delta \epsilon_i/dt = - p (\delta v_d - \delta v) - \delta p (v_d - v) - \delta q_d (\delta v_d - \delta v)$  . (5.13) Perturbando la viscosidad artificial, que se define por:

$$
q_d = b^2 m (v_d - v)^2/V
$$
 (5.14)

se obtiene:

$$
\delta q_{d} = b^{2} \text{ (m/V)} \left( v_{d} - v \right) \left[ - \left( v_{d} - v \right) \delta V / V + 2 \left( \delta v_{d} - \delta v \right) \right] . \qquad (5.15)
$$

Se compara I con II

$$
\left(v_{d} - v\right) \delta V / V \iff 2 \left(\delta v_{d} - \delta v\right). \tag{5.16}
$$

Usando la ecuación (5.11) se ve que es lo mismo que comparar :

$$
dV/dt \delta V \qquad \longleftrightarrow \ 2 \ V \ d \ \delta V/dt \ . \qquad (5.17)
$$

Pero  $\delta V \ll V$  y dV/dt « d  $\delta V/dt$ , con lo cual II es el término dominante, y entonces :

$$
\delta q_{d} \approx 2 b^{2} (m/V) (v_{d} - v) (\delta v_{d} - \delta v) .
$$
 (5.18)

Se supone que 6q » 6p. y la ecuación del impulso queda :

$$
m d \delta v/dt = \delta q_a - \delta q_d . \qquad (5.19)
$$

Para una perturbación de la fonna

$$
\delta v = \delta v \quad \text{exp}[i(k \xi - \omega t)], \qquad (5.20)
$$

si su  $\lambda = 2$ , resulta que

$$
\delta q_{a}/m = 2 b^{2} (v_{i} - v_{i-1}) (\delta v_{i} - \delta v_{i-1}) / V_{i-1} =
$$
  
\n
$$
= 2 b^{2} \dot{V}_{i-1} \delta v_{i} (1 - e^{-ik}) / V_{i-1} =
$$
  
\n
$$
= 4 b^{2} \dot{V}_{i-1} \delta v_{i} / V_{i-1}
$$
  
\n
$$
\delta q_{d}/m = 2 b^{2} (v_{i+1} - v_{i}) (\delta v_{i+1} - \delta v_{i}) / V_{i} =
$$
  
\n
$$
= 2 b^{2} \dot{V}_{i} \delta v_{i} (e^{ik} - 1) / V_{i} =
$$
  
\n(5.21)

$$
= - 4 b2 \dot{V}_{i} \delta V_{i} / V_{i}
$$
 (5.22)

Por claridad, conviene distinguir dos casos, según cuál de las dos perturbaciones en el miembro derecho de (5.19) resulte dominante.

 $Si\delta q$  »  $\delta q$ <sup>2</sup>

d 
$$
\delta v_i/dt = -4 b^2 \delta v_i |\dot{V}_{i-1}| / V_{i-1}
$$
 (5.23)

que discretizada produce para el predictor la ecuación:

$$
(\alpha' - 1) / \Delta t = - 4 b^2 |\dot{V}_{i-1}| / V_{i-1}
$$
 (5.24)

o bien : 
$$
\alpha' = 1 - \Delta t \, 4 \, b^2 \, |\dot{V}_{i-1}| / V_{i-1} = 1 - A
$$
 (5.25)

$$
\text{y para el corrector:} \qquad (\alpha - 1) / \Delta t = -\alpha' \text{ A } / \Delta t \qquad (5.26)
$$

o bien:  $\alpha = 1 - \alpha'$   $A = 1 - A + A^2$  $(5.27)$ 

La condición de estabilidad es  $|\alpha| \leftarrow 1 \Rightarrow A \leftarrow 1$ , y en definitiva :

$$
\Delta t \leq [4 b^2]^{-1} V_{i-1} / |\dot{V}_{i-1}| = \hat{b} V_{i-1} / |\dot{V}_{i-1}|
$$
 (5.28)

Si  $q_a \rightarrow q_a$ , con un argumento análogo se llega a la condición:

$$
\Delta t \leq \tilde{b} V_i / |\dot{V}_i| \tag{5.29}
$$

La figura 5.5 esquematiza el perfil de densidad  $\rho$  () y viscosidad artificial q (\*) a través de un choque. Se usará para discutir los choques que viajan tanto en la dirección de  $\xi$  creciente (para los cuales

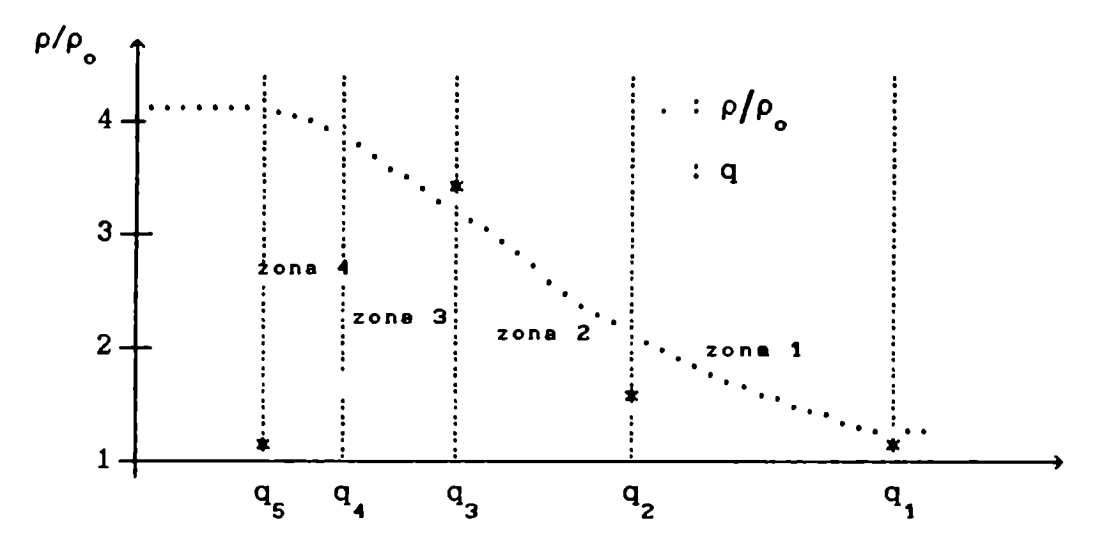

Figura 5.5 : Perfiles de  $\rho$  y q a través de un choque.

las caras a están a la izquierda de las caras d) comoen la contraria (para los cuales las caras d están a la izquierda de las caras a). Se comparan. para cada una de las cuatro zonas marcadas en la figura, los choques que viajan en dirección + con los que viajan en dirección -.

Zona 1  $q_a = q_2 \gg q_1 = q_d \implies \Delta t_1^* = \hat{b} V_2 / |\hat{V}_2| = \Delta t_2^*$  $q_{d} = q_{2} * q_{1} = q_{a} \implies \Delta t_{1} = \hat{b} V_{1} / |\hat{V}_{1}|$ Zona 2 +  $q_a = q_3 \times q_2 = q_d$   $\implies \Delta t_2^* = \hat{b} V_3 / |\hat{V}_3| = \Delta t_3^*$  $q_{d} = q_{3} * q_{2} = q_{8} \implies \Delta t_{2} = b V_{2} / |\dot{V}_{2}| - \Delta t_{1}^{+} = \Delta t_{3}^{-}$ Zona 3 +  $q_a = q_4 \ll q_3 = q_d \implies \Delta t_3^* = \hat{b} V_3 / |\hat{V}_3| = \Delta t_2^* = \Delta t_4^*$  $q_{d} = q_{4} * q_{3} = q_{a} \implies \Delta t_{3} = \hat{b} V_{2} / |\hat{V}_{2}| - \Delta t_{2} = \Delta t_{1}^{+}$ 

Zona 4

$$
q_a = q_5 \ll q_4 = q_a \qquad \Rightarrow \Delta t_4^* = \hat{b} V_4 / |\hat{V}_4|
$$
  

$$
q_a = q_5 \ll q_4 = q_a \qquad \Rightarrow \Delta t_4^* = \hat{b} V_3 / |\hat{V}_3| = \Delta t_3^* = \Delta t_2^*
$$

Se ve que para cada una de las celdas, el choque en la dirección + exige, para controlar las inestabilidades de q. un paso temporal relativo a la celda que está inmediatamente a su lado. en la dirección -, la cual está más adentrada en el choque. El choque viajando en la dirección -, exige un At relacionado con las variables de la misma celda. Entonces, el choque + es más inestable que el choque -. cuando el paso de tiempo se calcula sin tener en cuenta explícitamente este requisito. sino que se lo ataca de modo indirecto. a través de una adecuada combinación de CFL y b. Esto explica la asimetría que se observa de hecho en los ejemplos del problema de Riemann. Todas las variables fisicas coinciden, pero los casos en la dirección + presentan unas oscilaciones leves y de corta longitud de onda. en la zona del choque .

## 5.5 Oscilaciones detrás del choque

Usandolos resultados del estudio de la estabilidad dentro y fuera de la zona del choque. se pueden explicar las oscilaciones que frecuentemente se presentan en el gas comprimido. inmediatamente detrás del choque. Recordemos que los criterios de estabilidad son :

en el choque : 
$$
\Delta t_q \le \frac{0.5 \text{ V}}{4 \text{ b}^2 |\dot{\text{V}}|}
$$
 (5.30)

CFL V y fuera de él :  $\Delta t$  s  $\frac{1}{p}$  s  $\frac{1}{p}$  (5.31)

En el choque se puede hacer la siguiente comparación entre los denominadores de (5.30) y (5.31) :

$$
4 b2 |\dot{V}| \approx 4 b2 Ma cg sd \gg cg \sqrt{sd2} = cg sd
$$
 (5.32)

De modo que en el choque. el paso de tiempo está controlado principalmente por la viscosidad artificial, mientras que fuera de él q. no influye. pues se anula por construcción.

Si se controla el paso temporal atendiendo sólo a lo que ocurre fuera del choque, es de esperar que se desarrolle una inestabilidad de la viscosidad artificial. La razón es la siguiente: cuando una celda es alcanzada por el frente de choque cambia de régimen. de modo que para controlar su estabilidad se requiere un  $\Delta t$  menor que el que resulta del análisis del resto del fluido. donde no hay condiciones de choque.

Esa inestabilidad no tiene por qué hacerse muy grande. ya que cada celda permanece en la zona de choque unos pocos pasos tanporales. Pero habiendo alcanzado un cierto desarrollo. cuando la celda abandone el choque. se manifestará en esas tipicas oscilaciones. Se podria pensar que las perturbaciones persisten "lagrangianamente" en las celdas, al dejar atrás la zona del choque. Al entrar nuevamente la celda en el régimen "fuera del choque". el control de estabilidad vuelve a ser efectivo en ella, y las perturbaciones se atenúan, desapareciendo en longitudes tipicas del orden de unas pocas celdas.

En la literatura que se consultó, usualmente se regula la intensidad de la viscosidad artificial como para obtener un choque del espesor que se juzque adecuado, y no se hacen esfuerzos por controlar estas inestabilidades. Se opta más bien por un compraniso. buscando un choque lo más localizado que se pueda lograr, antes de que las oscilaciones se hagan inaceptables. Sin embargo. como se acaba de mostrar. es posible ajustar el ancho del choque y al mismotiempo controlar la estabilidad de la viscosidad artificial, puesto que son aspectos distintos del comportamiento de la misma.

55

## CAPITULO  $6:$  PRIMERA COMPRESION DE UN PINCH CILINDRICO

En este capitulo se discutirán las ecuaciones y aproximaciones necesarias para el cálculo de la primera compresión de un pinch cilindrico unidimensional -relacionado con los que pueden darse en una máquina de tipo Plasma Focus<sup>29</sup>- . incluyendo el circuito externo. tres fluidos (electrones, iones y átomos). dos velocidades (electrones y particulas pesadas). dos temperaturas (electrones. iones). conducción térmica. ionización (por fotón y por impacto electrónico). radiación ("free-free" y "free-bound"). conductividad eléctrica y difusión magnética. También se hará un análisis dimensional, para determinar los parámetros caracteristicos que son. comose verá más adelante. el tipo de gas y 1a presión de llenado. la corriente inicial y una medida de su distribución, 1a inductancia externa, el radio inicial y la longitud del pinch. Se usan unidades cgs. excepto donde se indica expresamente otra cosa.

### 6.1 Descripción. ecuaciones y notación del problema

Se considera un cilindro de altura h y radio  $R_1$ , lleno con un gas de número atómico A, a una presión p. En el instante inicial una corriente I° circula por la parte externa del cilindro.

Los equipos PF suelen operarse de nodo que el inicio del colapso radial coincida aproximadamente con el máximo de la corriente, lo cual hace que el banco esté esencialmente descargado: por otra parte. el tiempo caracteristico del circuito externo es mucho mayor que la duración del pinch; por estas dos razones. la caida de voltaje en el banco se desprecia.

Se dan a continuación todas las ecuaciones y aproximaciones. y se discuten luego, en secciones posteriores.

Conservación de la masa d  $\rho$  / d t +  $\rho$  v = 0 (6.1)

Conservación del impulso  $\rho$  dv/dt = -  $\nabla p$  + (1/c)  $j \times B$  -  $\nabla \cdot \underline{\Sigma}_{\text{ext}}$  (6.2)

29 HATHER.

Los ténminos recuadrados son despreciables en la mayoria de los casos que se presentarán. pero están incluidos en los cálculos. A fin de detenminar los parámetros más importantes. se los desprecia.

## Energia interna total

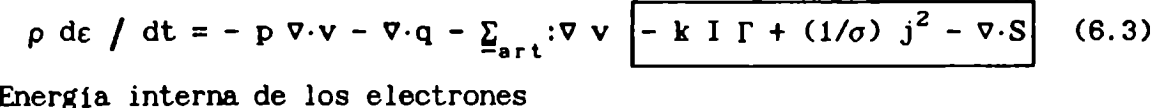

$$
\rho \, d\varepsilon_{\mathbf{g}} \int dt = -\mathbf{p}_{\mathbf{g}} \, \nabla \cdot \mathbf{v}_{\mathbf{g}} - \nabla \cdot \mathbf{q} \left[ -k \, I \, \Gamma + (1/\sigma) \, j^2 - \nabla \cdot S \right] + \mathbf{Q}_{\mathbf{g}} \qquad (6.4)
$$
  
onduction térmica electrica  $\mathbf{q} = -K_{\mathbf{g}} \, \nabla (k \, T)$  (6.5)

- Conducción térmica electrónica q = - $K_{\text{T}}$  v(k Te)  $\sigma$  n<sub>i</sub> /  $\sigma$  + v·(n<sub>i</sub> v) = 1] Generación de iones (6.6)
- $\partial B$  /  $\partial t + c \nabla \times E = 0$  $\nabla \times \mathbf{B} = (4 \pi / c)$  j Ley de Faraday Ley de Ampere<sup>30</sup> (6.7) (6.8)
- $j = \sigma$  [E + (1/c)  $v \times B$ ] Ley de Ohm (6.9)

Circuito externo 
$$
\frac{1}{c} \frac{d}{dt} (LI) \left[ \frac{1}{2} h \eta(0,t) \frac{1}{2} (0,t) \right] = 0
$$
 (6.10)

Inductancia 
$$
L = L_o + (2 h / c) ln(R_o/a) + \phi_p / I
$$
 (6.11)

# Flujo magnético en el plasma  $\psi = h \int_{0}^{b} \phi \, dt$ (6.12)

- a Corriente eléctrica  $I = 2 \pi \int_{0}^{1} \frac{1}{z} r dr$ (6.13)
- Transporte radiativo  $\pm dS^{\pm} / dx = \frac{1}{2} P \frac{c \times (\mu)}{S^{\pm}}$ Fotoionización  $\Gamma^{rad} = [P^{FB} - \langle x^{f \circ t} / \mu \rangle (S^+ + S^-)] / \langle h \nu \rangle$ (6.14) (6.15)

En las ecuaciones anteriores : los subindices i. e, a, denotan iones. electrones y átomos

- $\rho$  : densidad de masa
- $p:$  presión total =  $p_i + p_a + p_a$ c : velocidad de la luz

30 Se desprecia la corriente de desplazamiento.

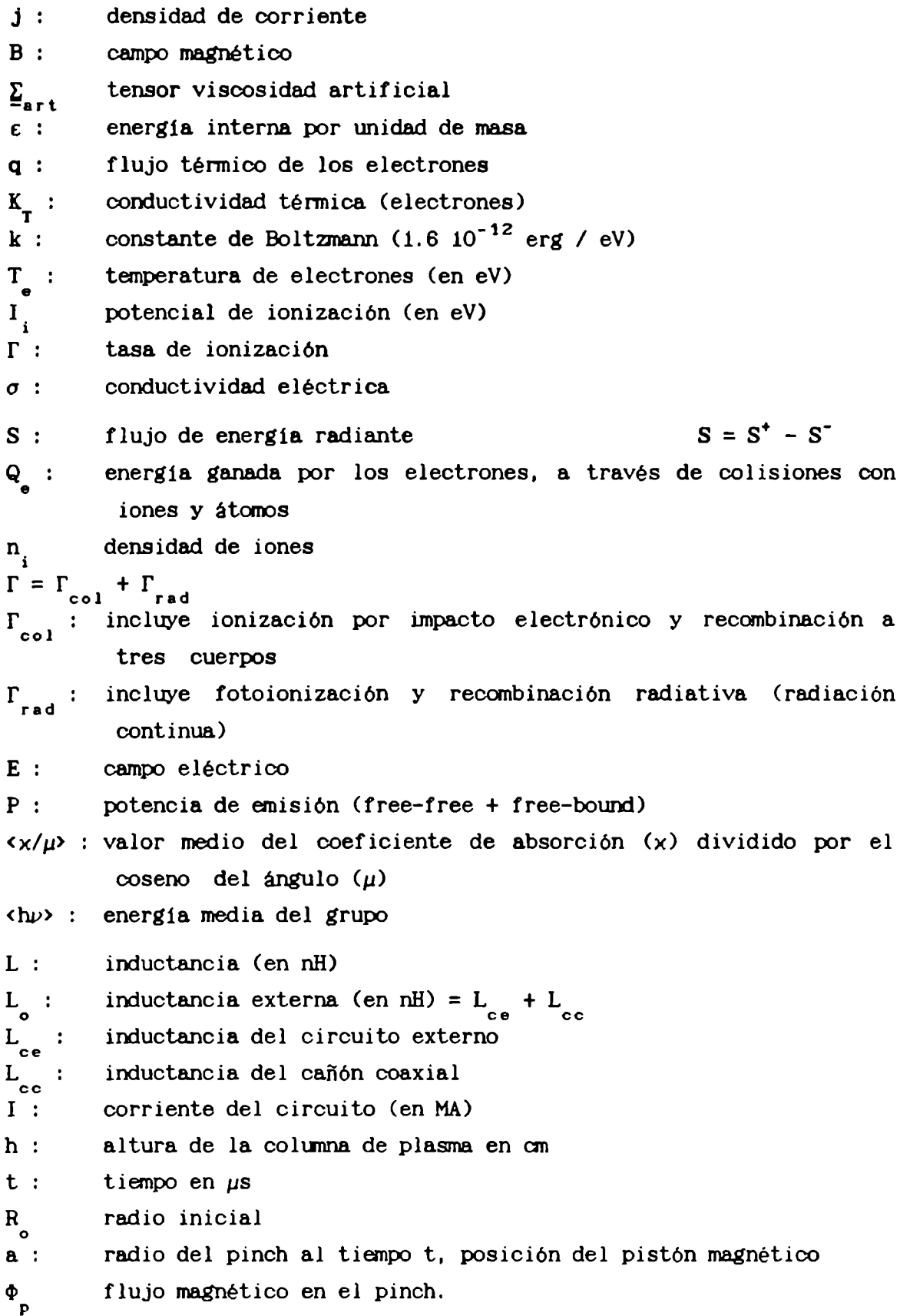

# 6.2 Caida de voltaje en el pinch

En esta sección se deriva la ecuación del circuito externo presentada más arriba, y su acoplamiento con las ecuaciones gasdinámicas del pinch. Para ello. se divide a todo el sistema en dos partes : por un lado el circuito externo (el banco de condensadores y el cableado) más el cañón coaxial; por otro lado el pinch en si mismo; con lo cual. se tiene que :

$$
\Delta V_{\text{circ}} + \Delta V_{\text{pinch}} = 0 \tag{6.16}
$$

Las inductancias del circuito externo y del cañón coaxial son constantes, y la caída de voltaje<sup>31</sup> de ambos en serie debida a  $\dot{I}$  se calcula facilmente como

$$
\Delta V_{\text{circ}} = - (L_{\text{o}}/c) dI/dt
$$
 (6.17)

siendo L<sub>o</sub> la inductancia externa (compuesta por dos términos : la inductancia parásita del circuito externo y la del cañón coaxial):  $\Delta V_{\text{pinch}}$  es la caida de voltaje en el propio pinch. Para calcular la caida de voltaje en el pinch. se considera un sistema como el de la figura  $(6.1)$ :

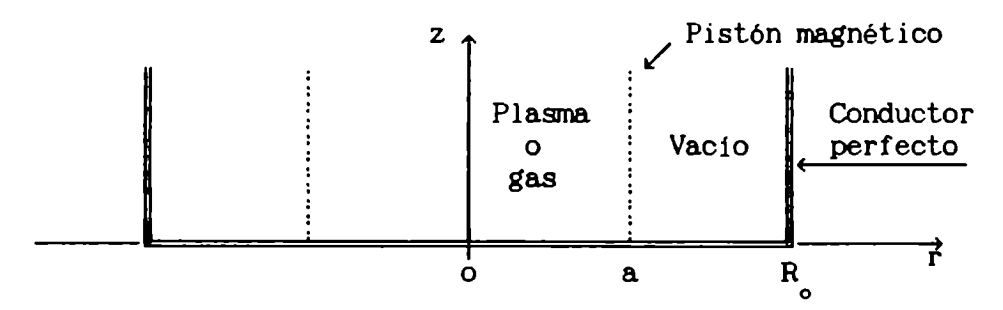

Figura 6.1 : Geometría del pinch.

Las ecuaciones que describen al sistema, en sus aspectos electromagnéticos son :

Faraday 
$$
\nabla \times \mathbf{E} + \frac{1}{c} \frac{\partial \mathbf{B}}{\partial t} = 0
$$
 (6.18)

$$
\mathbf{\nabla} \times \mathbf{B} = \frac{4\pi}{c} \mathbf{j} \tag{6.19}
$$

31 Recordar que se desprecia la caída de voltaje en el banco de capacitores.

Gauss  $\mathbf{\sigma} \cdot \mathbf{B} = 0$  (6.20)

con las definiciones de los potenciales :

- Potencial escalar  $E = -\nabla \phi \frac{1}{c} \frac{\partial A}{\partial t}$  (6.21)
- Potencial vector  $B = \nabla \times A$  (6.22) y la ley de Ohm :

$$
\mathbf{E} = \eta \mathbf{j} - (1/c) \mathbf{v} \times \mathbf{B} \tag{6.23}
$$

Comoen la ley de Ampere (6.19) se ha despreciado la corriente de desplazamiento, no se puede usar la ley de Coulomb. que seria incompatible con la ecuación de continuidad; es su lugar se usa la ley de Ohm(6.23).

Se hallarán primeramente unas formas adecuadas de las ecuaciones para o y A. y luego se integrarán analiticamente. Con las soluciones de los potenciales escalar y vector. se calculará la caida de voltaje en el pinch.  $\Delta V_{\text{pinch}}$ , en términos de las propiedades físicas del plasma y del flujo magnético. puesto que se procura trabajar con magnitudes integrales.

### FORMA SIMPLIFICADA DE LAS ECUACIONES EN GEOMEIRIA CILINDRICA

En primer lugar, se trabajará con el potencial escalar, llevando la ecuación (6.21) a una forma más conveniente. para lo cual son necesarios algunos pasos intermedios. Tomando la divergencia de la ley de Ampere (6.19), se obtiene

$$
\nabla \cdot \mathbf{j} = 0 \qquad ; \qquad (6.24)
$$

haciendo lo mismo en la ley de Ohm(6.23) y usando (6.24) :

$$
\nabla \cdot \mathbf{E} = \mathbf{j} \cdot \nabla \eta - (1/c) [\mathbf{B} \cdot (\nabla \times \mathbf{v}) - \mathbf{v} \cdot (\nabla \times \mathbf{B}) ] \tag{6.25}
$$

La ecuación (6.25) se puede simplificar bastante como sigue. Por la geometria del problema, se hacen las siguientes suposiciones :

$$
j = \hat{z} j_z(r, t) , \qquad (6.26)
$$

$$
\eta = \eta(r, t) \tag{6.27}
$$

$$
B = \hat{\varphi} B_{\varphi}(r, t) , \qquad (6.28)
$$

$$
v = \hat{r} v_r(r, t) . \qquad (6.29)
$$

De (6.29) se tiene, para el pen-ltimo término del miembro de la derecha de la ecuación (6.25) :

$$
\nabla \times \mathbf{v} = 0 \tag{6.30}
$$

De (6.26) y (6.27) se tiene, para el primer ténmino del mianbro de la derecha de (6.25) :

$$
\mathbf{j} \cdot \nabla \eta = 0 \tag{6.31}
$$

Tomandoel rotor de (6.28) sale que :

$$
\nabla \times \mathbf{B} = \hat{\mathbf{z}} \quad (\nabla \times \mathbf{B})_{\mathbf{z}} = \hat{\mathbf{z}} \quad \mathbf{r}^{-1} \quad \partial \left( \mathbf{r} \quad \mathbf{B}_{\varphi} \right) / \partial \mathbf{r} \tag{6.32}
$$

y entonces se tiene, para el último término de (6.25) :

$$
\mathbf{v} \cdot (\mathbf{v} \times \mathbf{B}) = 0 \tag{6.33}
$$

Reemplazando(6.30). (6.31) y (6.33) en (6.25). se tiene

$$
\nabla \cdot \mathbf{E} = 0 \tag{6.34}
$$

de donde se ve que la ley de Ohmelegida. equivale a la ley de Coulomb, sin separación espacial de cargas ( $\rho = 0$ ).

Tomando ahora la divergencia en la definición del potencial escalar, ecuación (6.21). y reemplazando en (6.34). se obtiene :

$$
0 = \nabla \cdot E = - \nabla^2 \phi - \frac{1}{c} \frac{\partial}{\partial t} (\nabla \cdot A) \quad . \tag{6.35}
$$

Usando el gauge de Coulomb, para el cual

$$
\nabla \cdot \mathbf{A} = 0 \tag{6.36}
$$

se sigue que

$$
\nabla^2 \phi = 0 \tag{6.37}
$$

tanto en el plasma como en el vacio. Esta es la primera de las ecuaciones cuyas integrales se buscarán analiticamente.

En cuanto al potencial vector. reanplazando su definición (6.22) en la ley de Ampere(6.19). se tiene :

$$
\nabla \times (\nabla \times \mathbf{A}) = (4\pi/c) \mathbf{j} .
$$

En el miembrode la izquierda se usa la identidad vectorial

$$
\nabla \times (\nabla \times \mathbf{A}) = \nabla(\nabla \cdot \mathbf{A}) - \nabla^2 \mathbf{A}
$$

que, por  $(6.36)$ , se reduce  $a$ :

$$
\nabla \times (\nabla \times \mathbf{A}) = - \nabla^2 \mathbf{A} .
$$

Comparandoahora ambas ecuaciones. se tiene para el potencial vector

$$
\nabla^2 \mathbf{A}^{\mathbf{v}} = 0 \quad \text{en el}
$$
\n
$$
\nabla^2 \mathbf{A}^{\mathbf{p}} = -\frac{4\pi}{c} \mathbf{j} \quad \text{en el}
$$
\n(6.38)

que es la segunda de las ecuaciones a integrar analiticamente.

## INTEGRACION ANALITICA DE LOS POTENCIALES

Para obtener el potencial escalar, hay que integrar la ecuación (6.37). que en coordenadas cilindricas se escribe

$$
0 = \nabla^2 \phi = \frac{1}{r} \frac{\partial}{\partial r} \left( r \frac{\partial \phi}{\partial r} \right) + \frac{1}{r^2} \frac{\partial^2 \phi}{\partial \phi^2} + \frac{\partial^2 \phi}{\partial z^2}
$$
(6.39)

Se supone, por razones de simetría, que  $\partial/\partial\varphi = 0$  y que

$$
\phi = z \, \tilde{\phi}(r, t) \tag{6.40}
$$

con lo cual la ecuación (6.39) se reduce a :

$$
0 = \frac{1}{r} \frac{\partial}{\partial r} \left( r \frac{\partial \phi}{\partial r} \right) \implies r \frac{\partial \phi(r, t)}{\partial r} = f(t) \tag{6.41}
$$

Integrando entre a y r :

$$
\widetilde{\phi}(r,t) = \widetilde{\phi}(a,t) + f(t) \int_{a}^{r} \frac{dr'}{r'} = \widetilde{\phi}(a,t) + f(t) \ln(r/a) . \qquad (6.42)
$$

Como se ve en la figura 6.1, para  $0 \le r \le a$  hay plasma, o bien gas. mientras que para a  $\langle r \rangle R$  hay vacío. Aunque  $r = a$  marca el paso de la región de plasma a la de vacio. no hay alli ninguna singularidad : como se desprecia la corriente de desplazamiento, no hay cargas superficiales, y aunque las hubiera,  $\phi$  seguiría siendo continuo; por esta razón,  $\phi(r = a)$  no tiene supraíndice que lo identifique como perteneciente a la zona. de plasma o a la de vacio. Por lo tanto, especializando (6.42) se tiene que :

$$
\phi^{P}(r, z, t) = z \left[ \phi(a, t) + f^{P}(t) \ln(r/a) \right]
$$
 (6.43.a)

$$
\phi^{\mathbf{v}}(\mathbf{r}, \mathbf{z}, \mathbf{t}) = \mathbf{z} \left[ \begin{array}{cc} \phi(\mathbf{a}, \mathbf{t}) + \mathbf{f}^{\mathbf{v}}(\mathbf{t}) \ln(\mathbf{r}/\mathbf{a}) \end{array} \right] \tag{6.43.b}
$$

Como ln(r/a) diverge en el eje z. debe ser  $f<sup>p</sup>(t) = 0$ , y entonces la solución del potencial escalar en el plasma es :

$$
\phi^P = \phi^P(z, t) = z \phi(a, t) \tag{6.44}
$$

Notar que  $\phi^P$  no depende de r, mientras que el campo eléctrico en

principio s1. comopuede verse de la ecuación (6.21).

Ahora, se necesita conocer  $\phi(a, t)$ . Para ello, es necesario trabajar con el potencial vector.

Para el plasma, reemplazando (6.26) en (6.38). se tiene que :

$$
\nabla^2 A^P = - (4\pi/c) j = -(4\pi/c) j_z \hat{z}
$$
 (6.45)

Siempre en la zona de plasma. reemplazando la ley de Ohm(6.23) en la definición del potencial escalar (6.21) se tiene que :

$$
\eta \quad j - (1/c) \quad v \times B = - \nabla \phi^P - (1/c) \quad \partial A^P / \partial t \quad , \tag{6.46}
$$

y usando ahora en (6.46) las simetrias (6.26)-(6.29) y la solución recién encontrada para el potencial escalar en el plasma (6.44). se ve que todos los términos. salvo el último del miembro de la derecha. tienen sólo componente z, de modoque :

$$
0 = \partial A_r^P / \partial t = \partial A_\phi^P / \partial t \qquad (6.47)
$$

y se supone. convenientemente, que :

$$
A_r^P = A_r^P(r, z, t = 0) = 0
$$
 (6.48)

$$
A_{\varphi}^{\mathbf{p}} = A_{\varphi}^{\mathbf{p}}(t = 0) = 0 \tag{6.49}
$$

Recordando que se eligió el gauge de Coulomb :

$$
0 = \nabla \cdot A^P = \frac{\partial A^P}{z} / \partial z \implies A^P_z = A^P_z(r, t) ; \qquad (6.50)
$$

o sea que de (6.48)-(6.50) sale para la solución del potencial vector en el plasma :

$$
AP = \hat{z} APz(r, t) . \t(6.51)
$$

Recordando que  $B = \nabla \times A$ , se tiene que :

$$
B_{\phi} = - \partial A_z^P(r, t) / \partial r
$$
 (6.52)

Pero el campomagnético se calcula a partir de la distribución de corriente como :

$$
B_{\varphi}(r,t) = \frac{4\pi}{c r} \int_0^r dr' \ r' j_z(r', t)
$$
 (6.53)

Recordar que  $B_{n}(r = 0) = 0$ , es decir que el campo magnético se anula en el eje z, porque no hay corriente encerrada. Una discontinuidad en  $B_{\rho}$ para r = a implicaría una lámina de corriente superficial, de espesor despreciable, que se ha supuesto que no hay. Por lo tanto,  $B_{p}$  es

continuo en  $r = a$ , y entonces (6.52) puede integrarse usando (6.53) para obtener la solución del potencial vector en el plasma como:

$$
A_{z}^{P}(r, t) = A_{z}(a, t) - \int_{a}^{r} dr' B_{\varphi}(r', t)
$$
 (6.54)

El potencial vector evaluado en  $r = a$  no tiene supraindice "p" ni "v". porque A es continuo. Derivando con respecto al tiempo la ecuación anterior:

$$
\partial A_{z}^{P}(r, t)/\partial t = dA_{z}(\mathbf{a}, t)/dt - \partial/\partial t \int_{\mathbf{a}}^{r} d\mathbf{r}' B_{\varphi}(r', t) .
$$
 (6.55)

Reenplazandoen (6.46) la solución del potencial escalar en el plasma (6.44) y la derivada temporal de la componentez del potencial vector en el plasma (6.55) se tiene que :

$$
\eta(r,t) \mathbf{j}_z(r,t) - \frac{1}{c} v_r(r,t) B_\phi(r,t) =
$$
  
=  $-\tilde{\phi}(a,t) - \frac{1}{c} \frac{dA_z(a,t)}{dt} + \frac{1}{c} \frac{\partial}{\partial t} \int_a^r d\mathbf{r}' B_\phi(r',t)$ 

o sea :

$$
\tilde{\phi}(\mathbf{a}, \mathbf{t}) = -\frac{1}{c} \frac{dA_{z}(\mathbf{a}, \mathbf{t})}{dt} - \eta(\mathbf{r}, \mathbf{t}) \mathbf{j}_{z}(\mathbf{r}, \mathbf{t}) + \frac{1}{c} \mathbf{v}_{\mathbf{r}}(\mathbf{r}, \mathbf{t}) \mathbf{B}_{\phi}(\mathbf{r}, \mathbf{t}) + \frac{1}{c} \frac{\partial}{\partial \mathbf{t}} \int_{\mathbf{a}}^{\mathbf{r}} d\mathbf{r} \mathbf{B}_{\phi}(\mathbf{r}', \mathbf{t})
$$
\n(6.56)

En el miembroderecho de esta ecuación. hay dos términos conocidos (el segundo y el tercero). y dos que todavia no están muyclaros (el primero y el último). El último término puede reesoribirse comosigue :

$$
\frac{1}{c} \frac{\partial}{\partial t} \int_{a}^{r} dr' B_{\varphi}(r', t) = - \frac{1}{hc} \frac{\partial}{\partial t} \int_{r}^{a} dr' B_{\varphi}(r', t) = - \frac{1}{hc} \frac{\partial}{\partial t} \varphi(r, t) \qquad (6.57)
$$

Es necesario ahora calcular la derivada temporal del potencial vector. Para ello, hay que encontrar la solución del potencial vector en el vacío. Recordar que su ecuación en esta zona es  $\nabla^2 \mathbf{A}^{\mathbf{v}} = 0$ . Suponiendo que  $A_{z}^{\nu} = A_{z}^{\nu}(r, t)$ , del gauge de Coulomb (6.36) sale que :

$$
0 = \nabla \cdot A = (1/r) \partial (r A_r^v) / \partial r + \frac{\partial A_r^v}{dz} / \partial z \implies r A_r^v = g(t) \qquad (6.58)
$$

 $o$  sea :

$$
A'_{r} = (1/r) g(t)
$$
 (6.59)

Bnpalmandocon la solución en el plasma (6.48). se obtiene :

 $A_r^P(a, t) = 0 = A_v^V(a, t) = (1/a) g(t) \implies g(t) = 0 \implies A_r^V = 0$ . (6.60) En el vacío (r > a), teniendo en cuenta que  $B = \nabla \times A$ , y usando la expresión (6.53) para el campo magnético, se tiene que :

$$
B_{\varphi}^{V}(r, t) = \frac{\partial A^{V}}{\partial t} / \partial z - \partial A_{z}^{V} / \partial r = (2/cr) I(t) .
$$
 (6.61)

Integrando entre a y r :

$$
A_{z}^{V}(r, t) = A_{z}^{V}(a, t) - (2/c) I(t) \int_{a}^{r} dr'/r' =
$$
  
= A<sub>z</sub><sup>V</sup>(a, t) - (2/c) I(t) ln(r/a) (6.62)

Imponiendo que por  $r = R_0$  retorne toda la corriente, se puede tomar  $A(r = R_1, t) = 0$  (6.63)

la cual, reemplazada en la ecuación (6.62), da :

$$
A_{z}^{V}(a, t) = (2/c) I(t) ln(R_{0}/a), \qquad (6.64)
$$

y entonces, el primer término de (6.56) resulta :

$$
dA_{z}(a, t)/dt = (2/c) [I(t) (-\dot{a}/a) + \dot{I}(t) ln(R_{o}/a)] \qquad (6.65)
$$
  
Remplazando (6.65) en (6.56), se tiene que :

$$
\tilde{\phi}(a,t) = -\frac{2}{c^2} \left[ f(t) \ln(R_o/a) - \frac{v(a,t)}{a} I(t) \right] - \eta(r,t) j_z(r,t) + \frac{1}{c} v_r(r,t) B_\phi(r,t) - (1/\hbar c) \partial_{\phi} (r,t)/\partial t
$$

Notar que, como  $\widetilde{\phi}(a,t)$  no depende de r. se puede evaluar el miembro de la derecha en cualquier r; en particular, se puede tomar  $r = 0^{32}$ , con lo

32 También se podría calcular todo en r = a, pero en la práctica es más sencillo usar  $r = 0$ .
cual se simplifica la expresión anterior :

$$
\tilde{\phi}(a,t) = -\frac{2}{c^2} \left[ f(t) \ln(R_0/a) - \frac{v(a,t)}{a} I(t) \right] - \eta(0,t) \mathbf{j}_2(0,t) + \frac{1}{c^2} \mathbf{E}(a,t) \mathbf{E}(0,t) - (1/ba) \frac{dv}{dt} \tag{6.66}
$$

$$
+\frac{1}{c} \quad v_r(0,t) \quad B_{\phi}(0,t) - (1/\text{hc}) \quad \partial \phi_{p}(\partial t) \tag{6.66}
$$

y finalmente, la caida de potencial para un pinch de altura h se define como:

$$
\Delta V_{\text{pinch}} = h \tilde{\phi}(a, t) . \qquad (6.67)
$$

donde o(a. t) se calcula según (6.66).

Notar que se podria definir una "inductancia coaxial" del pinch como

$$
L_{\rm cp} = (2h/c) \ln(R_{\rm o}/a) \qquad \text{[cgs]}
$$
 (6.68)

de donde sale que :

$$
d(L_{c,p}I)/dt = (2h/c) [ I ln(R_{o}/a) - (\dot{a}/a) I ]
$$
 (6.69)

que reemplazada en la ecuación (6.66) da :

$$
\phi(a,t) = - (1/hc) d(L_{cp}I + \phi) / dt - \eta(0,t) j_z(0,t) \qquad (6.70)
$$

la cual. reemplazada en la ecuación (6.67) da :

$$
\Delta V_{\text{pinch}} = - \, h \, \eta(0, t) \, j_{z}(0, t) - (1/c) \, (d/dt) \, [L_{\text{cp}}I(t) + \phi] \, . \quad (6.71)
$$

El primer término del miembrode la derecha. es la caida de voltaje resistiva *a lo largo del eje del pinch*, " $\Delta V_{\Omega}$ ". El segundo término es la caída de voltaje asociada a los campos inducidos, " $\Delta V$ ".

La "inductancia total" vendrá dada por :

$$
L = L_0 + (2 h / c) ln(R_0/a) + \Phi_0 / I
$$
 (6.72)  
siendo r = a la posición del pistón magnético y R<sub>o</sub> el radio inicial del  
pinch. Reemplazando (6.17) y (6.71) en (6.16), se obtiene (6.10).

## 6.3 Discretización de las ecuaciones de Maxwell

Reemplazando la ley de Ohm(6.23) en la de Faraday (6.18) se tiene : (1/c)  $\partial B/\partial t = - \nabla \times [\eta j - (1/c) \nabla \times B]$  (6.73)

El flujo magnético se define como : 
$$
\phi_p = \int B \cdot ds
$$
 (6.74)

y derivándolo respecto del tiempo :

$$
d\Phi/dt = \int ds \cdot \partial B/dt - \oint_c dl \cdot (w \times B)
$$
 (6.75)

donde w es la velocidad del contorno dl. Reemplazando (6.73) en (6.75), se tiene :

$$
d\Phi/dt = - c \int \nabla \times [r j - (1/c) \vee \times B] \cdot ds - \oint_c (w \times B) \cdot dI =
$$
  

$$
= - c \oint_c [r j - (1/c) \vee \times B] \cdot dI - \oint_c (w \times B) \cdot dI =
$$
  

$$
= - c \oint_c r j \cdot dI + \oint_c (v - w) \times B \cdot dI
$$
(6.76)

Para un cálculo euleriano,  $w = 0$ , mientras que para uno lagrangiano, que es este caso,  $w = v$ , con lo cual se tiene :

$$
d\Phi/dt = - c \oint_c \eta j \cdot dl \qquad (6.77)
$$

Esta ecuación reemplaza a las leyes de Faraday y de Ohm. y el problema se cerraria dando la ley de Ampere:

$$
\nabla \times \mathbf{B} = (4\pi/c) \quad \mathbf{j} \tag{6.78}
$$

Asumiendo que B  $\simeq$  ote para  $r_d \leq r \leq r_a$ , es decir en cada celda, y para la geometria que se muestra en la figura 6.2. la versión discreta de (6.74) es :

$$
\Phi_{i} = B_{i} h (r_a - r_d) \qquad (6.79)
$$

mientras que el flujo por unidad de altura es :

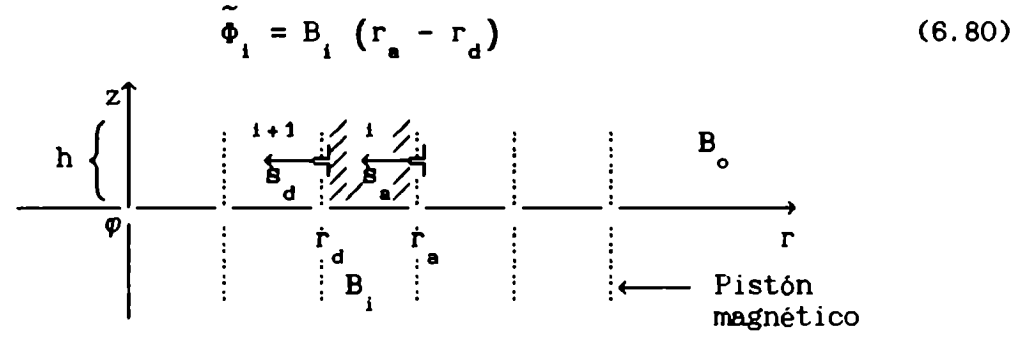

Figura 6.2 : Asignaciones de las variables para el pinch.

La integral del miembro de la derecha de la ecuación (6.77) se hace respetando los sentidos de dl indicados en la figura 6.3. en tanto que j circula en la dirección z positiva :

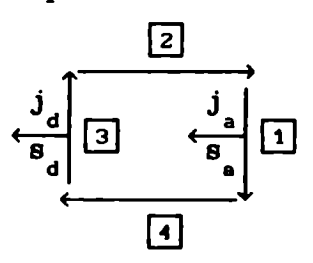

Figura 6.3 : Fonnade integrar para hallar el flujo magnético.

Teniendo en cuenta que en los tramos 2 y 4 j·dl = 0, que en los tramos 1 y 3, dl =  $\hat{z}$  dh, que B =  $B_{\hat{\phi}}\hat{\varphi}$ , y que j =  $j_z\hat{z}$ , la ecuación (6.77) en forma discreta, se escribe como :

$$
d\Phi_{i}/dt = - c \left[ - \eta_{a} j_{z a} h + \eta_{d} j_{z d} h \right] =
$$
  
= c h \left( \eta\_{a} j\_{z a} - \eta\_{d} j\_{z d} \right) (6.81)

o bien, la derivada temporal del flujo por unidad de altura es :

$$
d\tilde{\phi}_i/dt = - c \eta_d j_{zd} + c \eta_a j_{za}
$$
 (6.82)

6.4 Estimación de un tiempo de difusión de B

Suponiendo, por simplicidad, que  $\Delta r = cte$ , y omitiendo los subindices, de (6.80) se ve que  $B_{\phi} = \tilde{\phi}/\Delta r$ , y reemplazando esto en (6.78), se tiene :

$$
j_z = (c/4\pi\Delta r) r^{-1} \partial(r\Phi)/\partial r
$$
 (6.83)

Lejos del eje. se puede poner

$$
j_z \simeq (c/4\pi\Delta r) \partial \Phi / \partial r
$$
 (6.84)

lo cual, reemplazado en (6.82) da :

$$
\tilde{\partial \Phi}/\partial t = (c^2/4\pi\sigma) \partial^2 \tilde{\Phi}/\partial r^2
$$
 (6.85)

de donde :

$$
1/\Delta t_{dif} = c^2/4\pi\sigma\Delta r^2
$$
  $\Delta t_{dif} = \Delta r^2 4\pi\sigma/c^2$  (6.86)  
Finalmente, el coeficiente de diffusion es

$$
4\pi\sigma/c^2\tag{6.87}
$$

Se estimará ahora el tiempo de difusión del campo magnético, para varias condiciones representativas de las que se usarán luego en los

ejemplos nunéricos. Del NRLPlasma Fonmulary (pág. 37), se tiene que :

$$
\sigma_{\perp} = n e^{2} \tau_{e} / m_{e} = e^{2} 3.44 10^{5} T_{e}^{3/2} / \lambda m_{e} = 8.7121 10^{12} T_{e}^{3/2}
$$
 (6.88)  
0 sea :  

$$
4\pi \sigma/c^{2} = 1.2181 10^{-7} T_{e}^{3/2}
$$
 (6.89)

En la Tabla 7.1 se dan varias estimaciones del tiempo de difusión magnético. para  $\Delta r = 0.01$ ; las unidades son cgs. salvo las temperaturas. que están en eV.

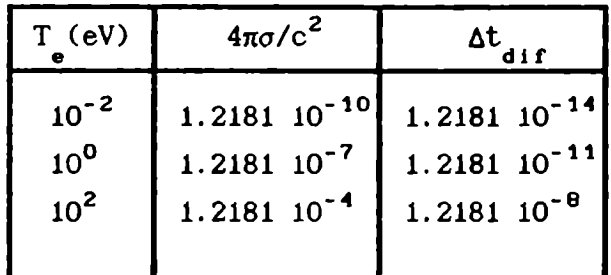

#### Tabla G.1

Tiempo de difusión magnético

Aprimera vista. parecería restrictivo. pero teniendo en cuenta que la temperatura en un PF es del orden de 10 eV, y la duración del pinch del orden de 0.1 us, se ve la difusión magnética se haria importante luego de  $\approx$  10<sup>4</sup> ciclos. Por lo tanto, se puede seguir usando un esquema de tipo predictor-corrector, y no hay necesidad de recurrir a esquemas implícitos.

#### 6.5 Tratamiento de la radiación

En las condiciones de operación de los equipos PF, la radiación no tiene mucho peso, en términos de energia, en el colapso, por lo cual se la tratará de nodo aproximado. No se darán detalles. que pueden ser encontrados en un trabajo anterior de Bilbao, Kelly y Bruzzone.<sup>33</sup>

El flujo de la radiación obedece a la ecuación siguiente :

$$
\pm \mu \mathrm{d} \mathrm{I}_{\mu\nu}^{\pm} / \mathrm{d} \mathrm{x} = \mathrm{j}_{\nu} - \mathrm{x}_{\nu} \mathrm{I}_{\mu\nu}^{\pm} \tag{6.90}
$$

donde  $\mu$  es el coseno del ángulo entre la dirección de propagación y la

<sup>33</sup> BKB.

dirección x, I $_{\dots}^{\pm}$  es la intensidad espectral de la radiación que viaja en dos haces antiparalelos, alrededor de las direcciones  $\pm\ \mu$ , j<sub>u</sub> es el coeficiente de emisión y  $x_{ij}$  el de absorción, ambos a la frecuencia  $\nu$ . En la figura 6.4 se muestra la disposición geométrica.

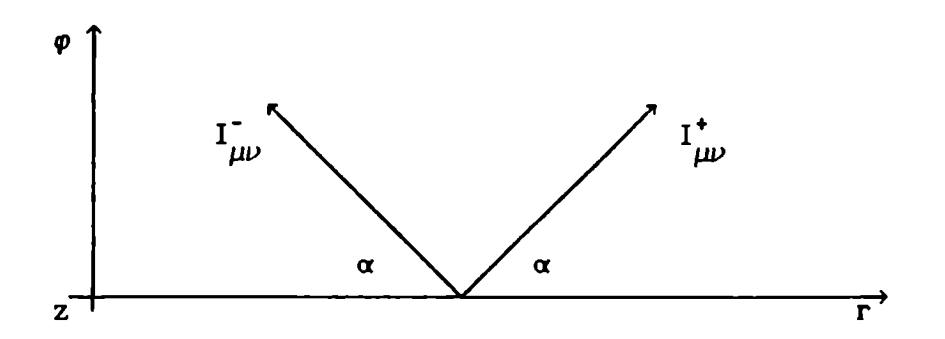

Figura 6.4 Convenciones geométricas para el tratamiento de la radiación.

Teniendo en cuenta la geometria del sistema. el flujo espectral de energia radiante se puede aproximar como :

$$
S_{\nu} = 2 \pi \int_{0}^{1} (I_{\mu\nu}^{+} - I_{\mu\nu}^{-}) \mu d\mu = S_{\nu}^{+} - S_{\nu}^{-}
$$
 (6.91)

$$
S_{\nu}^{\pm} = 2 \pi \int_{0}^{1} I_{\mu\nu}^{\pm} \mu \, d\mu \qquad (6.92)
$$

En realidad, las expresiones anteriores son correctas para geometría plana; para la geometria cilindrica habria que agregar algún factor del orden de la unidad, pero dado el poco peso relativo de la radiación. no vale 1a pena. De las ecuaciones (6.91)-(6.92). entonces, donde se obtiene para el flujo de energia radiante :

$$
S = \int S_{\nu} d\nu = S^{\dagger} - S^{\dagger}
$$
 (6.93)

$$
S^{\pm} = \int S_{\nu}^{\pm} d\nu \tag{6.94}
$$

$$
d S^{\pm}/dx = \int_{0}^{1} (dS_{\nu}^{\pm}/dx) d\nu = 2\pi \int d\nu \int_{0}^{1} (dI_{\mu\nu}^{\pm}/dx) \mu d\mu =
$$
  

$$
= 2\pi \int d\nu \int_{0}^{1} (\pm j_{\nu} \mp x_{\nu} I_{\mu\nu}^{\pm}) d\mu = \pm 2\pi \int d\nu [j_{\nu} - x_{\nu}]_{0}^{1} I_{\mu\nu}^{\pm} d\mu] =
$$
  

$$
= \pm \frac{1}{2} P \mp 2\pi \int d\nu x_{\nu} \int_{0}^{1} I_{\mu\nu}^{\pm} d\mu = \pm \frac{1}{2} P \mp \langle x/\mu \rangle S^{\pm}
$$
(6.95)

donde

$$
P = 4 \pi \int d\nu j_{\nu} \tag{6.96}
$$

osea:

$$
\pm \text{ dS}^{\pm}/\text{d}x = \frac{1}{2} P - \langle x/\mu \rangle S^{\pm}
$$
 (6.97)

Derivando la ecuación (6.93). se obtiene :

$$
dS/dx = dS^{*}/dx - dS^{*}/dx = P - \langle x/\mu \rangle (S^{*} + S^{*}) .
$$
 (6.98)

En esta ecuación no aparece ninguna derivada temporal, porque la radiación viaja a la velocidad de la luz, y entonces basta integrar en el sentido de propagación fisica, dejando entre tanto estática la parte hidrodinámica. Este término se debe agregar en el miembro derecho de la ecuación de la energia.

## 6.6 Tratamiento de la ionización

Los coeficientes de rate para la fotoionización y su proceso inverso son:

$$
\Gamma_{p}^{\text{rad}} = 2\pi \int d\rho / (h\rho) \left[ 2 j_{\rho p} - x_{\rho p} \right]_{0}^{1} (I_{\mu\nu}^{+} + I_{\mu\nu}^{-}) d\rho \right] =
$$
  
= (1 / (h\rho)) [ P<sub>p</sub> - (x<sub>p</sub> / \mu) (S<sup>+</sup> + S<sup>-</sup>) ] (6.99)

donde P<sub>n</sub> es la potencia de emisión para la recombinación radiativa al nivel p, y  $\langle x \rangle$  es el coeficiente medio de absorción para la fotoionización desde el nivel p. El significado de estos coeficientes se ve claro en la ecuación siguiente :

$$
dN_i/dt = \Gamma_i V = (\Gamma_i V)_{col} + (\Gamma_i V)_{rad} + (\Gamma_i V)_{par}
$$
 (6.100)

donde N<sub>i</sub> es el número de iones atómicos por unidad de volumen, y los subindices aluden a colisiones, radiación y particulas.

### 6.7 Análisis dimensional

Una presión característica del problema, es la presión magnética en el instante inicial

$$
p_{\text{mo}} = 1.5915 \, 10^9 \, [I_{\text{o}}(MA)/R_{\text{o}}]^2 \tag{6.101}
$$

mientras que la densidad de masa inicial es

$$
\rho_o = 8.176 \, 10^{-8} \, \text{A} \, \text{p}_o \, (\text{mbar}) \, . \tag{6.102}
$$

donde A es la masa molecular del gas, y p es la presión de llenado. La masa total de gas encerrada en el cilindro es

$$
m_{\rm to} = \pi \rho_{\rm o} h R_{\rm o}^2 \tag{6.103}
$$

Para adimensionalizar las ecuaciones de fluido ideal se usan las siguientes variables principales

$$
p^* = p_{\text{mod}} \qquad r^* = R_{\text{mod}} \qquad m^* = m_{\text{mod}} \qquad (6.104)
$$

Las restantes se adimensionalizan con

 $\sim$ 

$$
V^{\star} = \pi r^{\star 2} h (= V_0)
$$
\n
$$
\rho^{\star} = m^{\star} / V^{\star} (= \rho_0)
$$
\n
$$
s^{\star} = 2 \pi r^{\star} h
$$
\n
$$
t^{\star} = [(m^{\star} r^{\star}) / (p^{\star} s^{\star})]^{1/2}
$$
\n
$$
v^{\star} = r^{\star} / t^{\star}
$$
\n
$$
E^{\star} = m^{\star} v^{\star 2}
$$
\n
$$
r^{\star} = \rho^{\star} / (A m_p)
$$
\n
$$
T^{\star} = (A m / k) v^{\star 2}
$$
\n
$$
a^{\star} = r^{\star} / t^{\star 2}
$$
\n(6.105)

donde V es el volumen,  $\rho$  la densidad de masa, s la superficie, t el tiempo, v la velocidad, E la energía extensiva -no la específica-, n la densidad de partículas, T la temperatura en eV, k  $(= 1.6 10^{-12} \text{ erg/eV})$ la constante de Boltzmann, a la aceleración, y m<sub>n</sub> (= 1.67 10<sup>-24</sup> g) la masa del protón. Notar que en el caso de un gas diatómico la densidad de partículas (n) será el doble de la densidad de moléculas presentes, ya que n se refiere siempre a la densidad de átomos presentes. No parece que sea inconveniente usarlo de este modo, ya que sólo existirá esta diferencia en el gas sin perturbar, pues se asumeque el choque disocia (e ioniza) completamente al gas neutro.

Una variante útil. es expresar las anteriores constantes de adimensionalización en ténminos de los parámetros que caracterizan al

problema, es decir, I<sub>o</sub>(MA), p<sub>o</sub>(mbar), L<sub>o</sub>(nH), R<sub>o</sub>(cm) y h(cm):

$$
p^* = 1.5915 \, 10^9 \, I^2/R^2
$$
  $r^* = R_0$   
\n $m^* = 2.5686 \, 10^{-7} \, A \, R^2 \, h \, P_0$   $V^* = 3.1416 \, R^2 \, h$   
\n $t^* = 5.0682 \, 10^{-9} \, (A \, p_0)^{1/2} \, R^2/I_0$   $s^* = 6.2832 \, R_0 \, h$   
\n $v^* = 1.9731 \, 10^8 \, I_0 / [R_0 \, (A \, p_0)^{1/2}]$   $E^* = 10^{10} \, I_0^2 \, h$  (6.106)  
\n $a^* = 3.8931 \, 10^{16} \, I_0^2 / (A \, p_0 \, R_0^3)$   $n^* = 4.8958 \, 10^{16} \, p_0$   
\n $T^* = 4.0634 \, 10^4 \, I_0^2 / (R_0^2 \, p_0)$   $\rho^* = 8.176 \, 10^{-8} \, A \, p_0$ 

Para las magnitudes eléctricas se usará

$$
I^* = I_o \t L^* = L_o \t (dI/dt)^* = I^*/t^* \t (dI/dt)^* = L^*/t^* \t (6.107)
$$
  
Despreciando -sólo para el análisis dimensional- los términos  
recuadrados, las ecuaciones dependen de dos parámetros adimensionales

que vienen de la inductancia:

$$
L/L_o = 1 + 2 \left( h/L_o \right) \ln(R_o/r) + 10^{-5} \Phi / (L_o I) \tag{6.108}
$$

El último término<sup>34</sup> depende de la distribución de corriente inicial y de  $R_{0}$ . Por ejemplo, si se asumiera una distribución inicial de tipo skin-depth, valdría  $\delta_{\text{o}}/R_{\text{o}}$ , o sea el cociente entre el skin-depth y el radio inicial. En lo que sigue, se usará  $\delta_{\text{o}}/R_{\text{o}}$  para caracterizar el ancho de la distribución inicial de corriente.

La relación de aspecto  $h/R_$  no cambia significativamente entre diferentes máquinas PF (de tipo Mather). Por esa razón. se usará  $h/R = 0.5$ .

A partir de Q se obtiene otro factor como el cociente entre el tiempo característico t' y el tiempo característico de equipartición de 1a

<sup>34</sup> La constante  $10^{-5}$  se debe a que I está en Ma y Lo en nH, mientras que  $\varphi$  está en Maxwell.<br>P

energia  $\tau_{eq}$ , que puede escribirse como :

$$
t^{\star}/\tau_{eq} \propto I_o \sqrt{P_o} / T^{\star 5/2}
$$
 (6.109)

En conclusión. se usarán los siguientes parámetros :

$$
h/L_o
$$
,  $\delta_o/R_o$ ,  $I_o$ ,  $\overline{P_o}$ ,  $T^*$  e  $I_o$  (6.110)

En el capitulo siguiente se discuten algunas caracteristicas de la primera compresión de la columna de plasma, en términos de la solución adimensional obtenida con el cálculo nunérioo.

#### CAPITULO 7 LEYES DE ESCALA DE UNA COMPRESION CILINDRICA

En este capitulo se da un ejemplo de la utilidad del esquema : se trata de un estudio sistemático de la primera compresión de un pinch cilindrico, relacionado con los que pueden darse en máquinas del tipo Plasma Focus. barriendo los rangos de los parámetros. Son más de 2.000 casos. El análisis de los resultados muestra que la equipartioión de la energia podria jugar un papel importante en la producción de neutrones; concretamente. podria explicar la saturación de la misma. También se encuentra una posible justificación para el hecho de que distintos equipos escalen a igual temperatura.

## 7.1 Definición del problema

Comose dijo en el capitulo 6, se tiene un cilindro de radio inicial R y altura h, lleno de un gas ideal monoatómico ( $\gamma = 5/3$ ), acoplado a un circuito externo de inductancia parásita  $L_{\alpha}$ , y la corriente inicial es I ; se consideran tres fluidos (electrones, iones y átomos), dos velocidades (electrones y particulas pesadas). dos temperaturas (electrones. iones). conducción térmica, ionización (por fotón y por impacto electrónico), radiación ("free-free" y "free-bound"), conductividad eléctrica y difusión magnética. Los parámetros del problema son:  $I(\text{MA})$ ,  $L(\text{nH})$ ,  $R$ ,  $p(\text{mbar})$  y h. Salvo las indicadas expresamente. todas las magnitudes se dan en unidades cgs. Por claridad, se distinguirán dos etapas : 1) el colapso radial y 2) el pinch. Dentro de la segunda. una vez formado el pinch. se distinguen a su vez dos etapas : 2.a) compresión del pinch y 2.b) expansión del mismo. No hay un corte neto entre las etapas; sin embargo. aluden a situaciones realmente distintas.

En las secciones siguientes se presentan y discuten los resultados de los cálculos para cada etapa.

#### 7.2 Etapa del colapso radial

Se define el comienzo de esta etapa -que podria llamarse también

75

wnvergencia de la lámina de corriente. o etapa final del run-down- como el instante inicial  $(t = 0)$ , cuando la densidad de corriente está concentrada en un espesor típico  $\delta_{\alpha}$ , alrededor de r  $\alpha$  R<sub>o</sub>. y se define su terminación como el instante (t  $\approx 0.9$ ) en que el choque alcanza el eje z  $(R = 0$ , ver figura 7.1.a).

A continuación se describirá el aspecto gasdinámico de la solución. para un caso tipico.

### 7.2.1 Descripción de la gasdinámica de un caso tipico.

Debido a la presión generada por el campo magnético. el pistón magnético (recordar que  $\delta_{\alpha} \ll R_{\alpha}$ ) comienza a moverse hacia el eje de simetría generando una onda de choque. que se le va adelantando. Luego de una brusca aceleración inicial (a  $\alpha$  -5) que dura  $\Delta t \approx 0.1^{35}$ , el pistón se mueve con una aceleración media a  $\alpha$  -0.6 hasta alcanzar una velocidad v a -1 hacia el final de la convergencia (cuando la onda de choque llega al eje).

En este instante, t  $\approx 0.9$ , el pistón se encuentra en r $\approx 1/3$  (ver la figura 7.1.a). Los parámetros característicos del plasma son: velocidad media v  $\approx$  1 (energia cinética E<sub>n</sub> =  $\frac{1}{i}$  m v<sup>2</sup>  $\approx$  0.5, pues la masa total adimensional es m = 1), temperatura media  $T_i + T_e \approx 1/3$  (energia interna media  $E_i = \frac{3}{2} n (T_i + T_e) \approx 0.5$ , densidad media  $\rho = n \approx 10$  (ver la figura 7.1.b). La temperatura (ver la figura 7.2.a) alcanza un máximo (T  $\approx$  0.37) cerca del centro decreciendo hacia afuera (T  $\approx$  0.26. cerca del pistón), mientras que la densidad es de  $p = n = 6.3$  en el centro contra  $\rho = n = 13.3$  cerca del pistón.

#### 7.2.2 Dos tendencias gasdinámicas

En las figuras 7.3 a y b se muestran varias dinámicas diferentes. usando dos conjuntos distintos de h/L<sub>o</sub> y  $\delta_o/R_o$ . Para cada caso se grafican la energía interna  $(E_i)$ , la energía cinética  $(E_i)$ , su suma  $(E_i)$ 

<sup>35</sup> El transitorio inicial es puramente numérico;  $v = 0$  no es la elección más adecuada, y será mejorada.

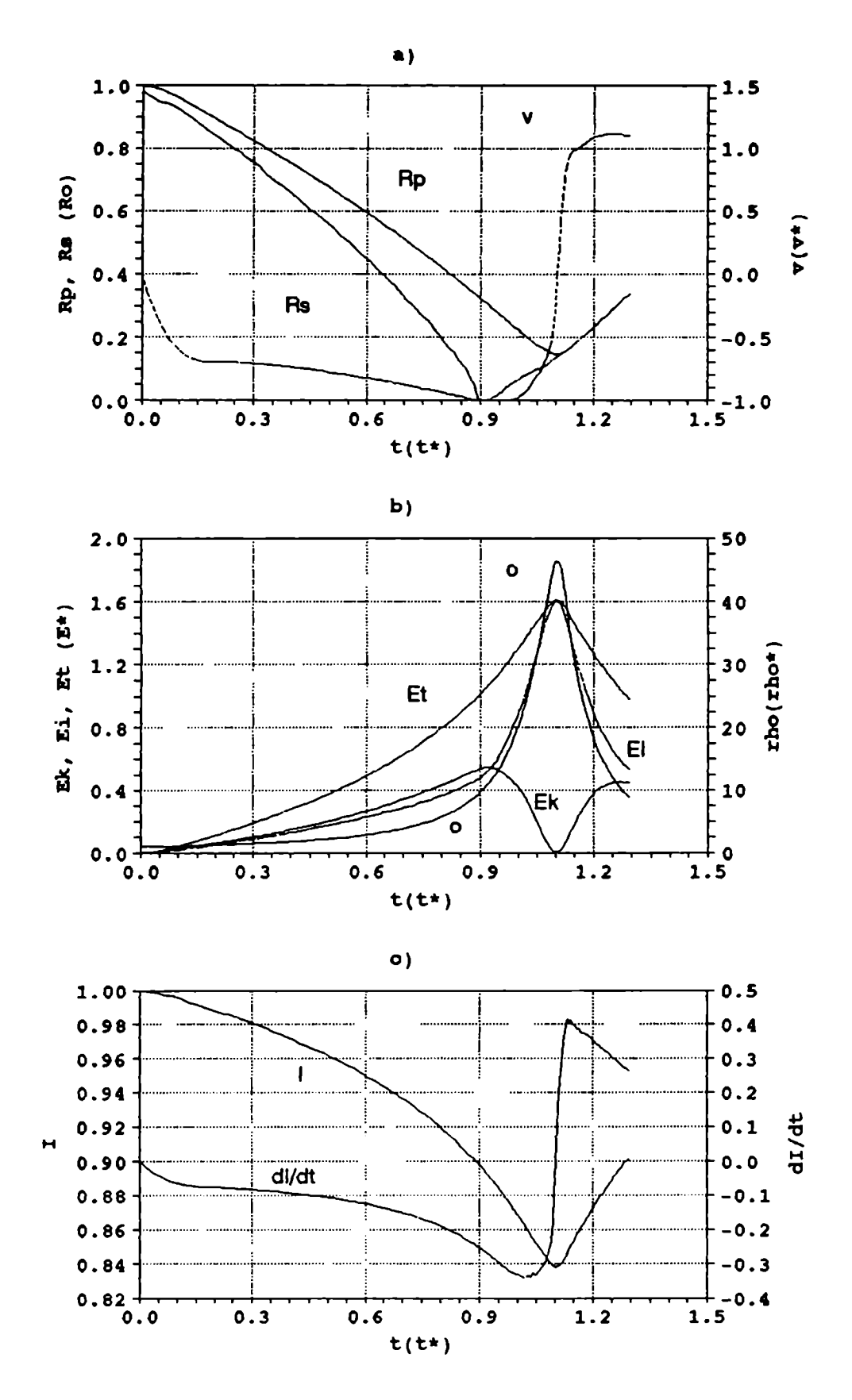

Figura 7.1 : Evolución temporal de la primera compresión.

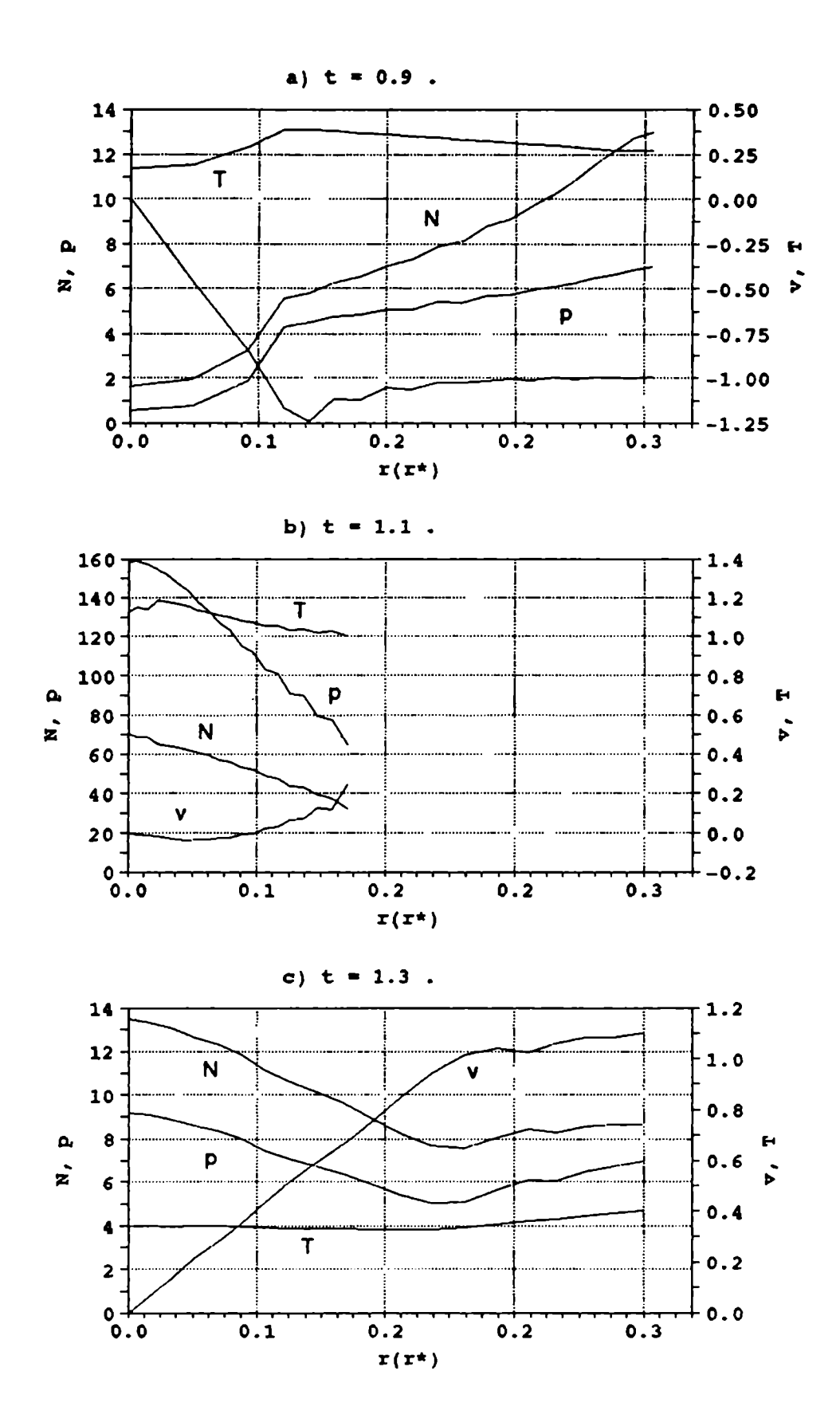

Figura 7.2 : Distribuciones radiales en la primera compresión.

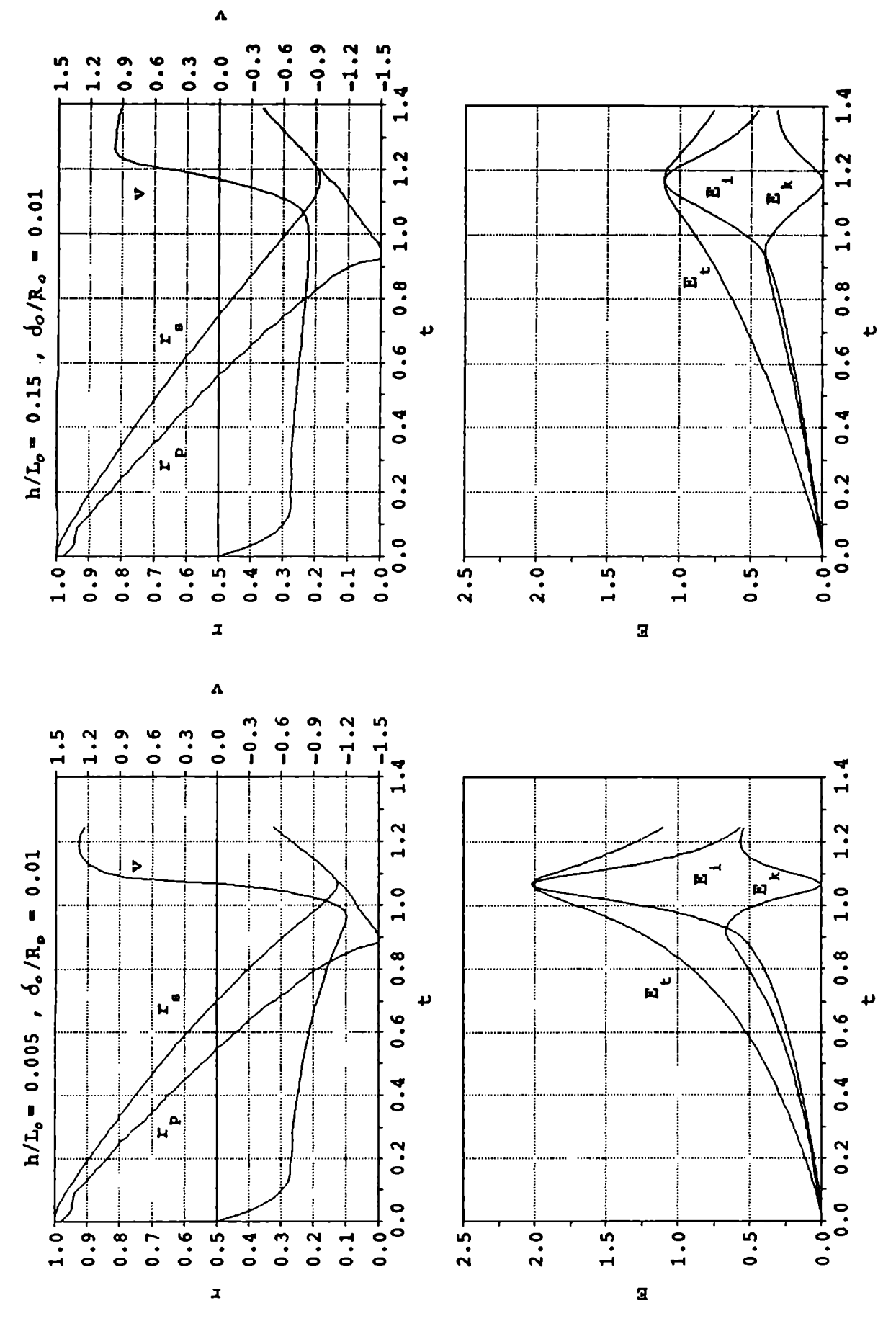

Figura 7. 3 : Evolución temporal del pinch con dos juegos diferentes de parámetros.

y el radio del pistón magnético (R<sub>2</sub>) en función del tiempo. **NOTAR** 

i) Durante la convergencia,  $E_i \approx E_k$  para pequeños valores de  $\delta_{\alpha}/R_{\alpha}$ . mientras que  $E_i \le E_i/2$  en el limite opuesto, sin importar el valor de  $h/L$ <sub>o</sub>.

ii) El radio mínimo decrece cuando  $\delta_{\alpha}/R_{\alpha}$  se incrementa o cuando h/L<sub>o</sub> decrece.

## 7.3 Etapa del foco

Luego de la llegada del choque al eje, se genera un choque reflejado que se mueve hacia afuera. Este choque calienta el plasma, subiendo la temperatura en el eje hasta T  $\approx$  1.44 en tiempos muy cortos ( $\Delta t \approx 0.1$ ). En t  $\approx$  1.1 (figura 7.1.a) la onda reflejada alcanza el pistón, siendo éste el instante de mínimo radio (r  $\simeq$  0.15). Los valores característicos durante este instante de máxima compresión (ver las figuras 7.1.b y 7.2.b) son:  $E_i \approx 0.01$ ,  $E_i \approx 1.6$ , temperatura media T  $\simeq 1.07$ , densidad media  $\rho = n \approx 45$ .

A partir de este momento el pistón comienza a alejarse del centro. Simultaneamente se observa un choque muy débil que alcanza al eje en tiempos muy cortos ( $\Delta t \approx 0.04$ ) produciendo una nueva crecida de la temperatura en el eje, alcanzándose el valor máximo  $T \approx 1.68$ . Se define que la etapa del foco termina cuando  $r = 1/3$  (t  $\approx$  1.3), es decir cuando el pistón alcanza un radio similar al que tenia al final de la etapa de la convergencia (ver figura 7.1.a). La duración de toda esta etapa es  $\Delta t \approx 0.4.$ 

Aqui el cálculo se interrunpe. Notar que como no hay efectos disipativos en el cálculo, se tendrian sucesivas canpresiones y expansiones hasta que los efectos de las viscosidades numéricas (presentes en todos los cálculos) lo lleven al equilibrio. Estas sucesivas expansiones y compresiones no corresponden a la evolución real de la descarga en equipos PF. ya que en éstos. debido al desarrollo de inestabilidades, la columna se destruye luego de la primera expansión o incluso antes.

Por su parte la corriente. que siempre disminuye durante la compresión

80

(ver la figura 7.1.0), tiene una derivada temporal que disminuye con el tiempo (crece en módulo) hasta alcanzar un mínimo (dI/dt  $\alpha$  - 0.35) un poco antes del minimo radio en  $t \approx 1.0$ . Luego la derivada invierte el signo bruscamente en el momento de máxima compresión ( $t \approx 1.1$ ), alcanzando enseguida un valor de  $\approx 0.3+0.4$ .

En términos generales, se canporta de acuerdo a lo observado en los experimentos. La principal diferencia es la tendencia asintótica a posteriori del minimode dI/dt. Esta diferencia se explica porque la lámina de corriente es esencialmente bidimensional, de modo que la columna converge sucesivamente, y no como un cilindro.

#### 7.4 Balance energético en el foco

La energia total (cinética más interna) crece sianpre durante la convergencia (ver la figura 7.1.b) hasta alcanzar un máximo de  $E_{\mu} \approx 1.6$ en el momento de máxima compresión. En este instante ( $t \approx 1.1$ ) la energia total es practicamente sólo interna. Para tener ima idea a priori de su orden de magnitud, lo más natural. y lo que usualmente se hace, es estimarla convirtiendo en energía térmica la cinética que había al final de la convergencia ( $t \approx 0.9$ ). Pero del cálculo numérico se obtiene una tanperatura máxima bastante mayor: aproximadamente por un factor tres.

Esto es asi porque dicha energia es el resultado de tres contribuciones aproximadamente iguales: la energia interna adquirida durante la convergencia. el trabajo realizado por el pistón durante la etapa del foco, y la conversión de la energia cinética de la convergencia. Pero la noción de que los tres términos son de importancia comparable. nace del cálculo nunérico; porque aunque se sabe de su existencia, intuitivamente parece claro que sólo la energia cinética será importante. De los resultados aqui expuestos. surge que esa estimación usual será una cota inferior; y el valor que sale de este cálculo unidimensional (mayor por un factor tres). será una cota superior.

Es decir que, en términos de variables dimensionales, llamando  $v_a$  a la velocidad del pistón hacia el final de la convergencia. la temperatura

81

media en el momento de máxima compresión puede estimarse como

$$
T = (A \mathbf{m} / k) v_p^2 \tag{7.1}
$$

que es tres veces mayor que la que se obtiene de la simple tennalización de la energia cinética. Por ejemplo, para una velocidad de convergencia  $v_{\text{p}} = 4.09 10^7$  cm/s (caracteristica del Megajoule de Frascati<sup>36</sup>) se obtiene T = 3.5 keV, mientras que la estimación habitual daria  $T \approx 1.2$  keV.

## 7.4.1 Equipartición de la energia entre iones y electrones

La temperatura mencionada en la sección anterior se refiere a la suma de las temperaturas de las distintas especies presentes en el plasma. El cálculo numérico pennite conocer sus valores por separado en función de los parámetros, y se tiene que en algunos casos  $T_{e} \approx T_{1}$ , mientras que en otros  $T_{\text{e}} \ll T_{\text{i}}$ . Estos resultados se pueden explicar de manera bastante sencilla. Teniendo en cuenta que la onda de choque calienta a los iones (para los electrones es una perturbación subsónica) hay que establecer si los electrones tienen tiempo de termalizarse con los iones.

Asumiendo que durante la convergencia ( $t \le 0.9$ ) haya equipartición, resta saber si durante el foco  $(0.9 \le t \le 1.3)$  se alcanza la termalización entre las especies. Llamando  $\tau_{eq}$  al tiempo de equipartición $37$  (dimensional)

$$
\tau_{eq} = 4.51 \, 10^7 \, \text{A} \, \text{T}_{e}^{3/2} \quad / \, \text{n} \tag{7.2}
$$

(donde se ha supuesto un logaritmo de Coulomb  $\lambda = 7$ ) y  $\Delta t$  a la duración del foco (dimensional), se dirá que si  $\Delta t$ <sub>f</sub>  $\geq \tau$ <sub>eq</sub>, habrá equipartición. Al comienzo de la etapa del foco  $(t \approx 0.9)$  los iones son calentados rapidamente, y la temperatura de los electrones es la que tenian al final de la etapa de convergencia: para hacer una estimación simple se adoptará ésta comola temperatura para el cálculo de la equipartición.

La densidad durante la etapa del foco puede estimarse comoun promedio

<sup>36</sup> LB.

<sup>37</sup> NRL página 34.

entre el valor pico y el valor inicial de esta etapa (ver la figura 7.1.b). Es decir. usando

$$
\Delta t_{f} = 0.4 t^* \tag{7.3}
$$

$$
n = \frac{1}{2} (45 + 10) n^* = 27.5 n^*
$$
 (7.4)

$$
T_e (= T_i = \frac{1}{2} T) \simeq \frac{1}{2} (0.5) T^* = (1/4) T^*
$$
 (7.5)

se tiene

$$
\Delta t_f / \tau_{eq} = 2. 10^{-6} n^{\star} t^{\star} / (A T^{\star 3/2})
$$
 (7.6)

o bien. usando las ecuaciones (6.106) para poner todo en función de los parámetros fundamentales

$$
\Delta t_f / \tau_{eq} = 6. 10^{-5} p_o^3 R_o^5 / (A^{1/2} I_o^4)
$$
 (7.7)

Una forma alternativa se logra incluyendo explicitamente  $T^*$  en la relación anterior. La ventaja de esto se ve en el caso de querer canparar equipos distintos. ya que el único parámetro que parece ser común es la velocidad de convergencia. y en consecuencia, la temperatura. Por ejemplo, despejando  $R_{\alpha}$  de la definición de  $T^*$  se tiene

$$
R_o = 201.58 I_o / (p_o^{1/2} T^{\star 1/2})
$$
 (7.8)

y reemplazandoen la anterior. se llega a

$$
\Delta t_f / \tau_{eq} = 2.9 10^7 p_o^{1/2} I_o / (A^{1/2} T^{\star 5/2})
$$

A fin de ilustrar el significado de esta relación, usando  $A = 2$  y  $T^* = 3.5 10^3$  eV (que corresponde a una velocidad de convergencia de  $v = 4.09 10^7$  cm/s), se obtiene :

$$
\Delta t_f / \tau_{eq} \approx 0.02 I_o p_o^{1/2}
$$
 (7.9)

Esto dice que en equipos chicos (I  $\leq$  1 MA, p  $\approx$  1 mbar) los electrones permanecerán frios durante la etapa del foco. A medida que se aunenta la corriente de la descarga (es decir, la energia del equipo), a igual velocidad de convergencia. las especies tenderán a termalizarae (ver Fig. 7.4). 0 sea. la temperatura media de iones en los equipos chicos será Ti (» Te)  $\approx T^*$ , mientras que en los grandes Ti ( $\alpha$  Te)  $\alpha$   $\frac{1}{2}$  T<sup>\*</sup>. Esto significa, por ejemplo, que los equipos chicos serán proporcionalmente más eficientes para la producción de neutrones que los grandes; la diferencia de un factor 2 en la temperatura en este rango de energias. puede significar un factor 10 ó más en la producción

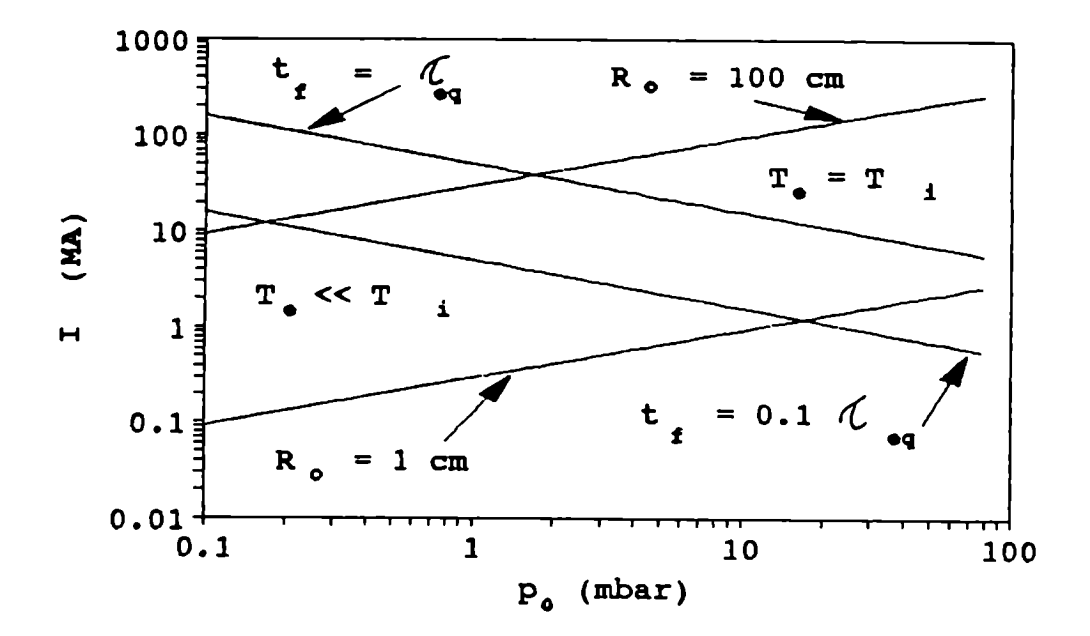

Figura 7.4 Región de equipartición de la energia entre iones y electrones.

de neutrones. Más adelante se discutirá respecto a la producción de neutrones. De la ecuación (7.8) se puede ver que escalando a  $T = cte$ , el radio R<sub>o</sub> queda fijado por el valor de I<sub>o</sub> y de p<sub>o</sub>. Por este motivo, en la Fig. 7.4. se incluyen. a titulo de ejemplo, las lineas correspondientes a R = 1 cm y R = 100 cm.

### 7.5 Pérdidas radiativas

La radiación de bremmstrahlung puede enfriar el plasma. sobre todo durante la etapa del foco. donde la densidad y la temperatura alcanzan los valores máximos<sup>38,39</sup>. Una estimación de la importancia de las pérdidas

<sup>39</sup> BKB.

<sup>39</sup> INDIA.

por radiación<sup>40</sup> se obtiene haciendo el cociente

$$
E_{br}/E_i = 1.69 10^{-25} N n T_e^{1/2} \Delta t_f / E_i
$$
 (7.10)

donde  $E_{\text{br}}$  es la energía (extensiva dimensional) perdida por bremnstrahlung durante la etapa del foco, N es el número de particulas en el plasma (electrones o iones, pues se usó  $Z = 1$ ), n la densidad de particulas y  $E_i$  la energia interna ( extensiva dimensional) del plasma. Para la estimación de la tanperatura electrónica se usará el caso más desfavorable, que es aquel en el que hay equipartición (máxima temperatura electrónica). Se estima un valor medio en el tiempo de la función n  $T^{1/2}$  promediando los valores al comienzo del foco (t  $\approx 0.9$ )con los correspondientes a la máxima compresión (t  $\simeq$  1.1).

Al comienzo (ver la figura 7.1.b o la ecuación 7.4):

$$
n T_e^{1/2} \approx 10 n^{\star} \sqrt{0.5/6} T^{\star 1/2} = 2.9 n^{\star} T^{\star 1/2}
$$
 (7.11)

mientras que en la máximacompresión

$$
n T_e^{1/2} \approx 45 n^{\star} \sqrt{1.5/6} T^{\star 1/2} \approx 23.2 n^{\star} T^{\star 1/2}
$$
 (7.12)

y en promedio

$$
\langle n \, T_e^{1/2} \rangle \approx 13 \, n^{\star} \, T^{\star 1/2}
$$
.

Para la energia también se hace un pranedio

$$
\langle E_i \rangle \propto \frac{1}{4} (1.6 + 0.5) E^* = 1.05 E^*
$$

quedando

$$
E_{\text{br}}/E_i \approx 8.4 10^{-25} \text{ n}^{*2} \text{ V}^* \text{ t}^* \text{ T}^{*1/2} / \text{ E}^*
$$

o bien

$$
E_{\text{br}}/E_{\text{i}} = 6.5 \, 10^{-7} \, \text{A}^{1/2} \, \text{p}_\text{o}^2 \, \text{R}_\text{o}^3 \, / \, \text{I}_\text{o}^2
$$

Si se escala a velocidad constante  $(v^* y T^*$  constantes), una expresión útil es

$$
E_{\rm br}/E_{\rm i} = 5.3 \text{ A}^{1/2} \text{ p}_o^{1/2} \text{ I}_o / T^{\star 3/2} \tag{7.13}
$$

40 NRL (1990) página 57.

Para  $A = 2$ .  $T^* = 3.5 10^3$  eV. se tiene

$$
E_{\rm br}/E_{\rm i} = 3.6 \, 10^{-5} \, I_{\rm o} \, p_{\rm o}^{1/2} \,. \tag{7.14}
$$

Comparando con (7.9) se ve que la hipótesis de equipartición es razonable, y además que. en todos los casos prácticos. las pérdidas radiativas son despreciables.

## 7. 6 Producción de neutrones

La producción de neutrones depende de la corriente  $I_{o}$  en la forma que se muestra en la figura 7.4. Para explicar este comportamiento en función de los parámetros de la descarga. se asumirá que éstos corresponden a la región en donde los electrones están frios (por ejemplo. I<sub>o</sub> p<sup>1/2</sup>  $\leq$  1).

Para la sección eficaz promediada en una maxwelliana, se usará la siguiente expresión aproximada

$$
\langle \sigma v \rangle = f(T) = a T^{-2/3} \exp(-b T^{-1/3})
$$
 (7.15)

donde  $a = 1.165 10^{-12}$  y  $b = 187.6$  para D-D (rama del neutrón) y  $a = 3.68 \, 10^{-10}$  y b = 199.4 para D-T<sup>41</sup> y T está en eV.

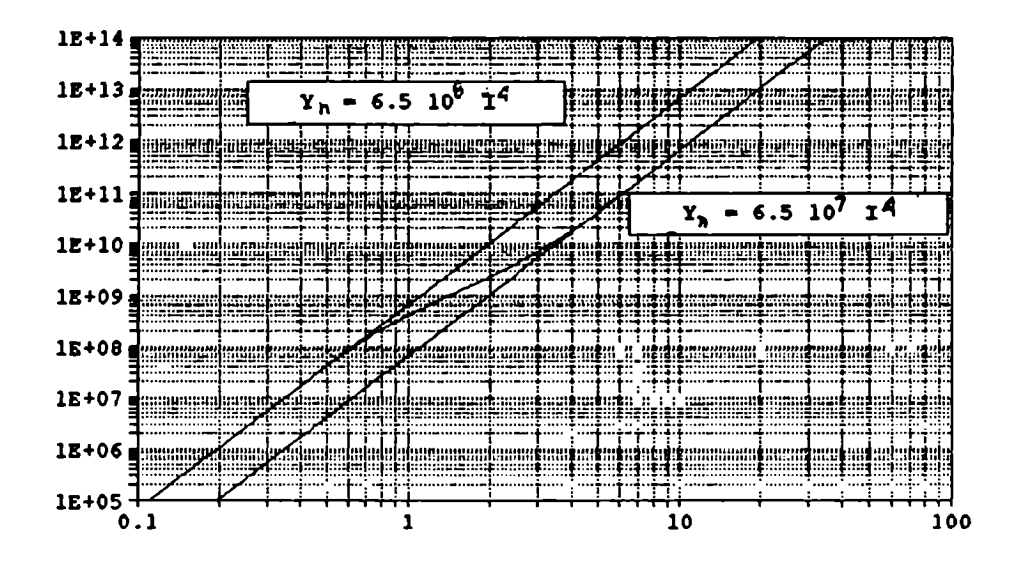

Figura 7.5 : Comportamiento de la producción de neutrones.

<sup>41</sup> NRL (1990) página 45.

La producción total (que se asune se produce en el foco) puede estimarse como

$$
Y_n = \alpha n^2 \langle \sigma v \rangle \ V \Delta t
$$
 (7.16)

siendo  $\alpha = \frac{1}{2}$  para D-D,  $y \alpha = \frac{1}{4}$  para D-T (n es la densidad total). Haciendo promedios análogos a los del punto anterior. se tiene

$$
Y_n = 10.71 \alpha f(1.08 T^*) n^{\star 2} V^{\star} t^{\star}, \qquad (7.17)
$$

o bien. en función de los parámetros del problema

$$
Y_n = 4.09 \, 10^{26} \, \alpha \, f(1.08 \, T^*) \, A^{1/2} \, p_o^{5/2} \, R_o^4 \, h / I_o \tag{7.18}
$$

# 7.6.1 Comportamiento de la producción de neutrones en distintos equipos

Para la comparación entre distintos equipos se incluirá la temperatura en forma explícita. Además se asumirá h  $\propto R_g$ ; en particular se usará h =  $\frac{1}{2}$  R, con lo cual

$$
Y_n = 6.79 \t10^{37} \t1o4 \t\alpha \t f(1.08 T*) \tA1/2 / T*5/2.
$$
 (7.19)

A  $T^*$  = cte, se tiene  $Y_n \propto I_o^4$ . Esta dependencia es razonablemente válida, cuando se comparan los regímenes optimizados de mmerosos equipos. Los valores que aquí resultan para  $T^* = 3.5 10^3$  eV son

$$
Y_n = 1.87 \, 10^9 \, I_o^4 \qquad \text{para } D-D \tag{7.20}
$$

Y

$$
Y_n = 1.55 \t10^{11} \t1_0^4 \tpartext{ para D-T} \t(7.21)
$$

siendo el cociente YnDT/Y"DD= 82.9; mientras que para T" = 5 103 eV Yn = 2.33 109 I: para D-D (7.22)

Y

$$
Y_n = 2.11 \t10^{11} \t1_0^4 \tpara D-T \t(7.23)
$$

con lo cual  $Y_{nDT}/Y_{nDD} = 90.6$ 

Estos valores resultan un poco más bajos que los experimentales. Al respecto es importante destacar:

a) La aproximación (7.15) usada para  $\langle \sigma v \rangle$  puede diferir hasta un 30%

del valor real en el rango de temperaturas utilizado.

b) En un equipo real. la producción de neutrones correlacionada espacial y temporalmente con el foco (que se asune es producida por el choque reflejado en el eje) es sólo una fracción de la producción  $total<sup>42</sup>$ .

c) La principal diferencia entre este modelo y un equipo PF es la convergenciano cilindrica de este último; esto se refleja. por ejanplo. en el hecho de que al no tener que barrer toda la masa del cilindro (ya que parte de la misma"desliza" a lo largo de la lámina de corriente) es posible alcanzar las mismas velocidades de convergencia que en el caso cilíndrico usandopresiones (i.e.. corrientes) menores.

d) No hay que olvidar que I representa la corriente en el momento del desborde, mientras que muchas veces la ley anterior se refiere a la corriente que circula por el foco  $(I_{\bullet})$ ; del cálculo numérico se obtiene  $I_n = 0.86 I_n$ .

e) De este cálculo no se pretende reproducir los rendimientos experimentales. sino comprender mejor las tendencias del comportamiento de aquella parte de la producción de neutrones ligada al foco. dejando de lado la que existe en otros lugares y en otros tiempos de la descarga.

Notar que el cociente entre las producciones del D-D y del D-T para  $T^*$  = 3.5 keV es 83 y se incrementa con la temperatura hasta alcanzar  $Y_{nDT}/Y_{nDD}$  = 90 para  $T^*$  = 5 keV.

También es importante destacar que en el rango 3.5 keV <  $T^*$  < 10 keV la producción de neutrones cambia sólo un 25 x.

Un limite de validez para la ley de escala dada más arriba es la equipartición de la energia. A velocidad de convergencia constante. a medida que un equipo se acerca a la frontera  $\Delta t = \tau_{eq}$  (ver Fig. 7.4) se producirá una disminución en esta ley de escala debido a que los iones pierden energia a favor de los electrones. En la región de equipartición (T<sub>i</sub> =  $\frac{1}{2}$  T<sup>\*</sup>) la ley de escala será para T<sup>\*</sup> = 3.5 10<sup>3</sup> eV

$$
Y_n = 1.30 \, 10^8 \, I_o^4 \qquad \text{para } D-D \tag{7.24}
$$

42 RRHS.

$$
Y_n = 8,83 \t10^9 \t1^4 \t para D-T \t(7.25)
$$

mientras que para  $T^* = 5 10^3 eV$ 

$$
Y_n = 2.30 \, 10^8 \, I_0^4 \qquad \text{para } D-D \tag{7.26}
$$

y

$$
Y_n = 1.75 \t10^{10} \t14 \tpara D-T \t(7.27)
$$

Esta tendencia, surgida de los resultados nunéricos. podria ser uno de los factores que explican la "saturación" en la producción de neutrones encontrada en equipos con energias superiores a 500 kJ.

## 7.6.2 Canportamiento de la producción de neutrones en función de la presión en un dado equipo

En el punto anterior se vió cómose podria extrapolar entre distintos equipos suponiéndose que éstos están optimizados. La evidencia experimental indica que todos los equipos se optimizan. más o menos a una misma velocidad de convergencia (o sea, igual temperatura). Como es bien sabido, la producción de neutrones tiene un máximoen función de la presión de llenado. Suponiendo que  $R_{o}$  es fijo (y en consecuencia, también h), de (7.18) se ve que la producción de neutrones será:

 $Y_n \propto f(T) P_o^{\circ} / I_o$  . (7.28) Estudiando los resultados numéricos<sup>43</sup>, se observa que la temperatura adimensional  $T/T^*$  depende muy poco de los parámetros, y vale alrededor de uno en todos los casos. Por lo tanto. de (6.106) se sigue que

$$
T \propto I_o^2 / p_o \tag{7.29}
$$

o sea que  $Y_n$  depende sólo de  $I_0$  y  $p_0$ .

Si se varia la presión de llenado habrá una variación de la corriente I. Para comparar con un equipo real, la corriente I puede ser considerada como la corriente del desborde. Esta varia por dos motivos:

a) Por variaciones del máximo de la corriente de la descarga.

43 LAHPPSZ .

 $\mathbf{y}$ 

b) Por el desplazamiento del máximode la corriente respecto del instante del desborde.

Asuniremos que existe una presión donde la producción de neutrones posee un máximoque coincide con tener el máximode 1a corriente en el momento del desborde (suele hacerse esto para optimizar un equipo). El cambio del valor del máximode la corriente en función de la presión dependerá del valor relativo de la inductancia parásita del circuito  $(L_{\text{eq}})$  en relación a la inductancia del cañón coaxial  $(L_{\text{eq}})$ . No es dificil ver que si  $L_{ce} \rightarrow L_{cc}$ , I<sub>o</sub> no depende de la presión, mientras que 1/4  $\texttt{silc}_0 \leftarrow \texttt{lc}_1, \texttt{Sera}_0 \leftarrow \texttt{cl}_2,$ 

Por otro lado, si se aunenta la presión, la lámina será más lenta y el instante de máximacorriente ocurrirá antes de la llegada de la lámina al extremo del cañón; es decir, que en el momento del comienzo de la convergencia, la corriente (I) será menor que la máxima. Si en cambio se disminuye la presión. la lámina será más rápida y llegará a 1a convergencia con una corriente (I) que aún no alcanzó el máximo.

Ambos efectos sumados hacen que la corriente del desborde sea una función bastante suave de la presión, alrededor del caso de máxima corriente en el desborde. Por ejemplo, en el Megajoule de Frascati<sup>44</sup>, se observa que el máximode la corriente de la descarga sigue una ley

| Temp. máx. Y <sub>D-D</sub> | Temp. máx. Y.<br>$D-T$ | Ley de variación de I                     |
|-----------------------------|------------------------|-------------------------------------------|
| $7.710^3$                   | $9.2 10^3$             | $=$ cte                                   |
| $5.0 10^3$                  | $6.010^3$              | $I_{\alpha} \propto p^{1/8}$<br>$\bullet$ |
| $3.4 \; 10^3$               | $4.110^3$              | $I_o \propto p_o^{1/6}$                   |

Tabla 7.2 : Temperatura a la cual se tiene el máximode neutrones cuando se varia la presión de llenado.

44 LB.

cercana a  $p^{1/4}$ , mientras que la corriente del desborde se puede aproximar por  $I_{\circ}$   $\propto$   $P_{\circ}$ .

Siendo I<sub>o</sub> una función de p<sub>o</sub>. usando (7.28)-(7.29) se puede escribir T (y en consecuencia  $Y_n$ ) en función de p solamente. La función  $Y = Y(p)$  presenta un máximo que se obtiene derivando explicitamente esta función. En la Tabla 7.2 se muestra la temperatura que alcanzaría este máximo para varias dependencias de I con  $p_$ .

La discusión anterior es consistente con el hecho de que la velocidad de convergencia ( $\alpha T^{*1/2}$ ) en la que operan distintos equipos sea aprox imadamente la misma.

## 7. 7 Conclusiones

Usandoun cálculo nunérico simple es posible reproducir varias de las tendencias caracteristicas de las descargas en los PF (leyes de escala, comportamiento en función de la presión), y esbozar una posible explicación de la saturación de la producción de neutrones observada en equipos grandes. Todo esto puede expresarse con funciones simples de los parámetros de la descarga.

Se dispone. por lo tanto, de una herramienta de cálculo flexible y rápida, que ha permitido encarar en forma sistemática el estudio de diversos aspectos del comportamiento de los pinch. Ha sido posible discutir los resultados nunéricos con referencia a resultados experimentales. tanto de éste cano de otros Laboratorios.

Por el momento, las canparaciones de los resultados del cálculo con los experimentos se limitan. en el mejor de los casos, a verificar leyes de escala muy básicas. Para superar algunas de las limitaciones del modelo actual, dos pasos inmediatos serian la mejora de las condiciones iniciales (para hacerlas más consistentes con información experimental) y la inclusión de la viscosidad iónica. Hecho esto. y luego de haber identificado los procesos dominantes en la geometría unidimensional, se estaria en condiciones de encarar el estudio de la lámina en dos dimensiones .

## LISTA DE TABLAS

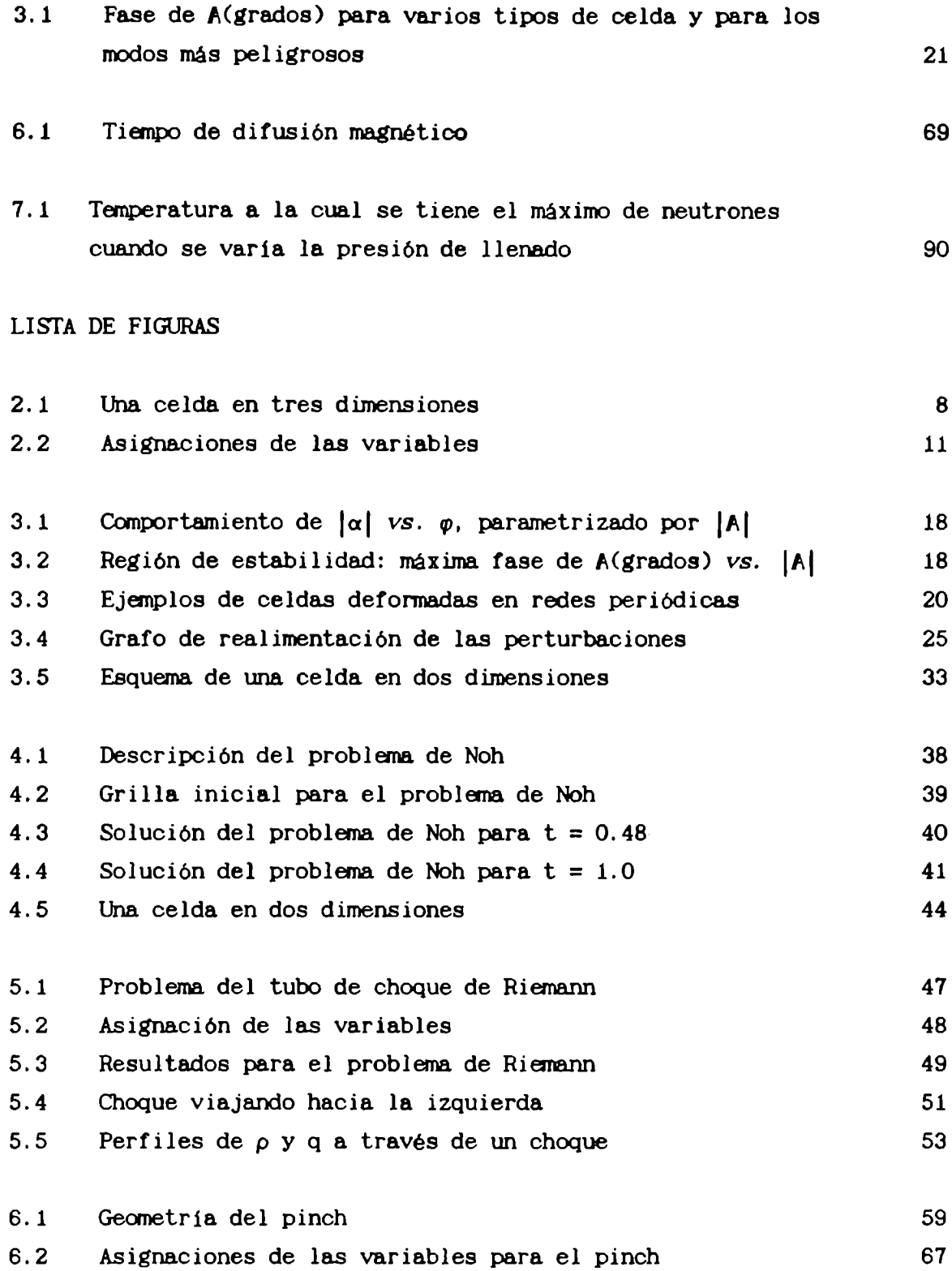

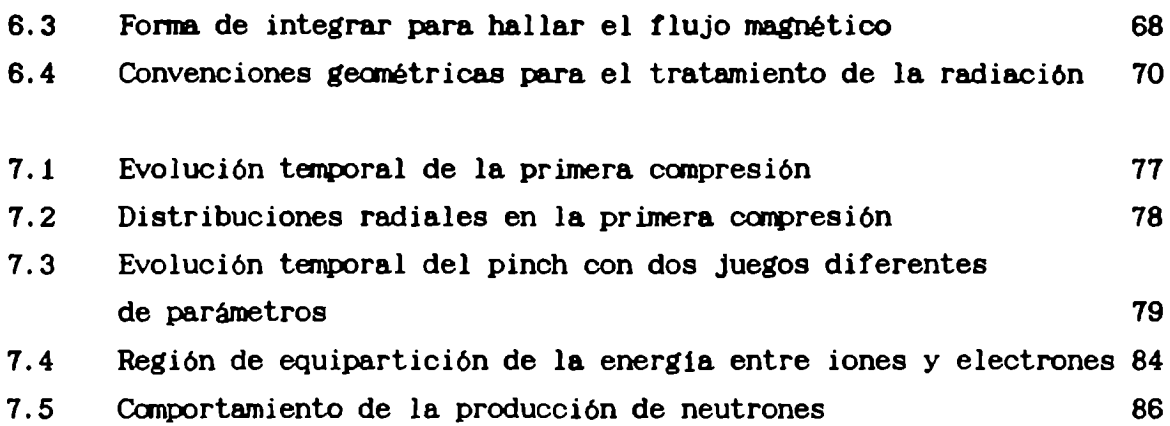

#### **REFERENCIAS**

- ACD F. Addessio, M. Cline and J. Dukowicz; Comput. Phys. Commun. 48 (1988) 65, "A general topology, Godunov method".
- ALPERT P. Alpert; J. Comput. Phys. 44 (1981) 212. "Implicit filtering in conjunction with explicit filtering".
- BB J. P. Boris, D. L. Book; J. Comput. Phys. 11 (1973) 38.
- **BBK** L. Bilbao. A. Bortolotti. H. Kilic. J. G. Linhart, V. Nardi and H. Schnidt, "Dynamics of thin liners driven by a quasi-cylindrical z-pinoh". Kerntechnik, en prensa.
- BI LBAO L. Bilbao; J. Canput. Phys. 91(1990)361. "A threedimensional lagrangian method for fluid dynamics".
- BKB L. Bilbao, H. Kelly, and H. Bruzzone. Phys. Fluids 29(1986)12. "Radiation transport in an ionizing current sheath" .
- **CLARK** R. A. Clark; Oomput. Phys. Gorrmun. 48 (1988) 61-64, "The evolution of HOBO".
- W. P. Crowley; "The free-Lagrange method", in Lecture Notes **CROWLEY** in Physics No 238, Springer-Verlag, Berlin, 1985.
- CROWLEYBB W. P. Crowley; Comput. Phys. Commun. 48 (1988) 51-60, "A free-Lagrange method for 2-D compressible flows".
- DCA J. K. Dukowicz, M. C. Cline and F. L. Addessio; J. Comput. Phys. 82 (1989) 29, "A general topology Godunov method".

94

- **FRITTS** M. J. Fritts; Comput. Phys. Commun. 48 (1988) 75-88, free-lagrangian grídding calculations of low speed flows". "Adaptive gridding strategies for
- **HAC** C. W. Hirt; A. A. Amsden and J. L. Cook. J. Comput. Phys. 14 (1974) 227-253, "An arbitrary Lagrangian-Eulerian computing method for all flow speeds".
- **HARIOW** F. H. Harlow; en "Methods in Computational Physics". Vol. 3, Academic Press, New York, 1964.
- INDIA L. Bilbao. H. Bruzzone. H. Kelly; Trends in Plasma Science, 1(1991). Council of Scientific Research Integration. India. J. Menon (Ed.).
- LAWPP92 L. Bilbao, G. Garcia; "On the scaling of the first compression of a plasma focus machine", Latin American Workshop on Plasma Physics. México, julio de 1992.
- Luis Bilbao. Tesis doctoral. Universidad de Buenos Aires.  $LB$ Facutad de Ciencias Exactas y Naturales, 1983. "Estudio de descargas Plasma Focus mediante diagnósticos ópticos".
- MATHER J. Mather; Plasma Physics 9B (1971) 187, "Dense Plasma Focus".
- **MONAGHAN** J. J. Monaghan; SIAMJ. Sci. Statist. Comput. 3 (1982) 422.
- **NOH** w. F. Noh; Lawrence Livermore National Laboratory. UCRL-53669. "Artificial viscosity for strong shocks".
- PRACHT W. E. Pracht; J. Comput. Phys. 17. 132-159 (1975). "Calculating three-dimensional fluid flows at all speeds with an Eulerian-Lagrangian computing mesh".

95

- **RRHS** J. P. Racher, B. V. Robouch, K. Hübner, K. Steinmetz. "Tanporal and spatial structure of the plasma. focus neutron source using a neutron-pinhole camera". ENEA (ex CNEN) Report Interno 81.25.
- **SOD** G. Sod; J. Comput. Phys. 27 (1978) 1. "A survey of several finite difference methods for systems of non linear hyperbolic oonservation laws".
- TREASE H. E. Trease; Canput. Phys. Comnun. 48 (1988) 39-50, "Three-dimensional free-Lagrange hydrodynamics".
- **TURKEL** E. Turkel; Computers and Fluids 11 (1983) 121, "Progress in oomputational physics".
- $VN-R$ J. VonNeunann and R. D. Richtmyern; J. App. Phys. 21 (1950) 232-237, "A method for the numerical calculation of hydrodynamic shocks".
- WILKINS M. L. Wilkins; J. Comput. Phys. 5 (1970) 406-414: "Finite difference scheme for oalculating problems in two space dimensions and time".